#### Simulation languages

Prof. Cesar de Prada Dpt. Systems Engineering and Automatic Control EII, University of Valladolid, Spain prada@autom.uva.es

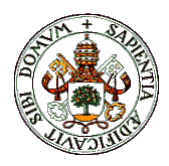

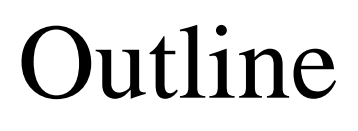

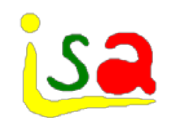

- **✓ Process Simulation**
- **√**Motivation
- Types of languages
	- Block oriented
	- Expression oriented
	- Equation oriented (Modelling languages)
	- Physics based
- How model equations are treated in Modelling languages (EcosimPro)

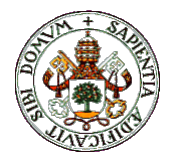

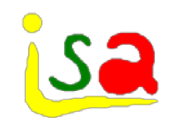

# Digital Simulation

Methods and tools oriented to "imitate" or predict the responses of a systems against certain changes or "stimulus" using a computer.

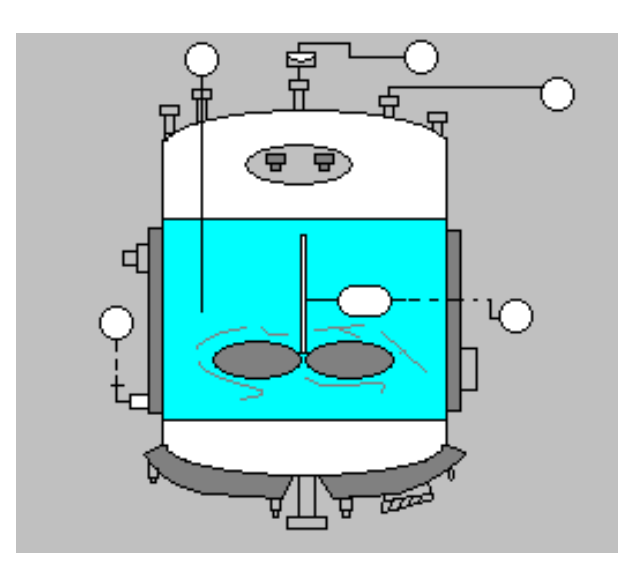

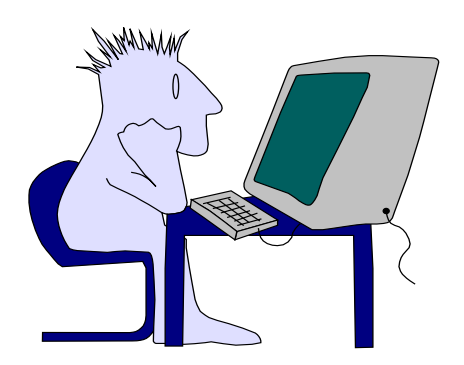

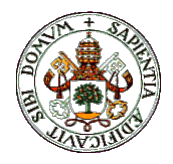

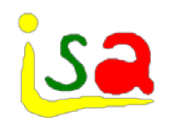

# Uses of Simulation

- $\checkmark$  Study of a process, what if...? analysis
- Design (process, control,…)
- Testing a control system before actual implementation in the plant
- $\checkmark$  Personnel training
- $\checkmark$  Operation optimization
- Essays in a virtual plant …..

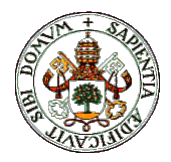

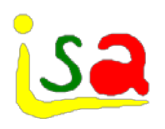

# Advantages of the simulation

- $\checkmark$  Perform changes that, if implemented in the process, will be
	- <sup>o</sup> Very costly,
	- Too slow / fast
	- dangerous, etc.
- $\checkmark$  Reproduces the experiment as many time as desired under the same conditions
- $\checkmark$  Saves time
- $\checkmark$  Provides safety
- $\checkmark$  Allows sensitivity studies
- $\checkmark$  Provides a model that can be used for many purposes
- $\checkmark$  Allows experimenting with systems that are not built yet

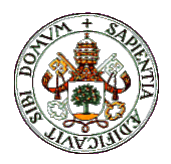

# Models

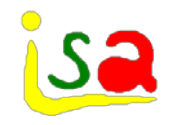

- $\checkmark$  Simulation is based on mathematical models of the processes.
- $\checkmark$  Mathematical models are set of equations relating the variables of a process and being able to provide an adequate representation of its behaviour.
- $\checkmark$  They are always approximations of the real world
- $\checkmark$  Adequacy of a model depends on their intended use
- $\checkmark$  There are a wide variety of models according to the processes they represent and their aims.

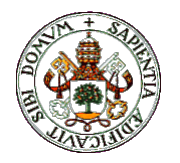

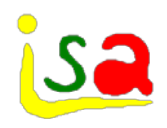

#### Adequate representation

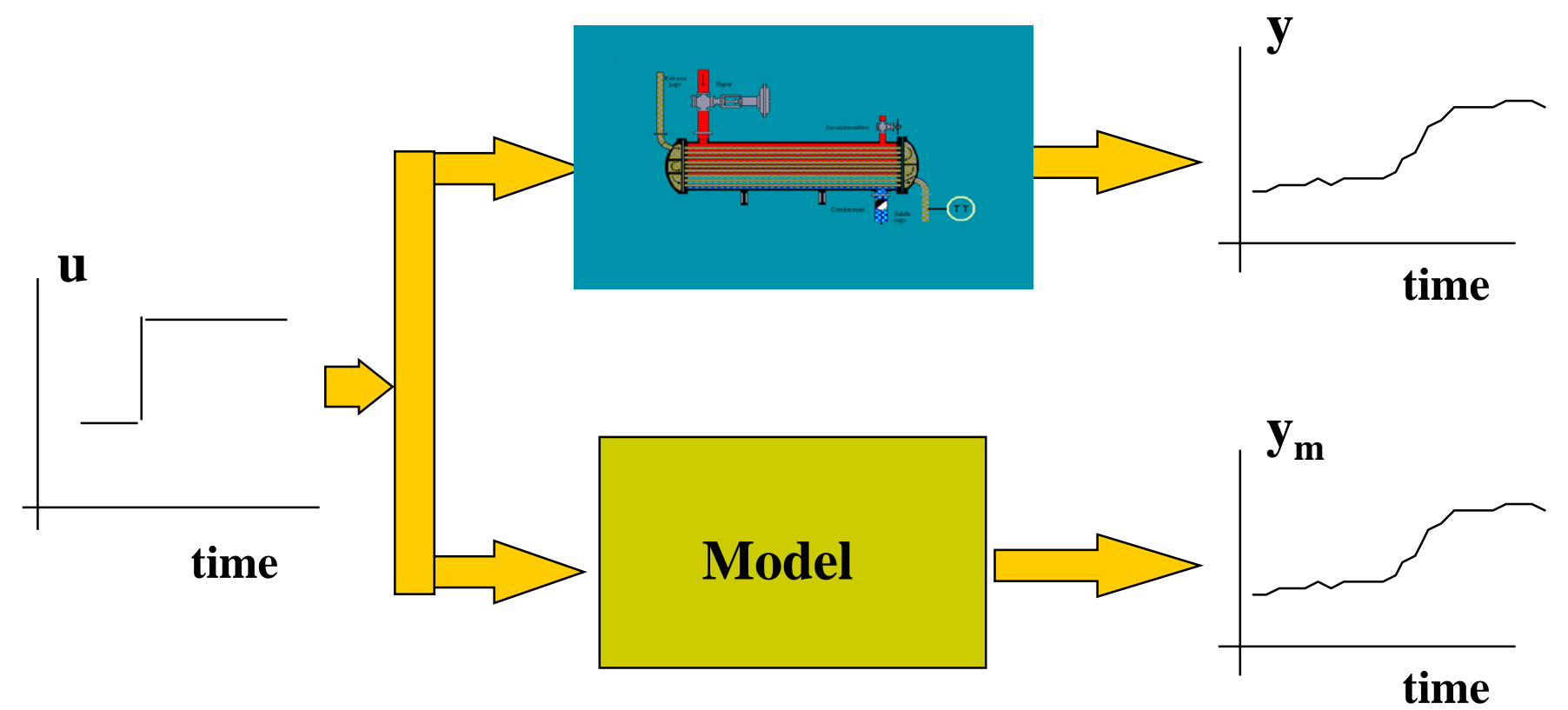

#### **fidelity to the physical asset and facility of use in the intended application**

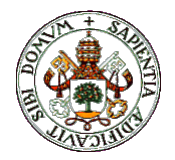

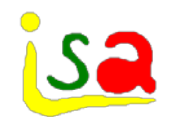

### State space models

$$
\frac{d x(t)}{dt} = f(x(t), u(t), t)
$$

$$
y(t) = g(x, u(t), t)
$$

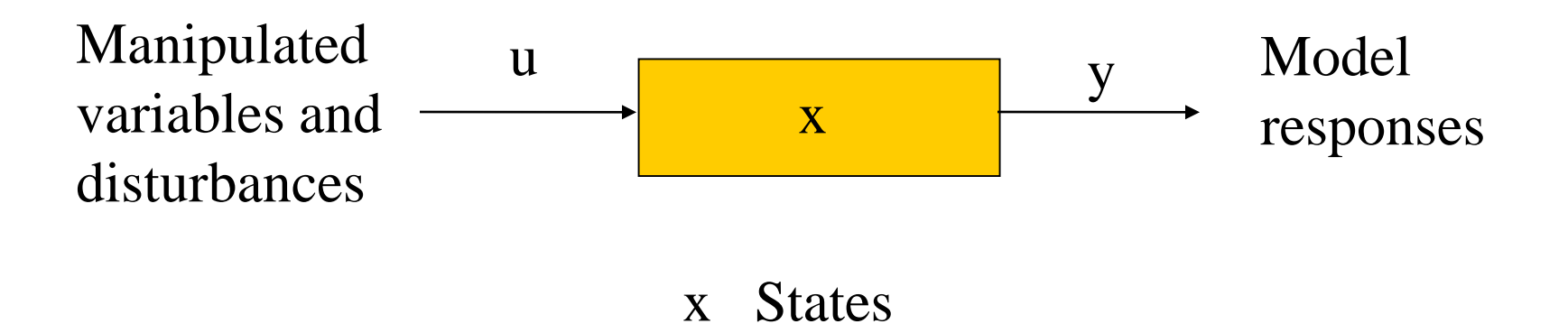

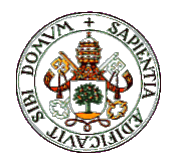

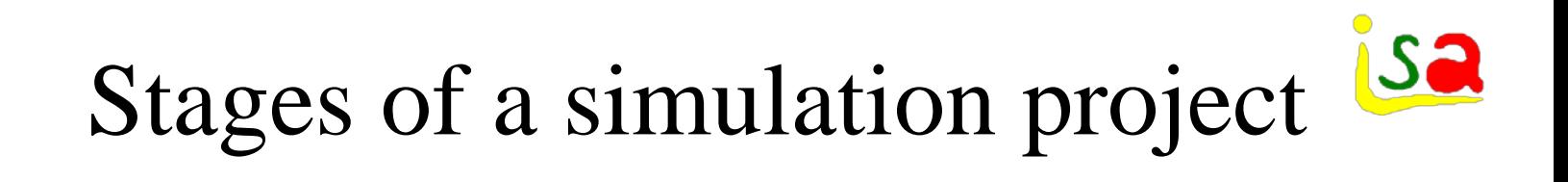

- $\checkmark$  Study the process
- $\checkmark$  Set the simulation aims
	- Specify the relevant variables
- $\checkmark$  Develop the model according to the simulation aims.
- $\checkmark$  Code the model in a simulation language
- $\checkmark$  Set the independent variables and choose the numerical solvers
- $\checkmark$  Exploit the results of the simulation

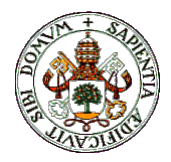

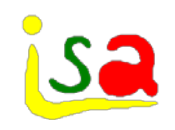

#### Concepts

| $\begin{array}{r}\n R \\ \hline\n V \\ V - I R = 0\n \end{array}$ \n | Models -> Model |
|----------------------------------------------------------------------|-----------------|
| $V - I R = 0$ 6 1 = V/R 6 V = IR...                                  |                 |
| Assignment of computational causality                                |                 |
| $V = I * R$                                                          |                 |

Experiment

$$
R=10, I=2
$$

Numerical solution

$$
V=2^{\ast}10=20
$$

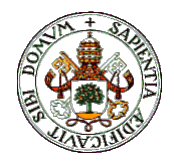

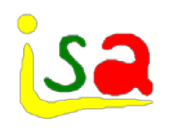

Computer program providing tools for:

- ◆ Describing the model and assigning computational causality
- Defining the experiments to be performed
- Solving numerically the set of equations
- Visualizing the results and communicating with the external world

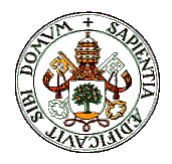

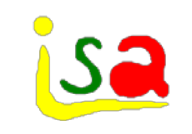

#### Advantages

- $\checkmark$  Provide support in all phases of model development and exploitation
- $\checkmark$  Allows concentrating in the problem and the results, not spending time and efforts in programming
- $\checkmark$  Gives reliability to the numerical results
- $\checkmark$  Allows saving time
- $\checkmark$  Allows the non-expert in computing or numerical methods to solve complex models

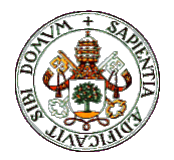

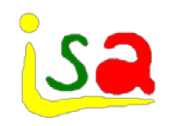

# First principles models

- $\checkmark$  Based on knowledge of the process and nature laws (Physics, chemistry,…)
- $\checkmark$  Sometimes are difficult to formulate from the scratch, requiring trained people, large development times, costs,..
- $\checkmark$  They need to be tested and validated
- $\checkmark$  This may limit their use in many fields (Design, decision making, training,….
- But,...which is the cost of non-using them?

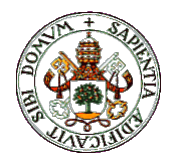

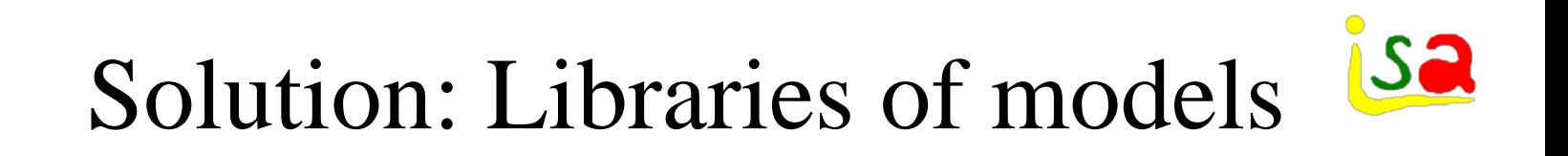

- $\checkmark$  Models are built linking the tested modules or components of a model library
- $\checkmark$  Each component of the library contains the mathematical model of a process and can be configured by parameterization to fit the user needs
- $\checkmark$  Each component can be linked to others by an interface or port in order to built more complex models

Physical properties data bases and good user interfaces are also required

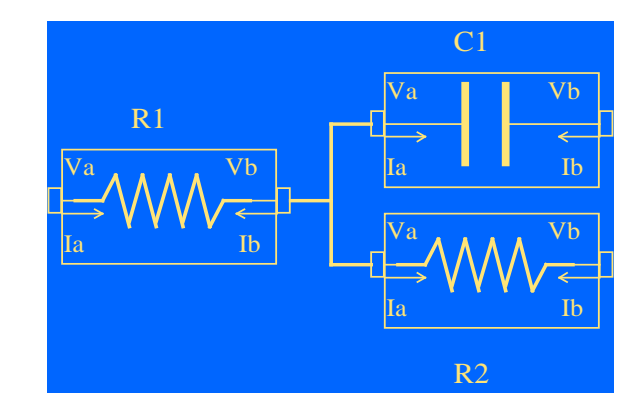

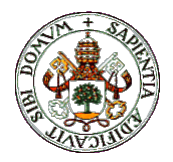

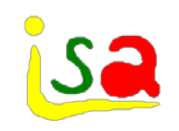

### Model Libraries

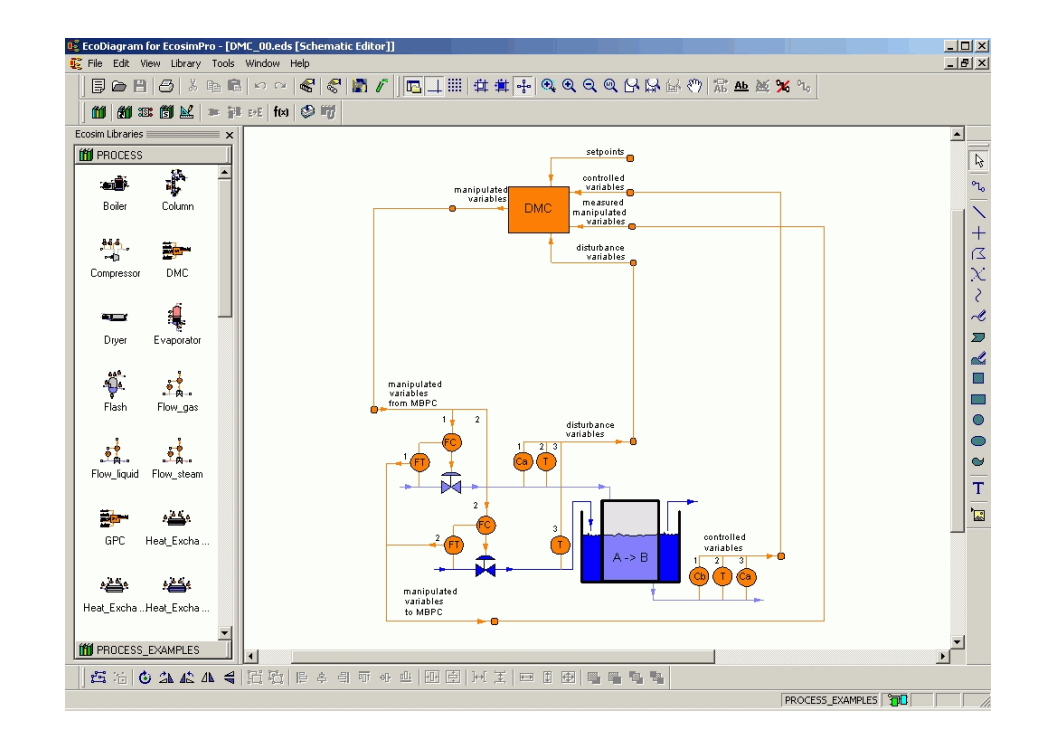

- $\checkmark$  Sets of components representing different processes, devices, etc.
- $\checkmark$  Each one contains its mathematical model and connections to the external world
- Components can be parameterized to adapt them to the user requirements

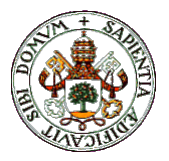

## Model Libraries

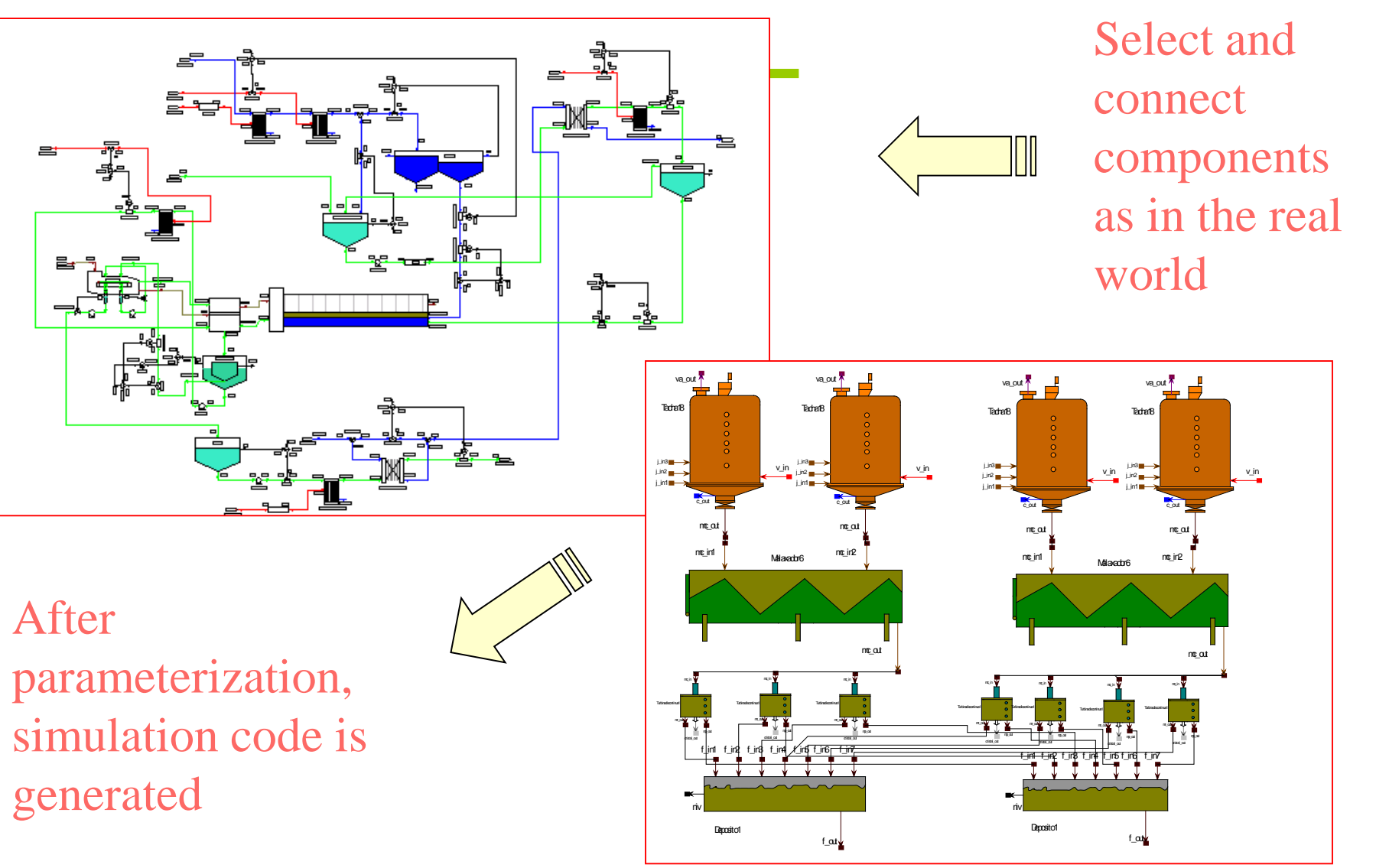

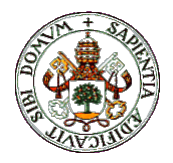

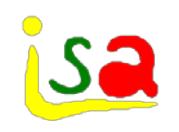

# Model Libraries

- $\checkmark$  Modular modelling:
	- Facilitates the re-use of models in different applications
	- Facilitates the use of simulation to those non-experts in simulation, but knowing the system to be simulated
- $\checkmark$  Modularity: Independent description of every module of the library
- $\checkmark$  Abstraction: Use the modules without knowing its internal details (model equations, etc.)
- $\checkmark$  Hierarchy: New modules can be built by linking the existing ones

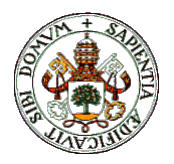

<u>sa</u> Types of simulation languages according to the way they support modularity

- Block oriented languages
- Expression oriented languages CSSL'67
- Equation oriented (Modelling languages)
- Automated modelling (SIMPD)

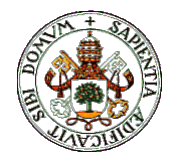

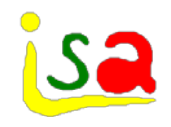

## Block oriented languages

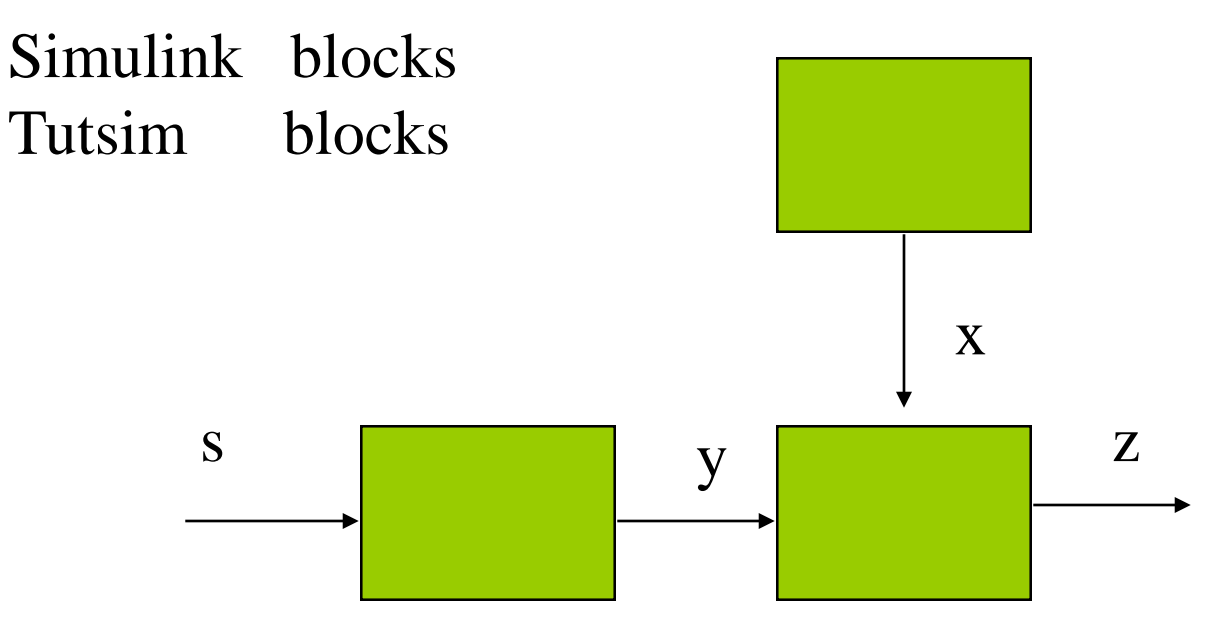

Each block has fix input and output variables and contains equations or code to compute the value of the output variables as a function of the value of the input ones

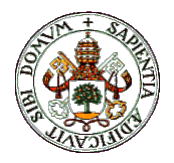

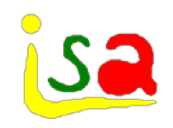

## Blocks or macros

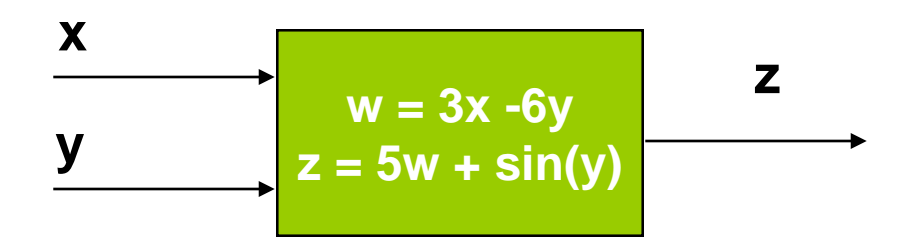

- $\checkmark$  Encapsulated code that is not manipulated by the simulation environment
- $\checkmark$  Fix computational causality, imposed by the inputs and outputs of the block
- Connections between blocks by linking input output variables
- $\checkmark$  Block diagrams do not mimic the physical layout but the mathematical one

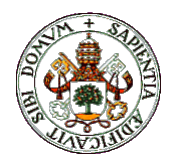

## Simulink

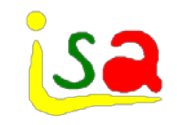

Implementation of the model is done using predefined blocks that carry out specific operations and are linked together to perform the operations of the model equations

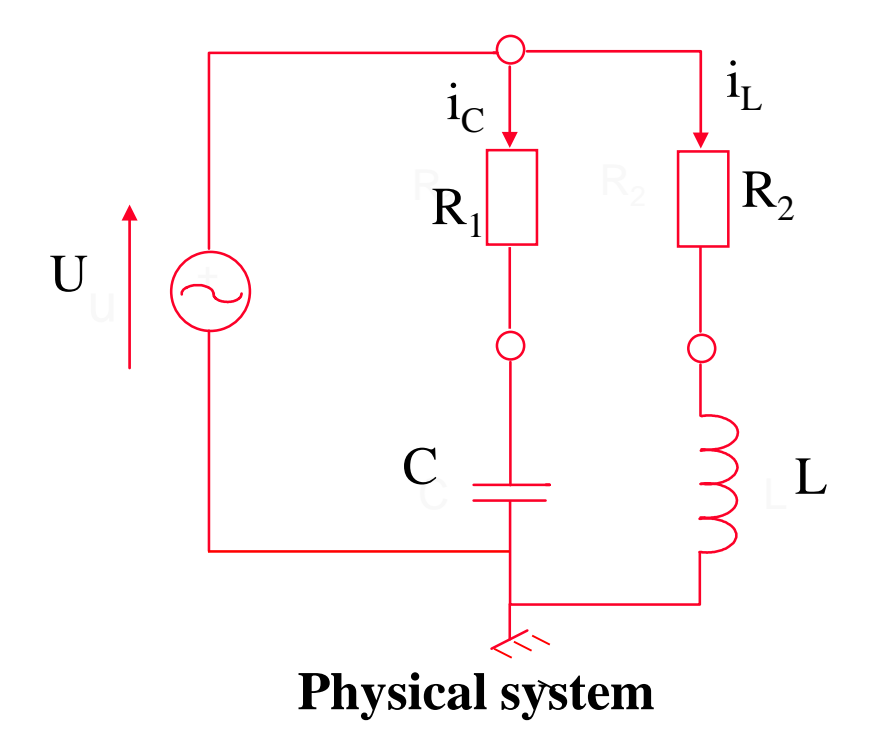

 $\begin{array}{c} \begin{array}{c} \begin{array}{c} \end{array} \\ \begin{array}{c} \end{array} \end{array} \end{array}$ dt di  $i_{\rm c}$  / C dt dU  $U_L = U - i_L \times R2$  $i_{C} = (U - U_{C}) / R1$ L C  $\frac{c}{ } =$ L — U L  $C - U$  $=$   $\bigcup$  -  $i_{\shortparallel} \times$ =

**Model equations**

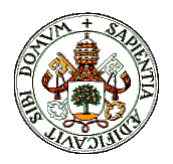

## Simulink

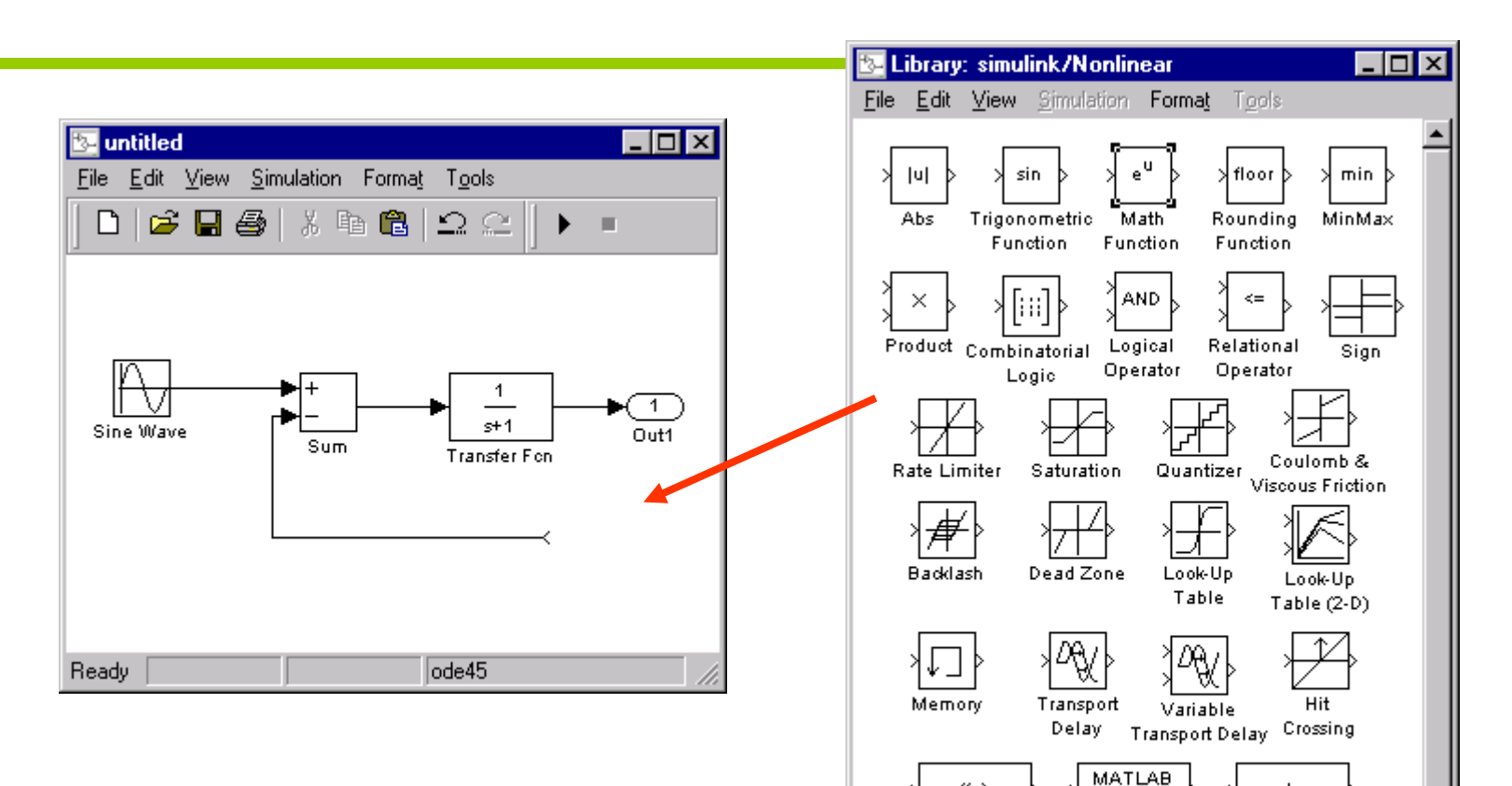

ť(u)

Fon

Switch

Function

MATLAB Fon

Manual Switch

ី

system

S-Function

The block diagram is built graphically from the blocks of the library

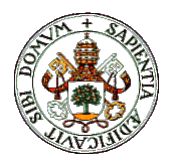

## Block oriented languages: Simulink

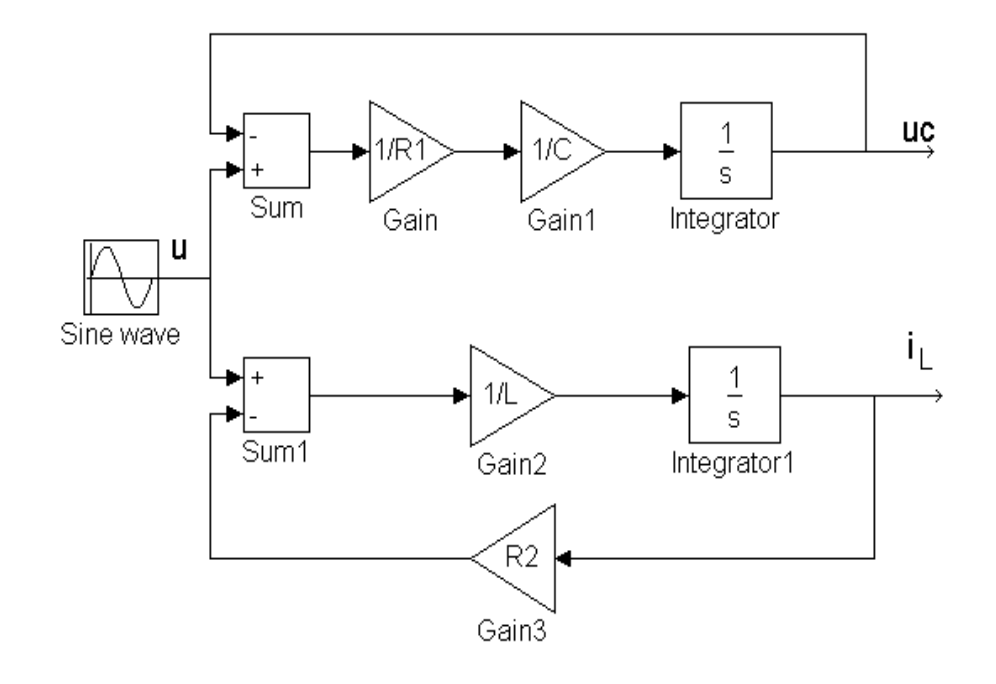

 $\begin{array}{c} \begin{array}{c} \begin{array}{c} \end{array} \\ \begin{array}{c} \end{array} \end{array} \end{array}$ dt di L  $i_{\rm c}$  / C dt dU  $U_L = U - i_L \times R2$  $i_{C} = (U - U_{C}) / R1$ C  $\frac{c}{ } =$ 

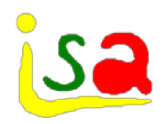

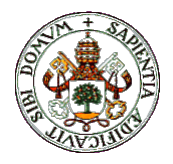

## Simulink

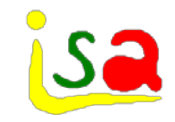

With block oriented languages, the user describes the mathematical model, not the physical system

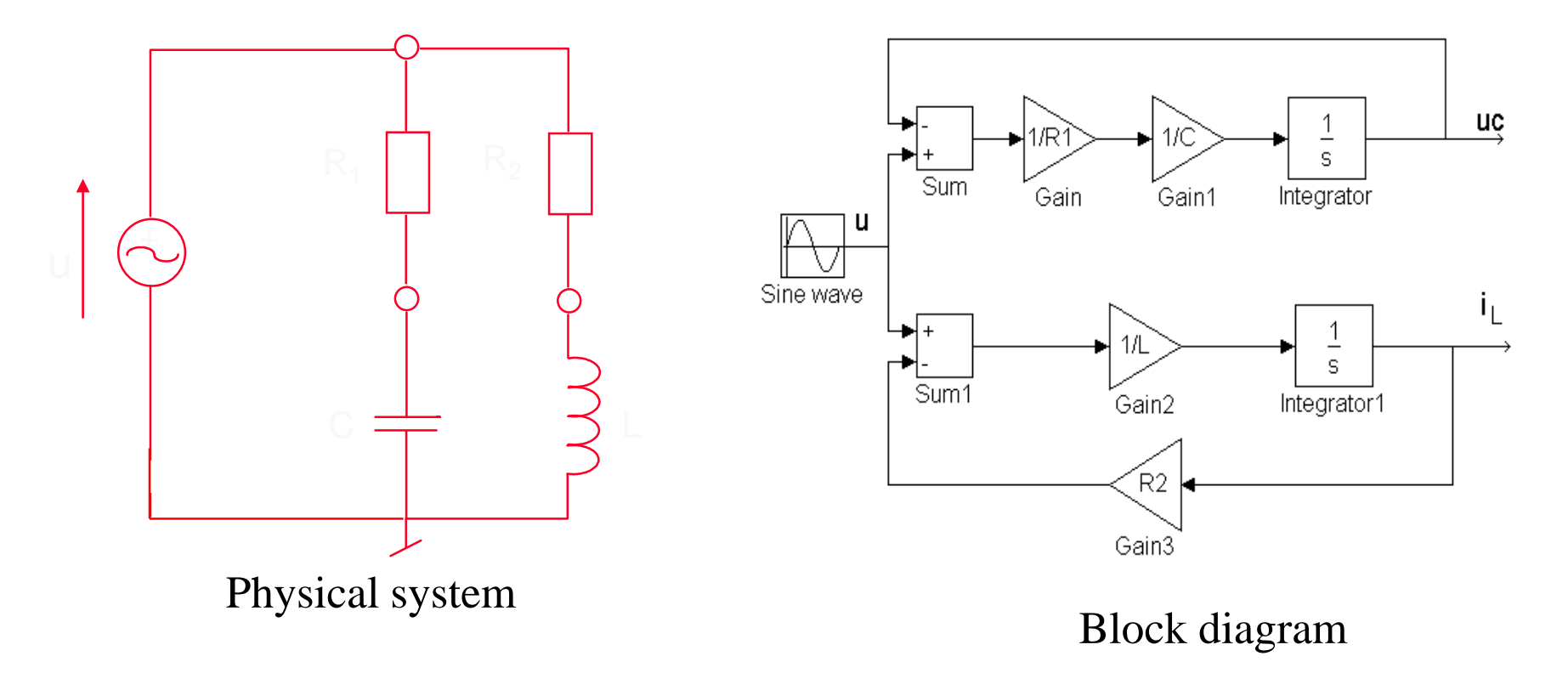

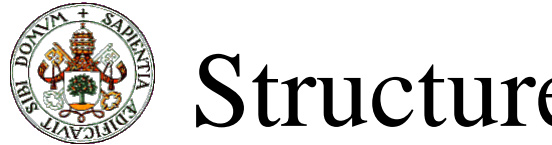

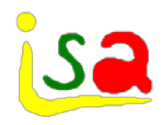

Structure Block diagram edition Error analysis Block computational order Sequential computation of the block's outputs from its imputs Results Display End CSMP 1130 SADS DSL/90 …. EASY-5 TUTSIM Simulink Integration  $t = t+h$ 

 $=$ **t**<sub>stop</sub>?

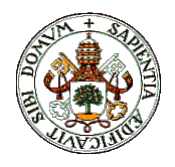

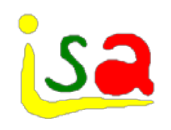

## Block's computational order

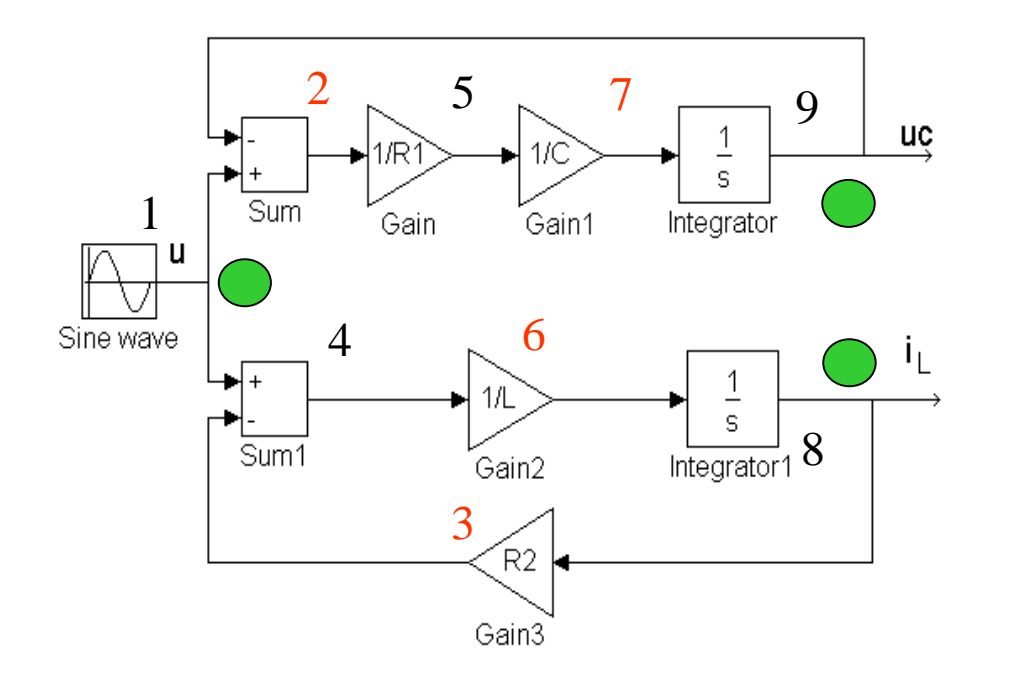

**Computational order 1, 9, 8, 2 ,3, 5, 4, 7, 6, 9, 8**

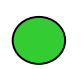

States or known values initially

1 Starting from the blocks with known initial values, check which blocks can be executed as all their inputs are known.

2 Write them down in a list and iterate with the new set of known blocks until all blocks are used up.

3 If any new block is added to the list in a full iteration over all blocks, an algebraic loop is detected.

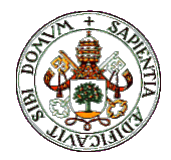

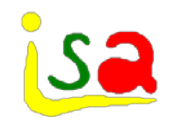

## Integration architecture

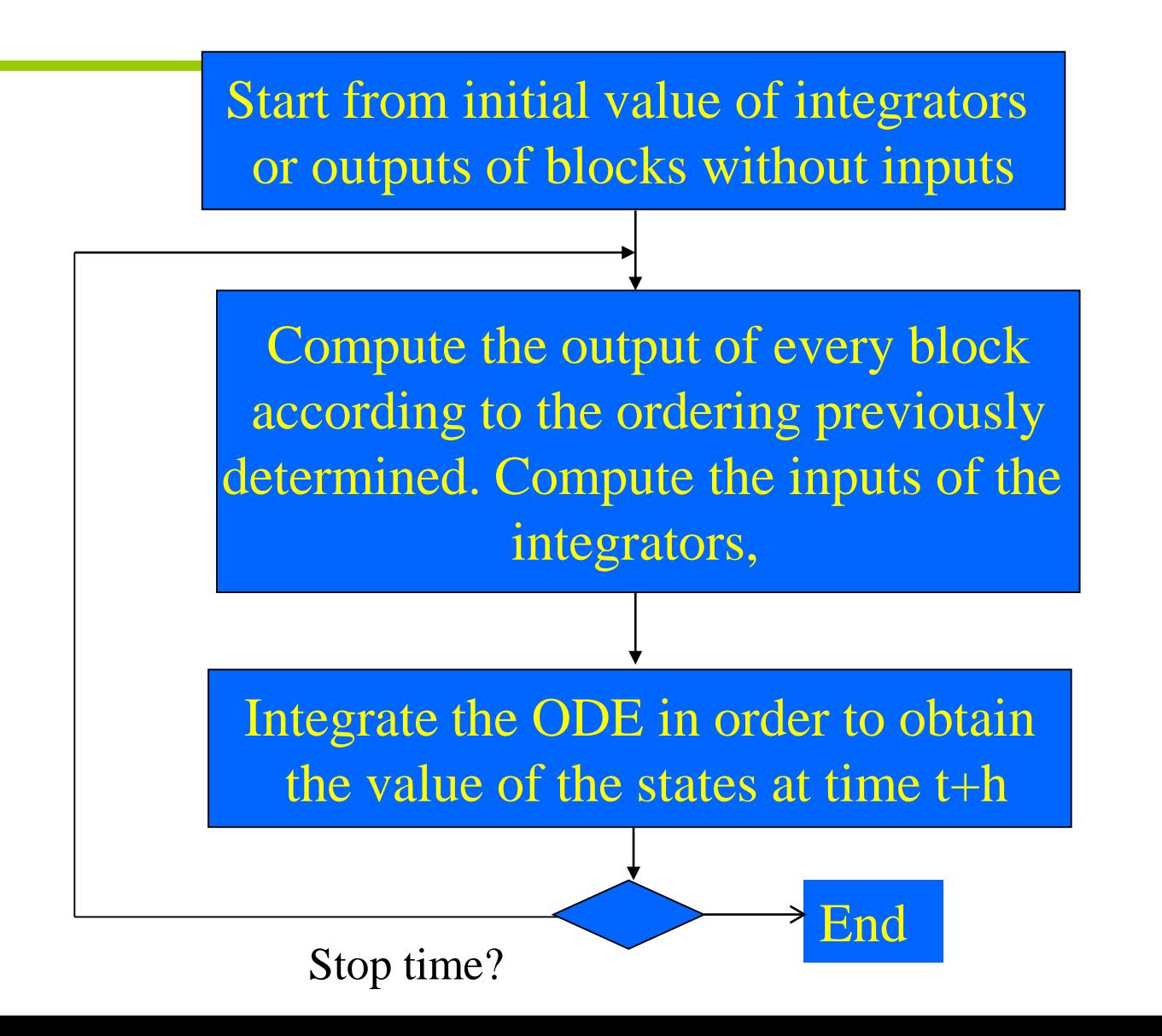

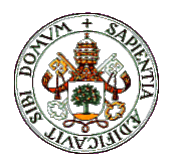

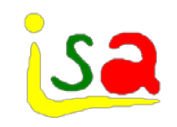

## Algebraic loops

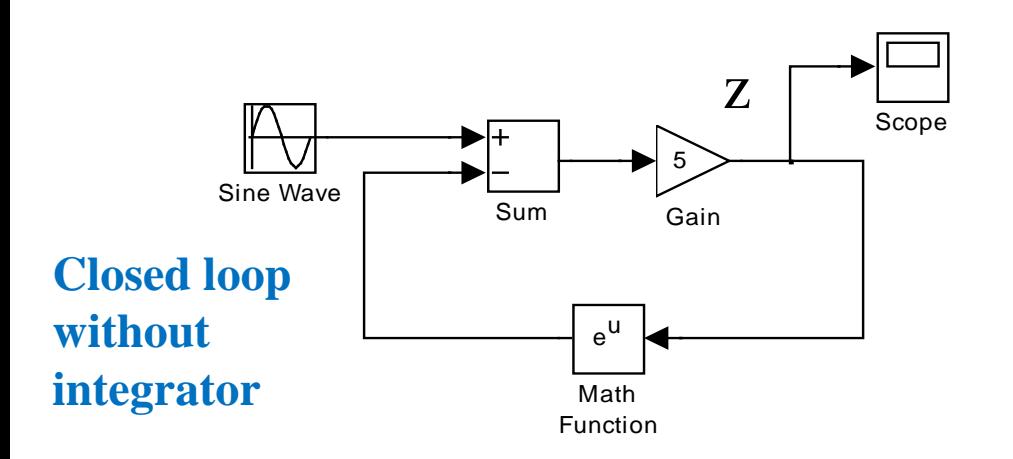

 $z = 5$  (  $sin(t) - e^{z}$  )

A special block need to be added. Iterations until convergence are required

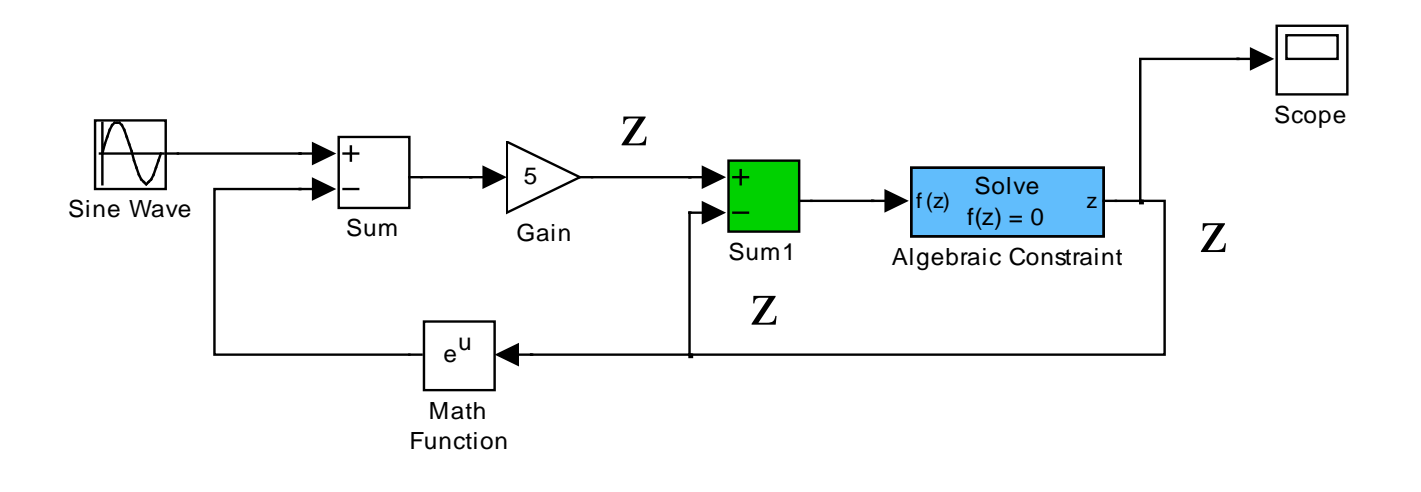

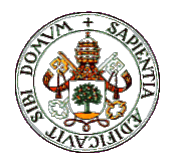

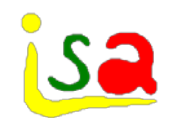

## Hierarchical blocks

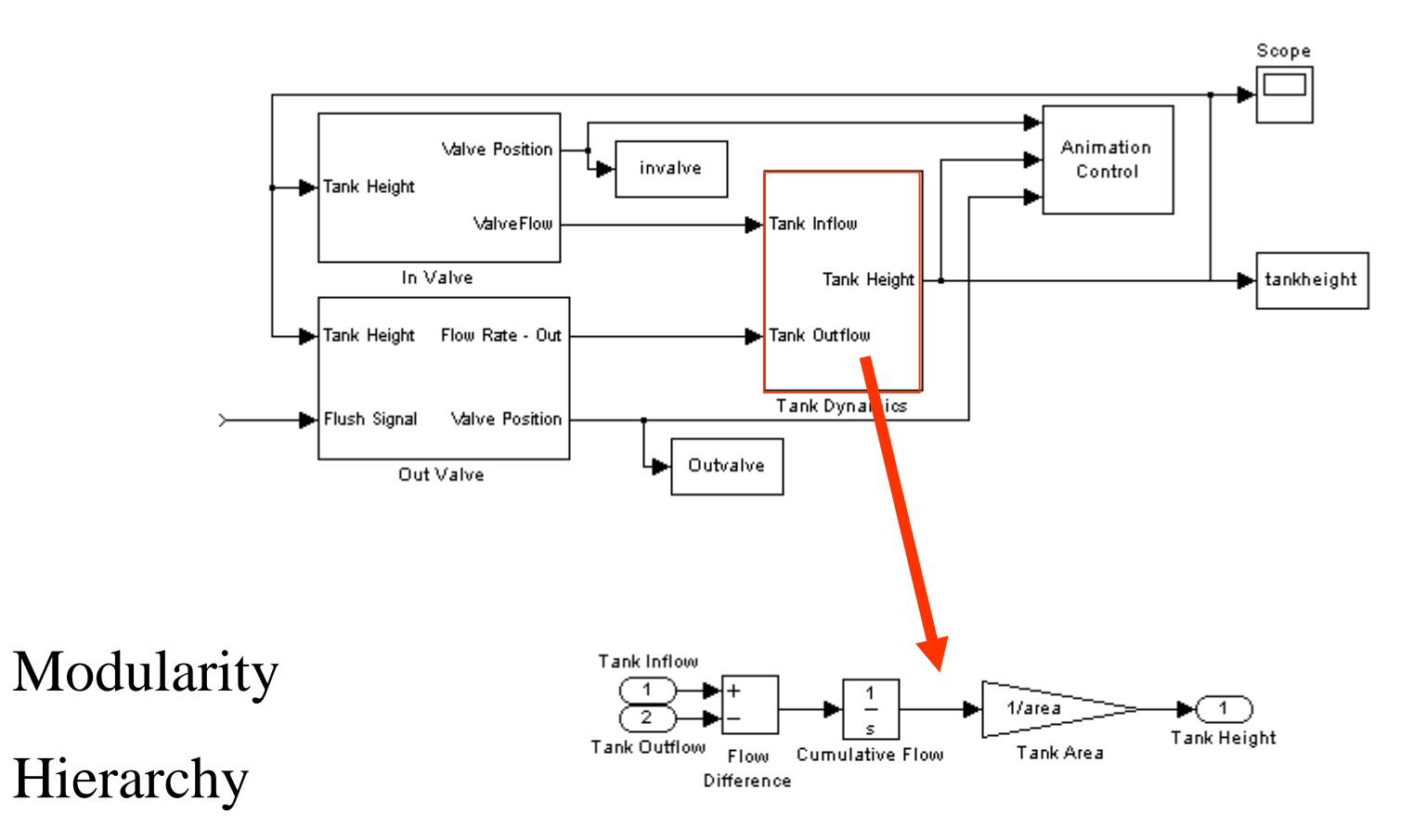

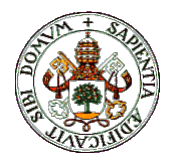

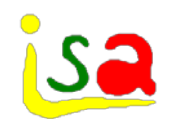

# Block oriented languages

- $\checkmark$  There are easy to use and intuitive
- $\checkmark$  Modular and hierarchical architectures
- $\checkmark$  Model description does not match neither the physical process not the equations.
- $\checkmark$  There are difficult to build and debug in case of models with a large number of blocks
- $\checkmark$  Fix computational causality
- $\checkmark$  Slow: interpreters
- $\checkmark$  Algebraic loops must be explicitly solved with additional blocks
- $\checkmark$  Limited separation model-experiment

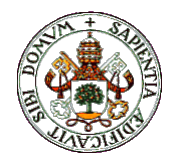

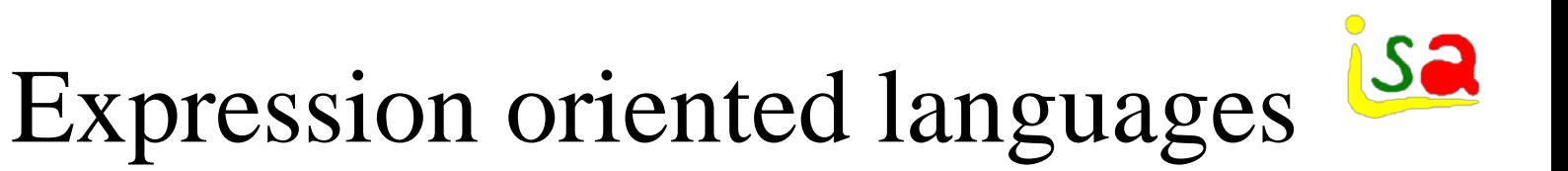

- Standard CSSL'67 (Simulation 1967 Vol.9, pp.281- 303)
- Direct declaration of the model equations
- Model description is given a temporal structure
- Separation model-experiment: command language
- Code generators, compiled simulation code: Speed
- Open to the outside world: Call...
- Reuse of code: Macros

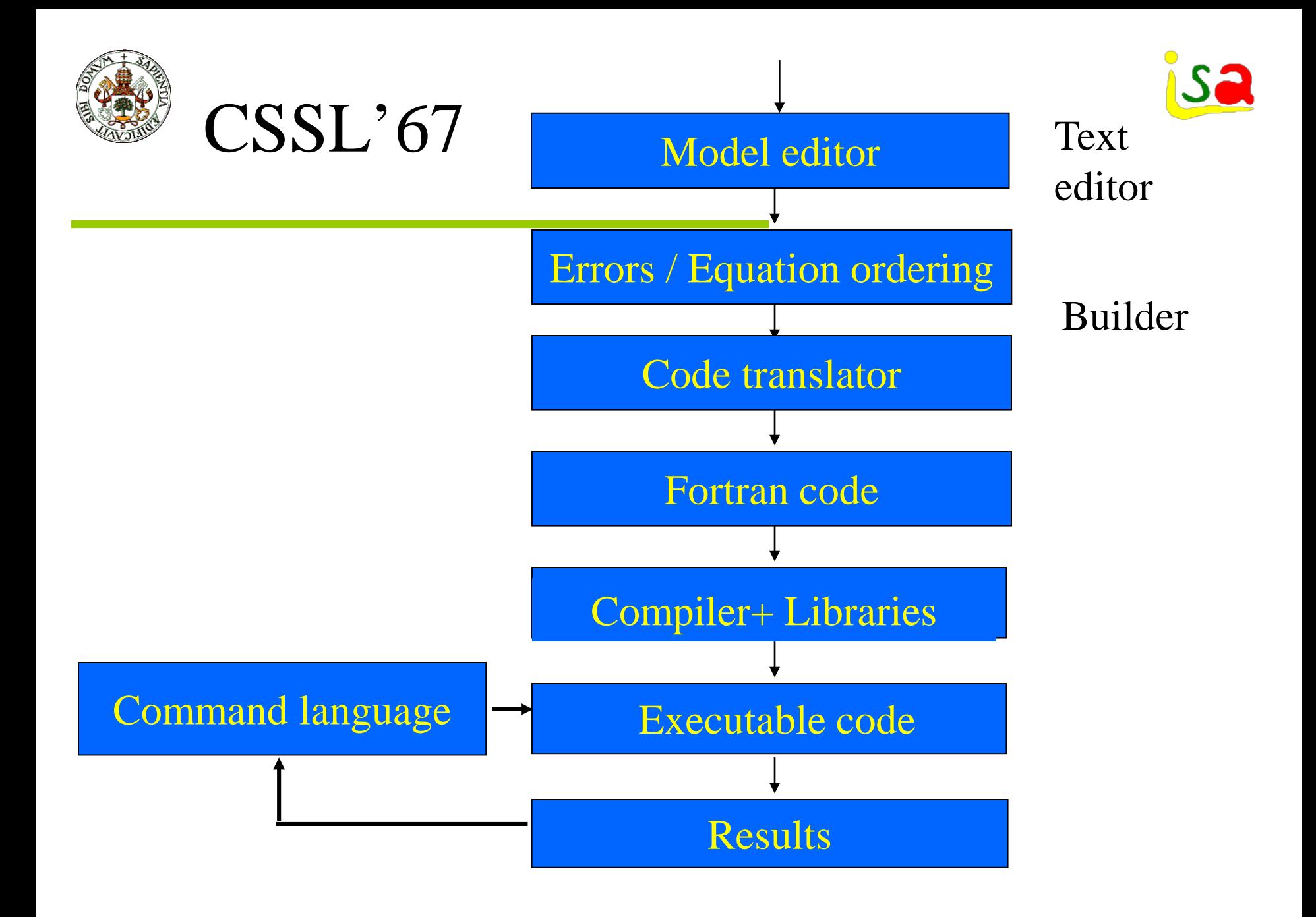

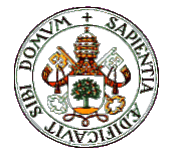

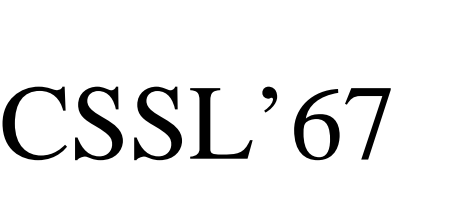

Program

Initial

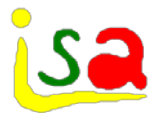

Initial conditions. Code executed once at  $t=0$ 

Description model structure Fix computational causality Simulation code similar to the mathematical model

**End** Dynamic Derivative **End Discrete End** End Terminal End End Continuous equations Discrete equations Final computations. Code executed once at tstop

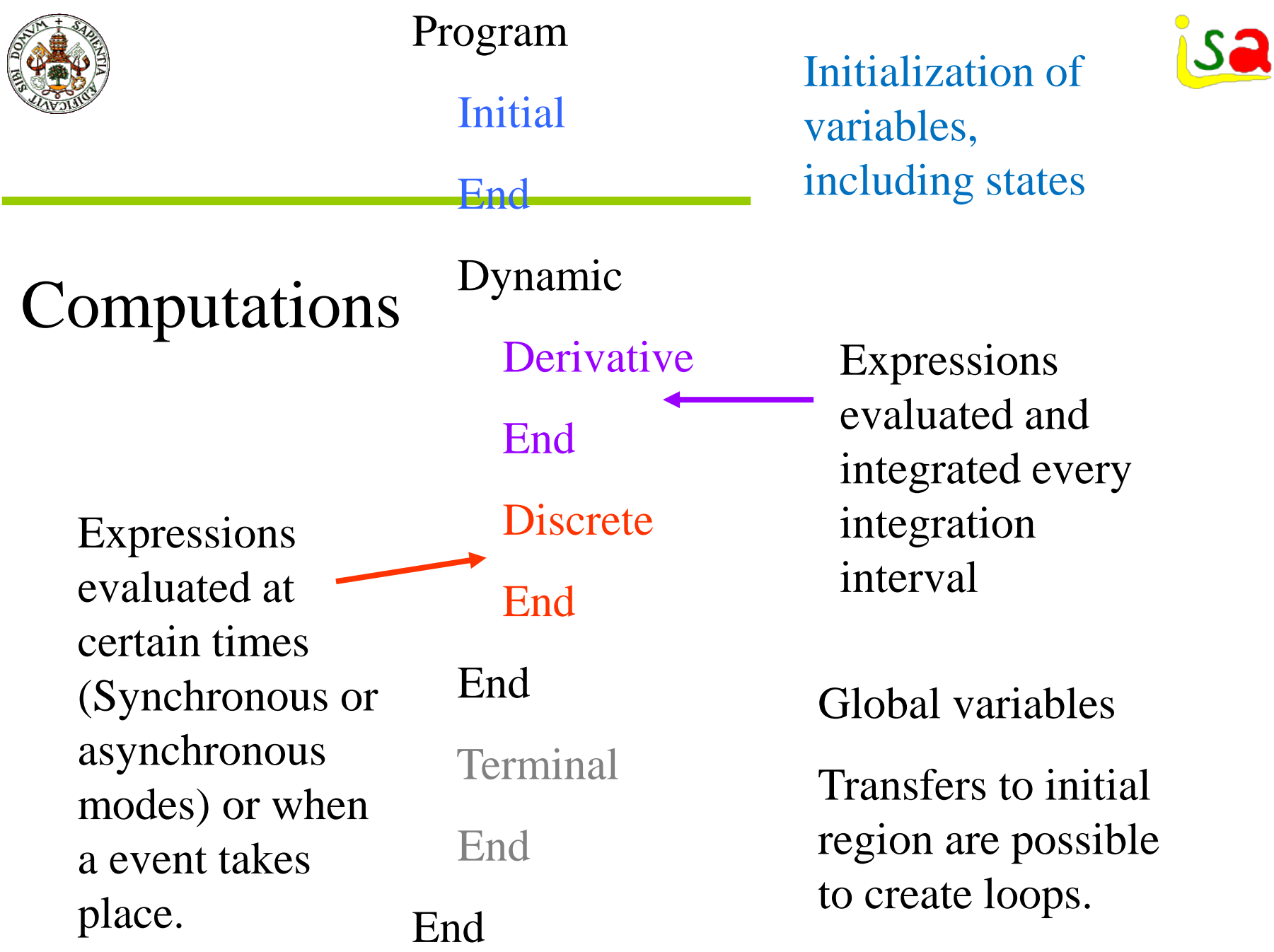

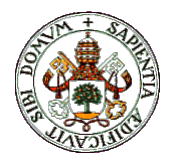

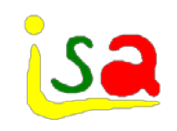

#### Language

Equations similar to Fortran: exp, sin , IF THEN ELSE,... Primitives: BOUND, REALP, DELAY,….

Function generators: SIN, PULSE,...

Tables 2D & 3D

Implicit equations: IMPLC

Integrators: INTEG, several methods: Stiff, DASSL,...

Event and discontinuities treatment: SCHEDULE, INTERVAL,..

External calls: Call...

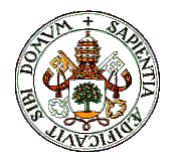

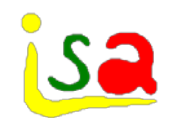

# Equation ordering

Automatic ordering of the equations following an algorithm similar to the one used with blocks

CONSTANT  $R = 4$ .

 $V = INTEGR(F, 0.1)$ 

 $F = S + exp(R)$ 

 $S = 3.14 * R * R$ 

Procedural regions with fix sequential order

CONSTANT  $R = 4$ .  $S = 3.14 * R * R$  $F = S + exp(R)$  $V = INTEGR(F, 0.1)$ 

Fix computational causality
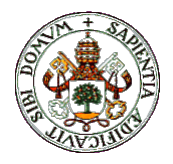

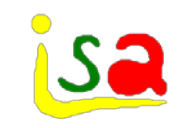

## CSSL'67 ACSL

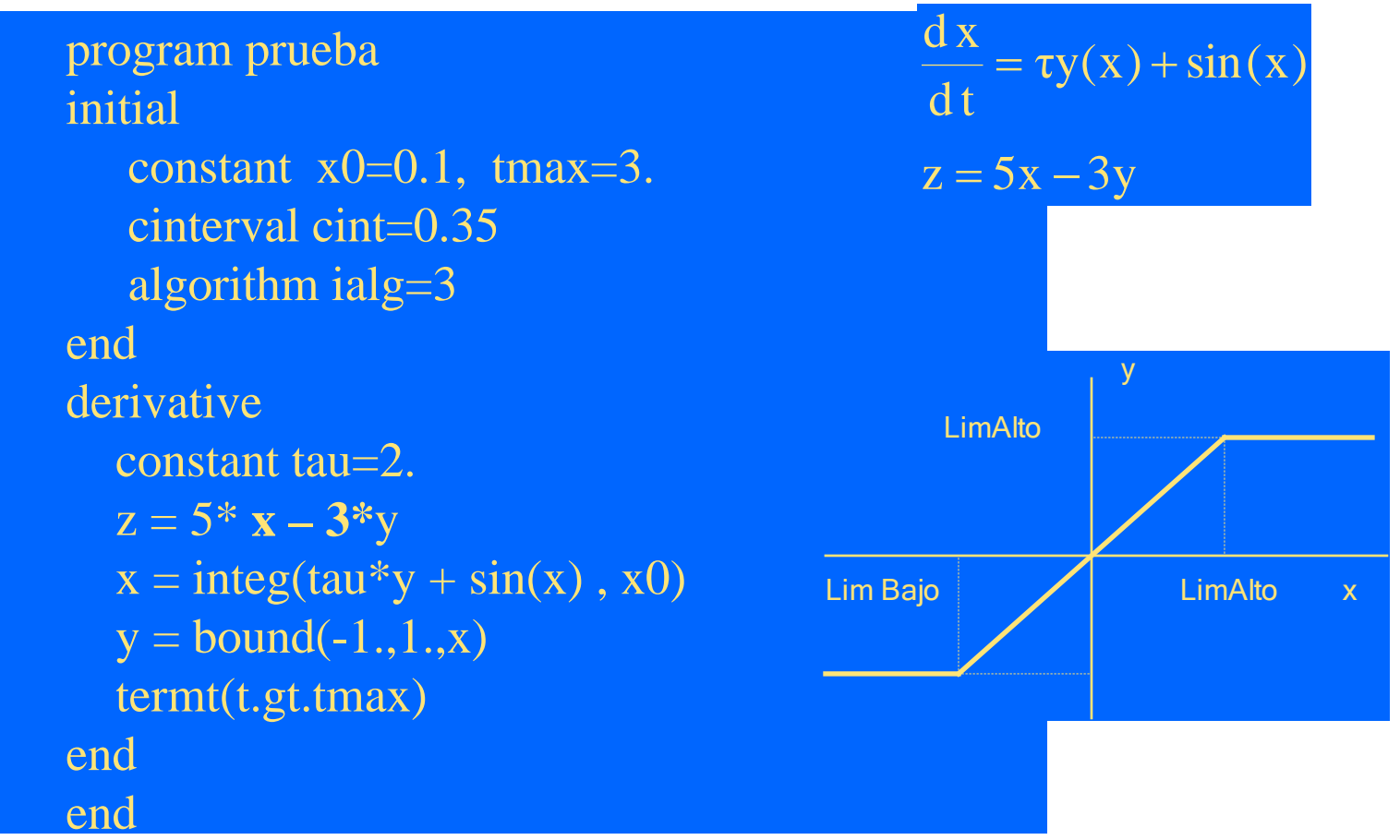

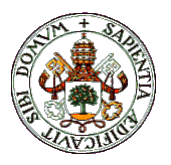

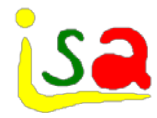

ACSL Lenguaje de comandos:

**Est ACSL Builder - DEPOS.PRJ**  $\Box$  $\times$ File Project Tools Help Project: d:\acsl11\depos\depos.prj File<u>n</u>ame: **15** Directory: d:\acsl11\depos **MACSL-DEPOS**  $\Box$ olxi File Edit Setup Simulation Analysis Linear Help GM/CSL: Switching CMD unit to 4 to read depos.cmd Files: **DEPOC.CMD** depos.csl  $s$  hudorn=.f. DEPOC.CSL FORTRAN/C: End of file found on unit 4 DEPOS.blg DEPOS.CMD Reverting to logical unit number 5 **DEPOS.CSL** İstart **Open DEPOS.for** Count of times state controlled step size DEPOS.inc Minus (-) means relative error always below absolute error depos.log DH1 pc fail 0 err control DEPOS.MSG  $n \underline{Add}$ DH2 pc fail 0 err control DEPOS.OBJ  $\mathbf{R}$ depos.out 0 err control 139 H1 pc fail <<Remove **DEPOS.PRJ** H<sub>2</sub> pc fail 0 err control 4865 DEPOS.PRX Number of Jacobian evaluations was 1 depos.rrr **Help** Number of LU decompositions was 2845 DOPT.M **FDEPOS.M**  $\blacksquare$  $\blacktriangleright$ 

> set  $q1=12$ . **Start**

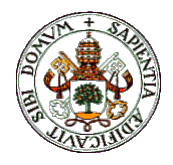

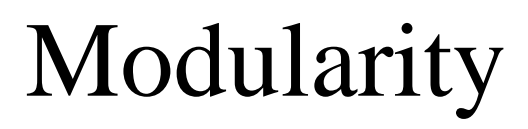

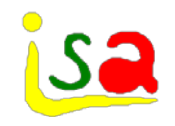

A modular approach provides support to the description of a complex system using predefined sub-systems

- Helps library maintenance
- Helps team working
- Helps improving the readability and use of the simulation code

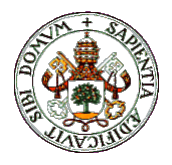

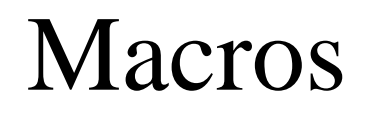

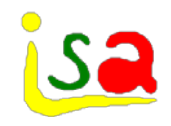

Macros encapsulate simulation code to facilitate its repetitive use in different places of the model description

There are different from subroutines: The code of a macro is expanded and analysed with the other equations before compilation

…………  $Value(u,1)$ . . . . . . . . . . . . Valve(aper,6)

```
MACRO Valve (a,n) 
dp&n=(pe&n - ps&n)/den 
q\&n = a * sqrt(dp\&n)MACRO END
```
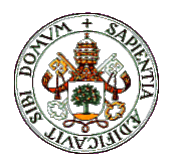

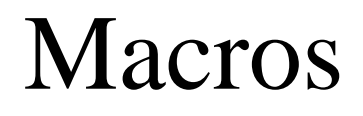

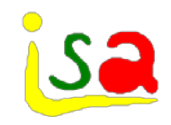

 $Value(u,1)$ …………… Valve(aper,6)  $dp1=(pe1 - ps1)$ den  $q1 = u * sqrt(dp1)$ ………………  $dp6=(pe6 - ps6)/den$ q6= aper\*sqrt(dp6)

MACRO Valve (a,n) dp&n=(pe&n - ps&n)/den  $q\&n = a * sqrt(dp\&n)$ MACRO END

Fix computational causality

It is difficult to operate with parameters in long chain calls

Global variables

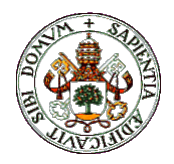

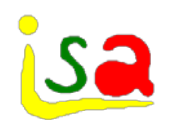

# Modelling Languages

- Direct declaration of the model equations
- Model description is given a temporal structure
- Separation model-experiment
- Object oriented
- Code generators, compiled simulation code
- True modular modelling: They do not have fix computational causality

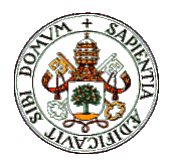

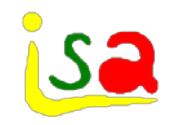

#### Example: DC Motor

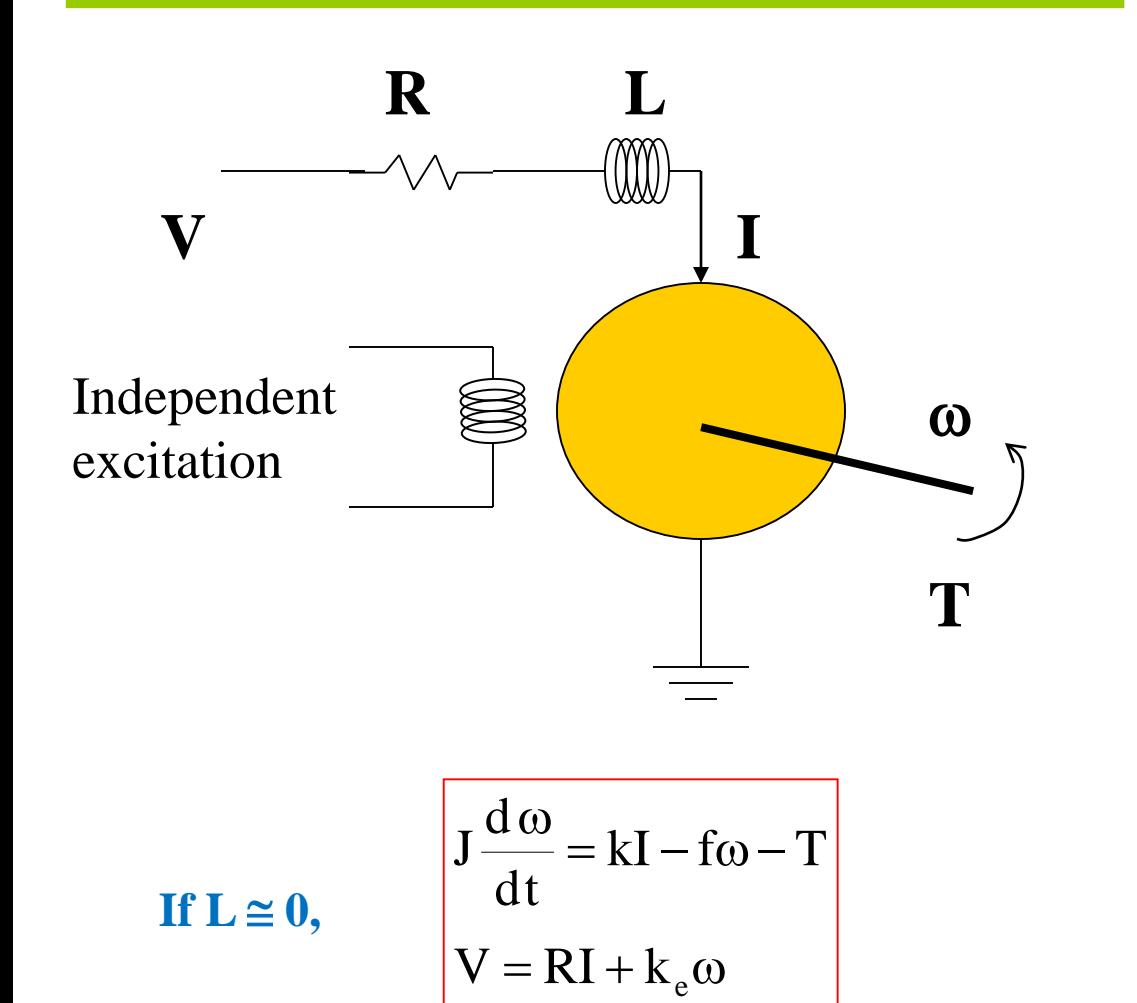

T external torque  $k_e\omega$  e.m.f.

$$
J\frac{d\omega}{dt} = kI - f\omega - T
$$

$$
V = RI + L\frac{dI}{dt} + k_e\omega
$$

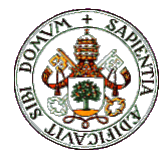

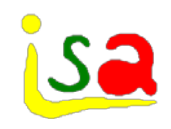

### Structure of a model

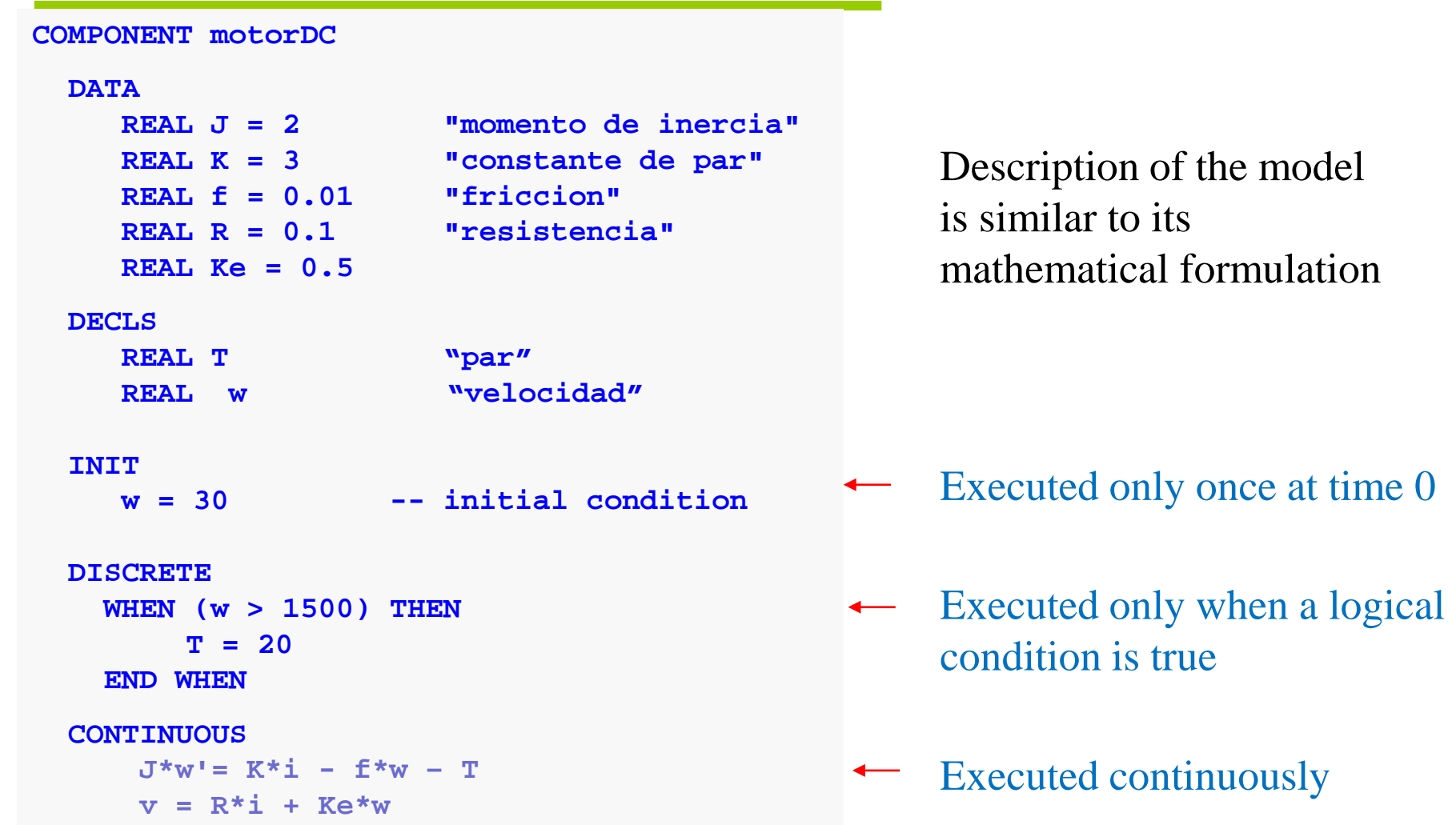

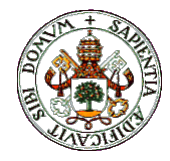

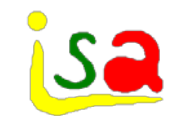

# Separation model- Experiment

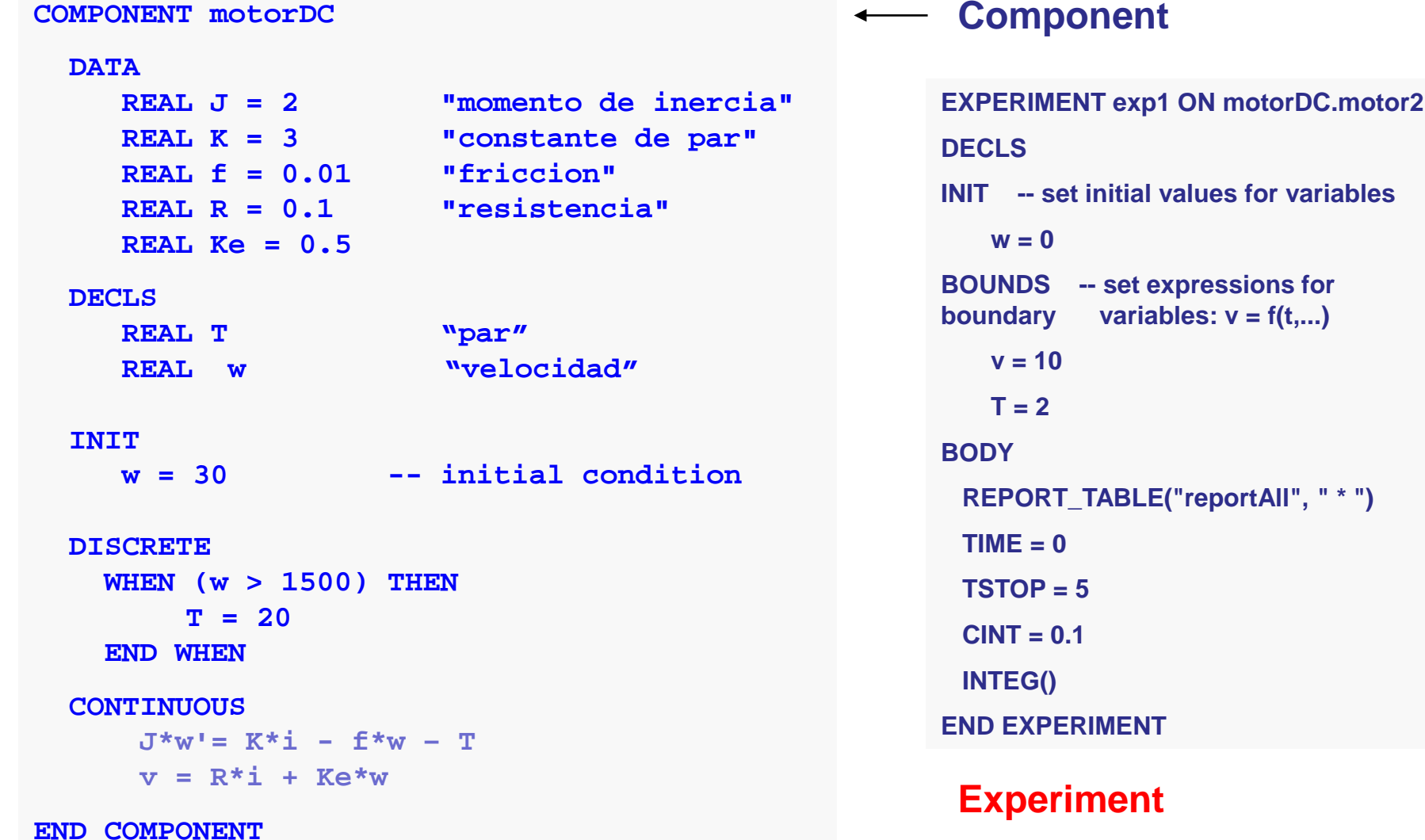

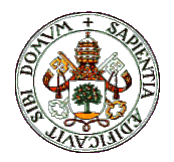

# Object oriented modelling

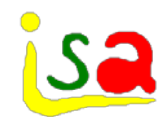

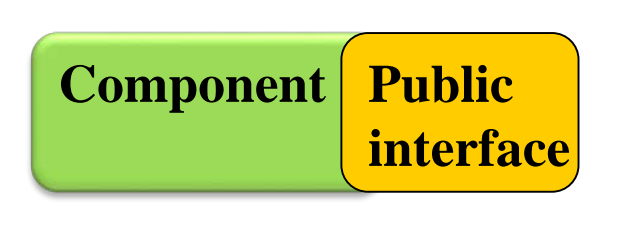

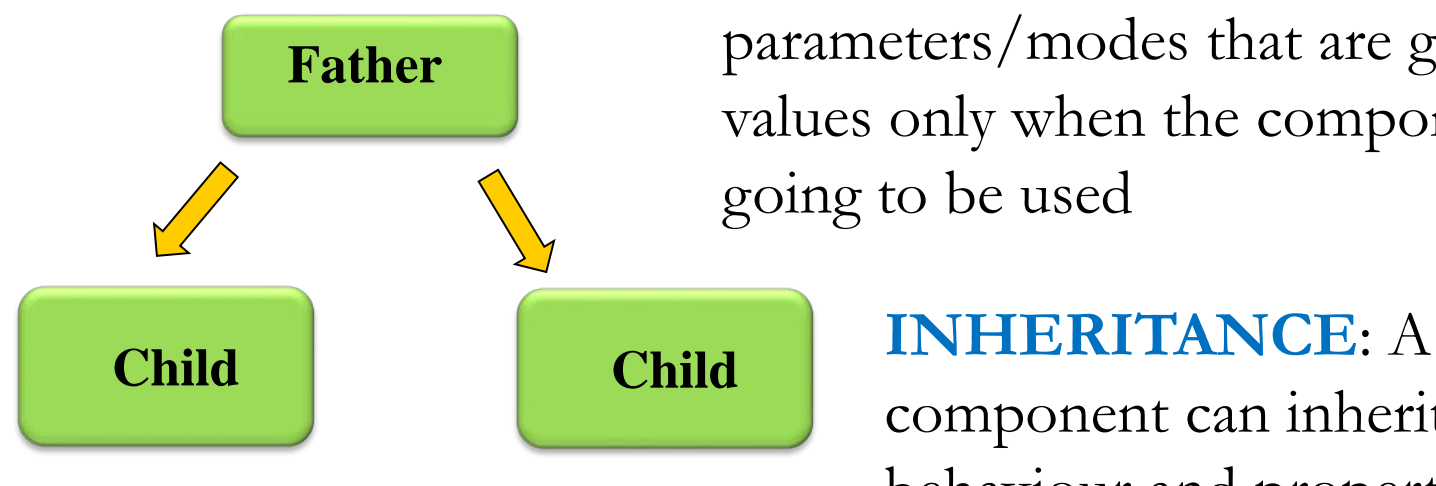

**ENCAPSULATION**: A component hides the complexity of the model as only a certain part of the model is made public

**GENERICNESS**: generic parameters/modes that are given values only when the component is going to be used

component can inherit the

behaviour and properties of other(s)

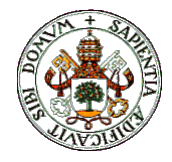

# Connecting modules by ports

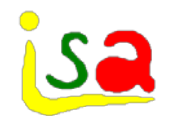

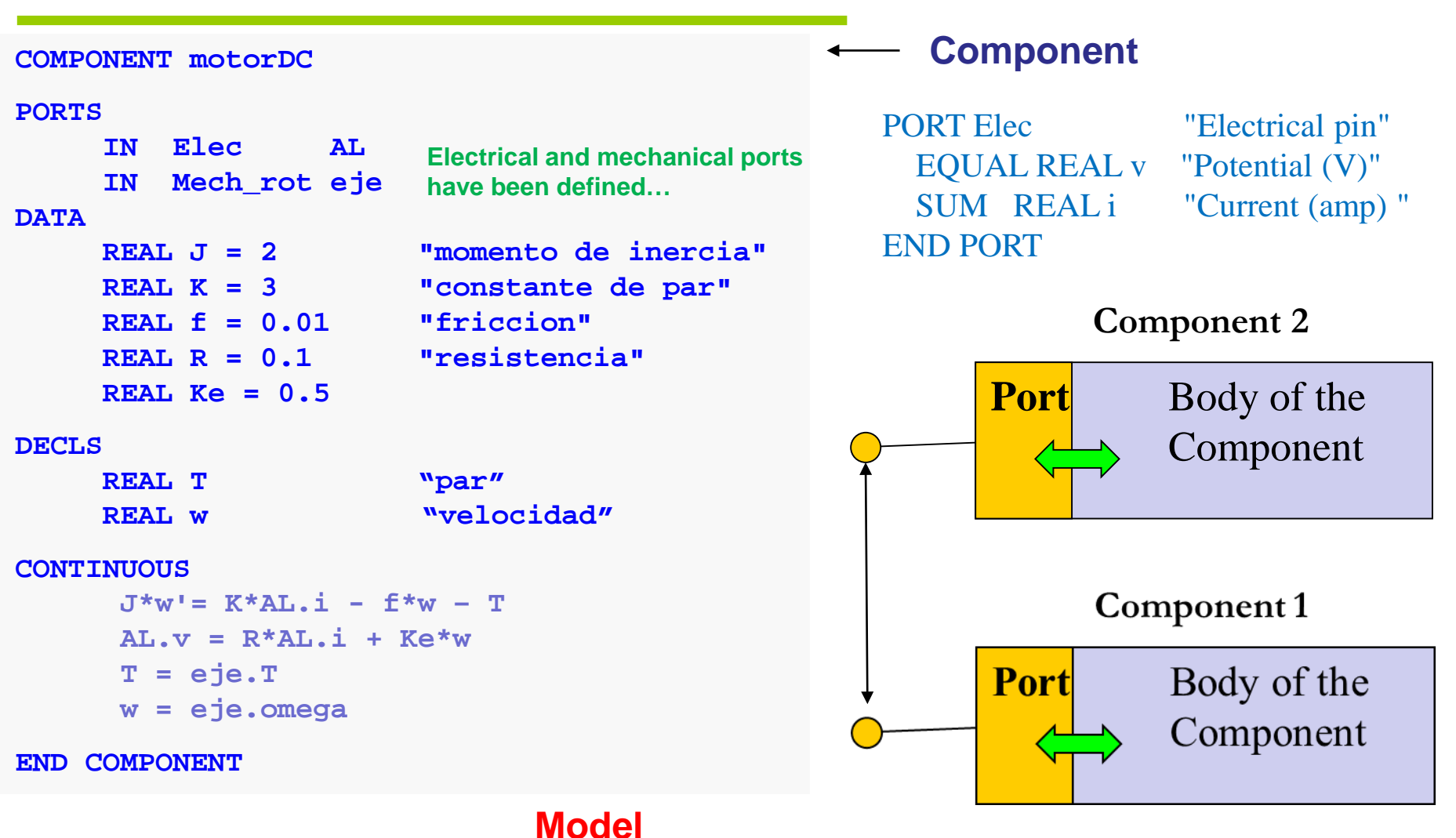

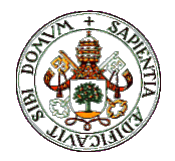

#### Hierarchical models

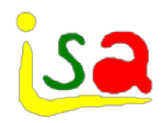

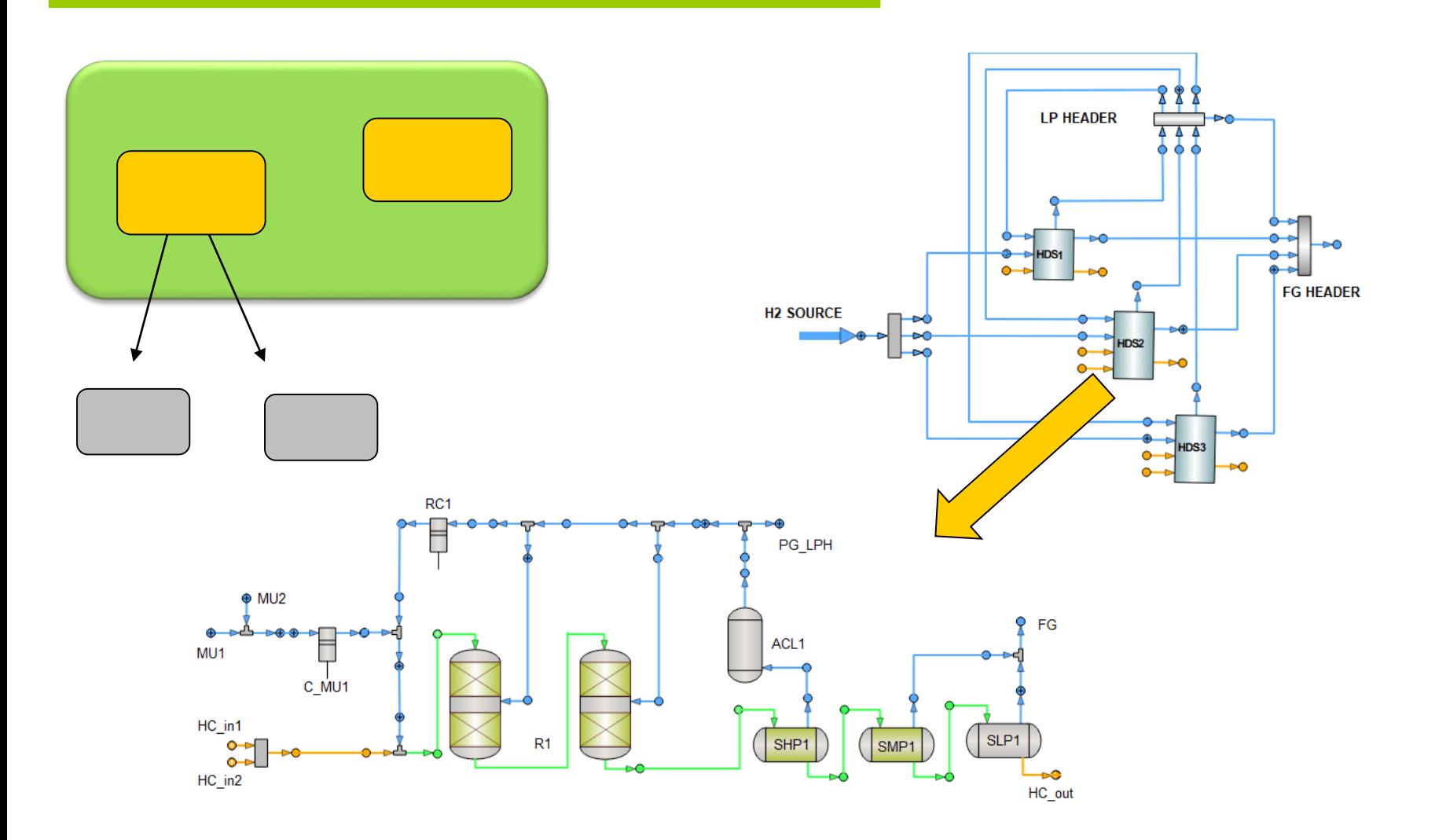

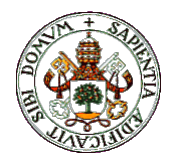

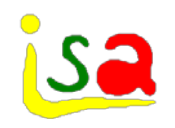

## Modular modelling

**Block oriented languages**, do not allow true modular modelling, because they impose the computational causality at the model description stage

**Modelling languages:**

 $\checkmark$  They were developed to facilitate model reuse  $\checkmark$  They do not have fix computational causality DYMOLA, GPROMS, MODELICA, OMOLA, ECOSIMPRO, ABACUS, JACOBIAN, ASPEN DYNAMICS…

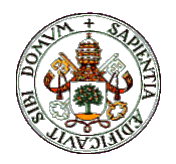

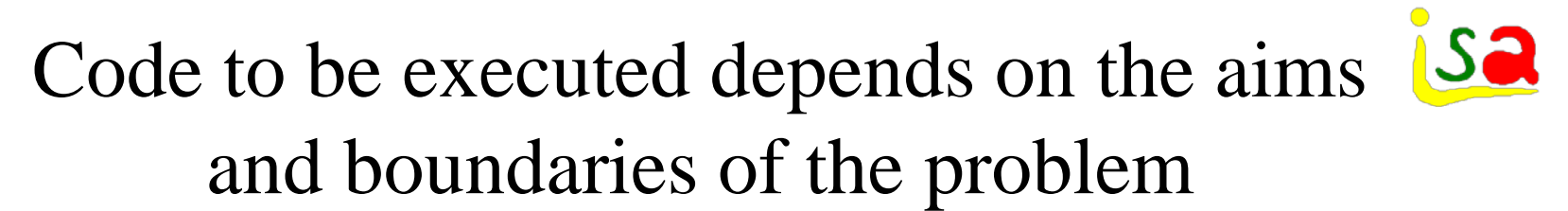

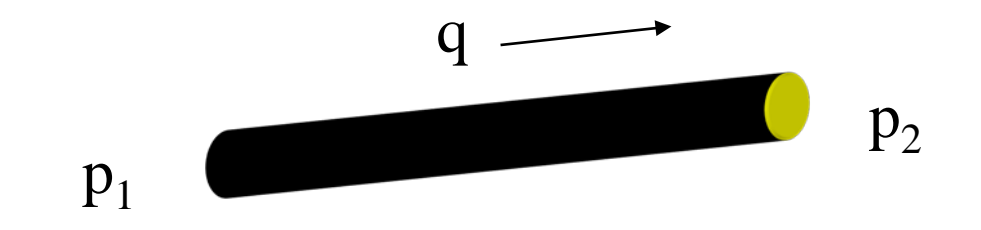

If  $p_1$  and  $p_2$  are given:

If  $p_1$  and q are given:

$$
\mathbf{q} = \mathbf{k} \sqrt{\mathbf{p}_1 - \mathbf{p}_2}
$$

$$
p_2 = p_1 - \frac{q^2}{k}
$$

Aim: To have a description of the model of a component independent from its use in a specific case.

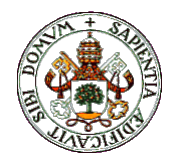

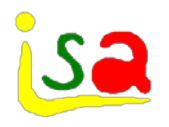

# Computational Causality

#### Different to the equation ordering

Example: Two different implementations required for the resistor

. .

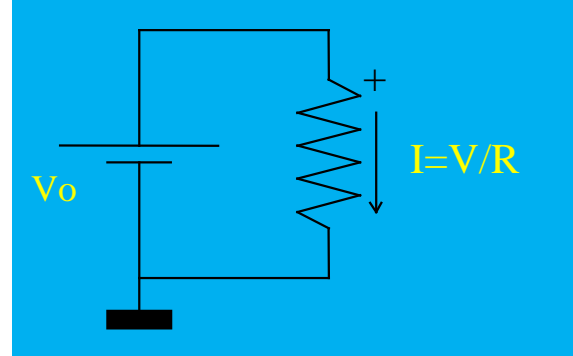

the equation  $I = V/R$  the equation  $V = IR$ 

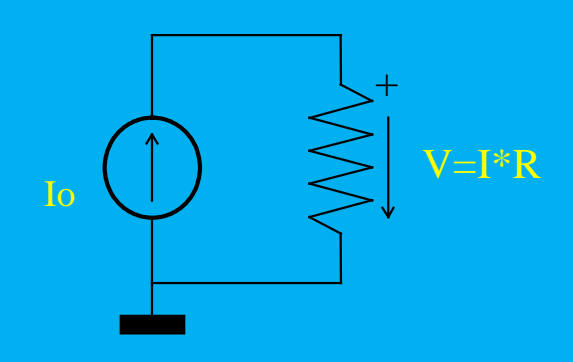

Current is computed from The Voltage is computed from

Computational causality assignment: Which equation should be used to compute every unknown variable? Modelling languages perform the assignment analysing the whole set of model equations as a function of the known boundaries.

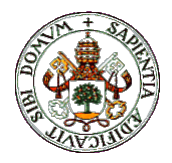

Modelling Languages

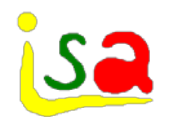

- A model of a system is composed using a high level description, linking pre-defined modules representing sub-systems.
- Each module contains the mathematical description of a subsystem
- Each module is linked to others through an interface or port, in the same way as in the physical world.
- BUT, the mathematical model of the system is generated later on, manipulating the whole set of equations as a function of the chosen systems boundaries.  $C<sub>1</sub>$

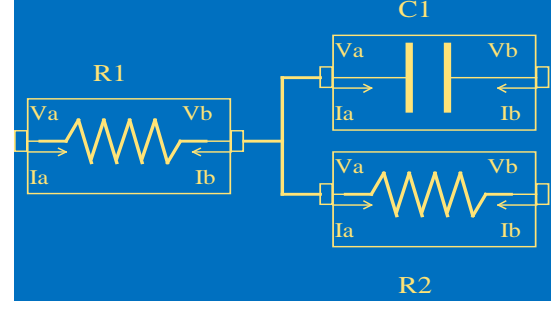

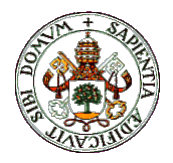

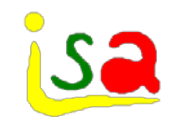

# Modelling Languages

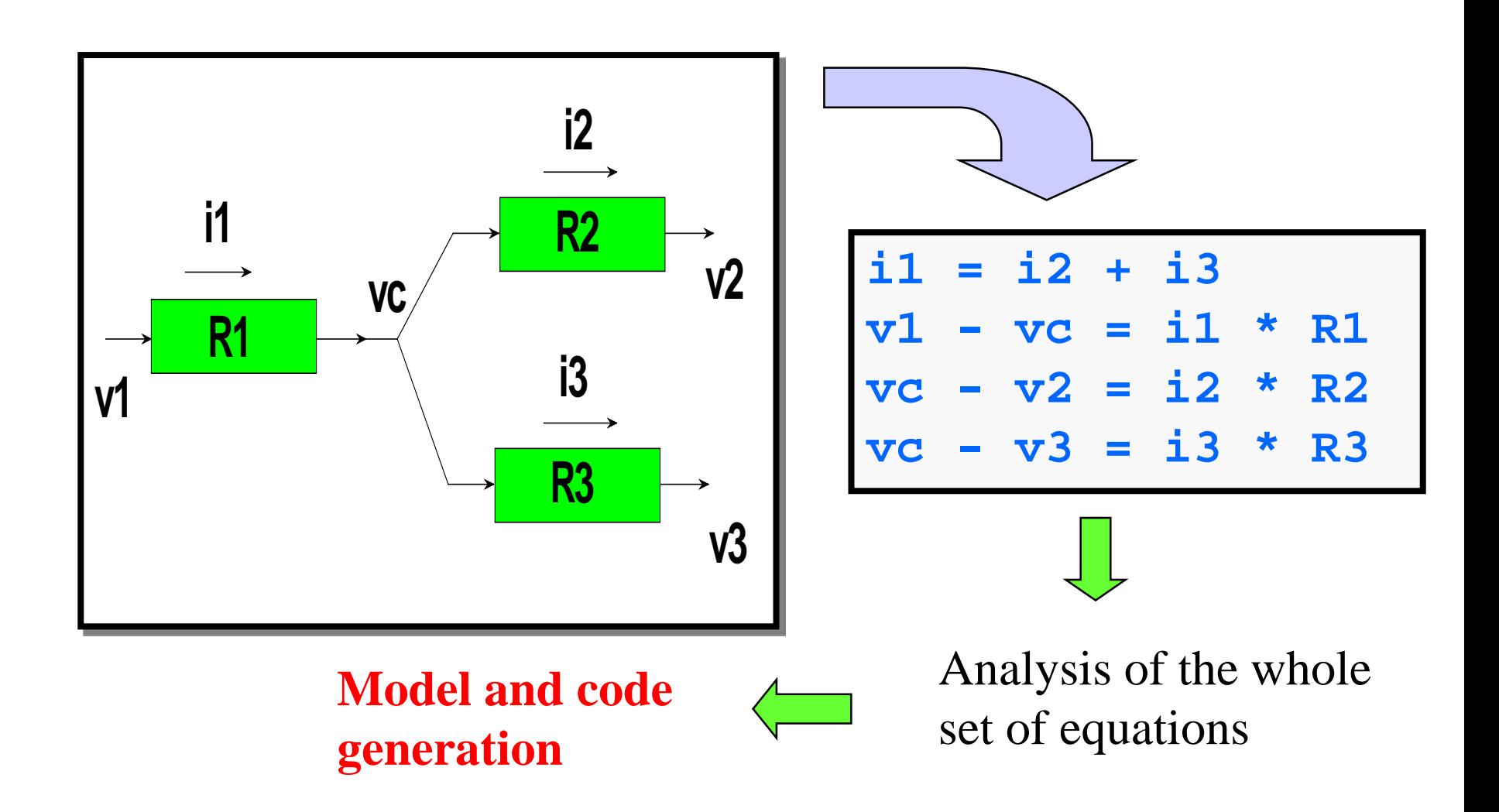

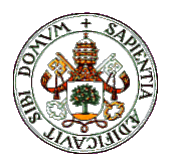

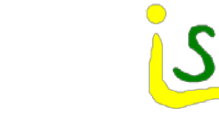

#### EcosimPro

- $\checkmark$  First version 1992, Unix, ESA
- First version under Windows: 1999
- Object oriented tool
- $\checkmark$  Support continuous, discrete and discrete event processes
- $\checkmark$  Models are built by textual description of from graphical libraries.
- $\checkmark$  Provides a software development environment
- $\checkmark$  Open code, C++, ActiveX, OPC, FMI,...
- Version 5 on , 2013, multiplatform QT
- $\sqrt{\frac{P}{P}}$

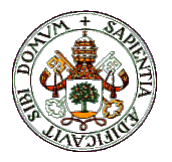

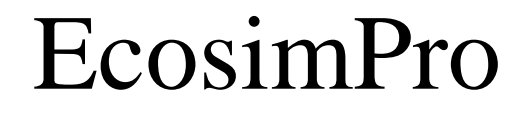

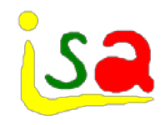

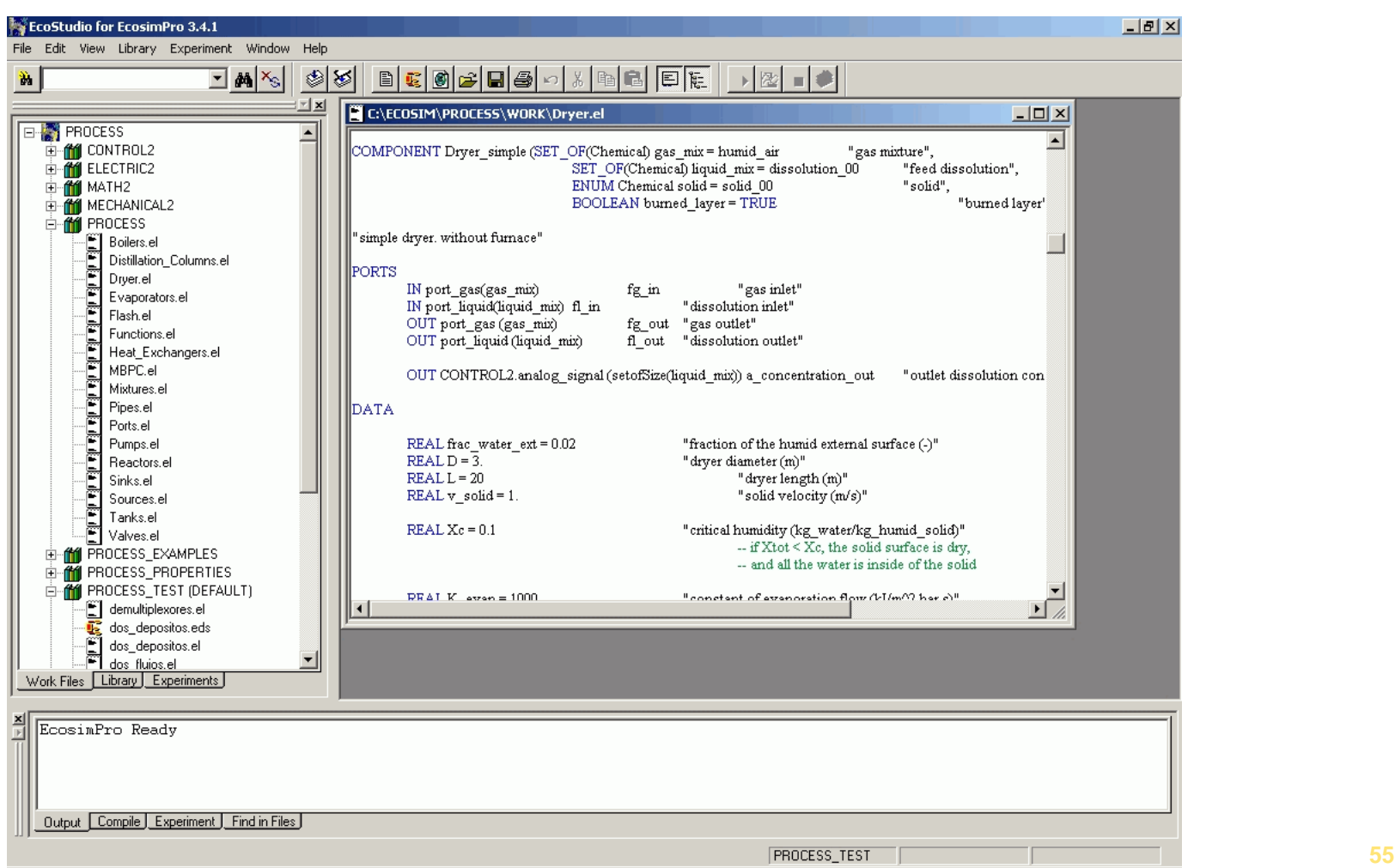

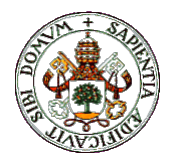

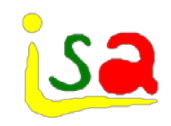

#### Graphical environment

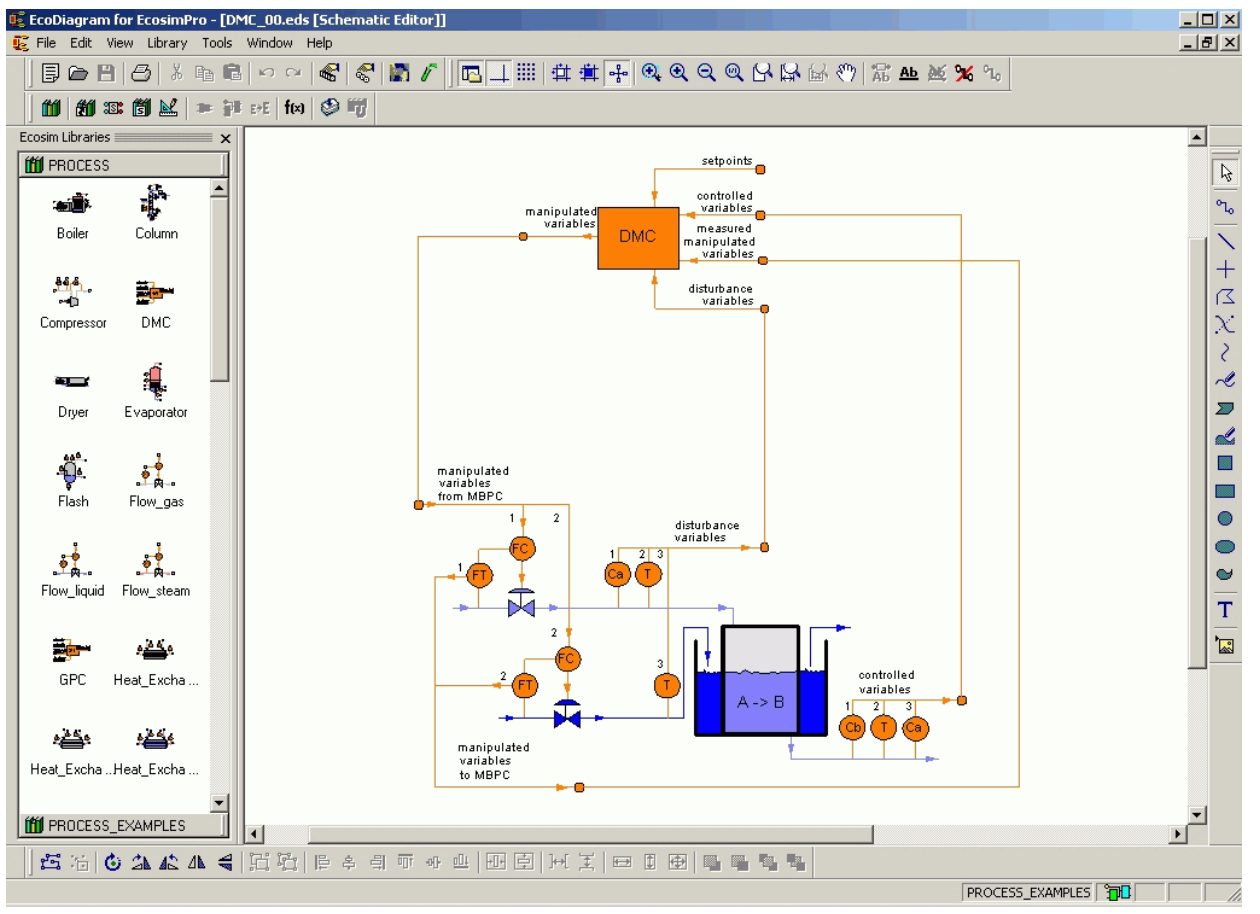

**Cesar de Prada ISA-UVA 56**

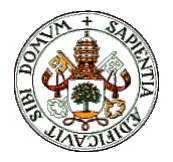

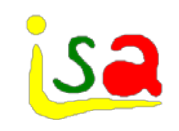

# Modelling steps

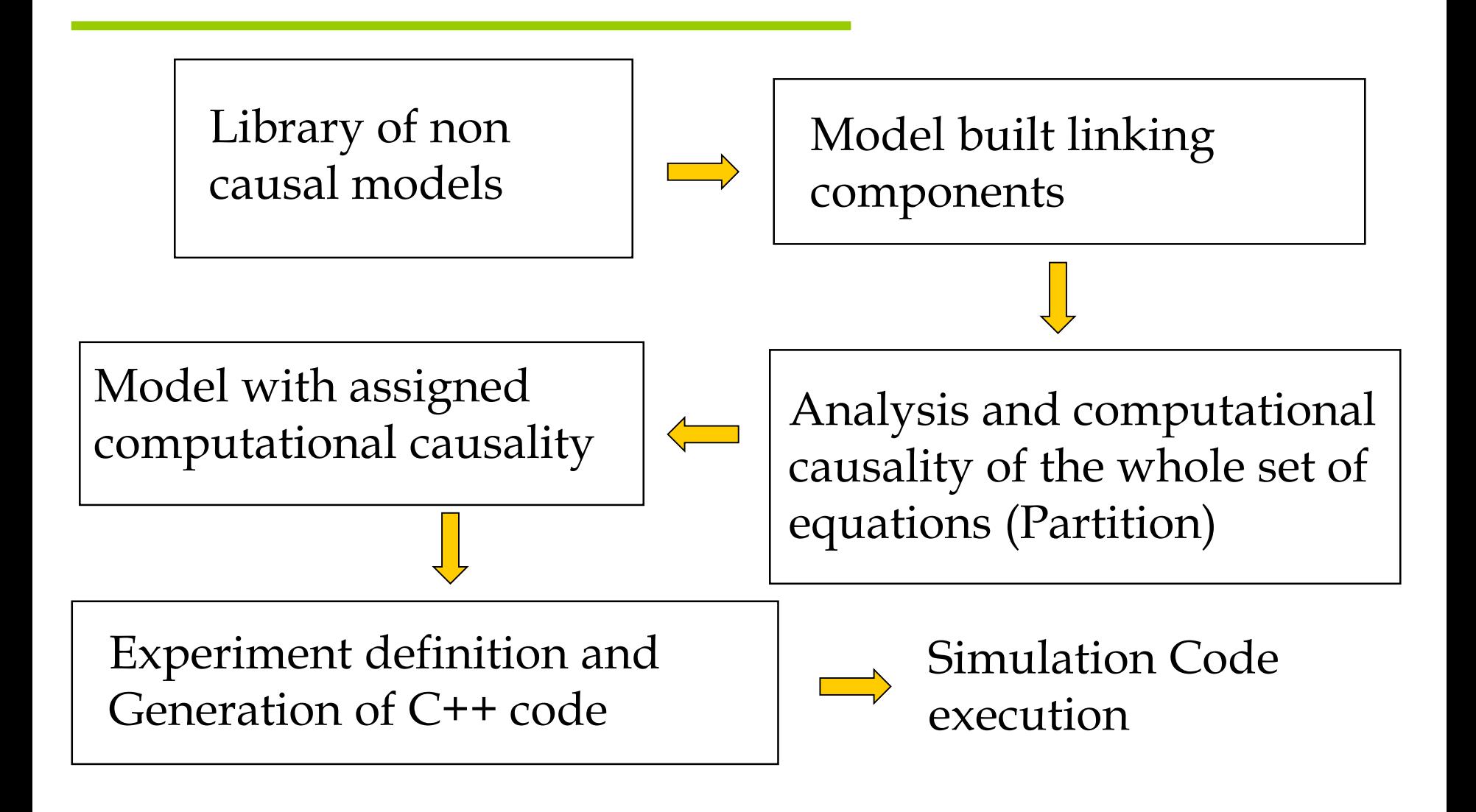

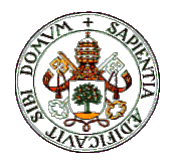

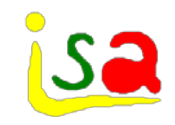

# Modelling Languages

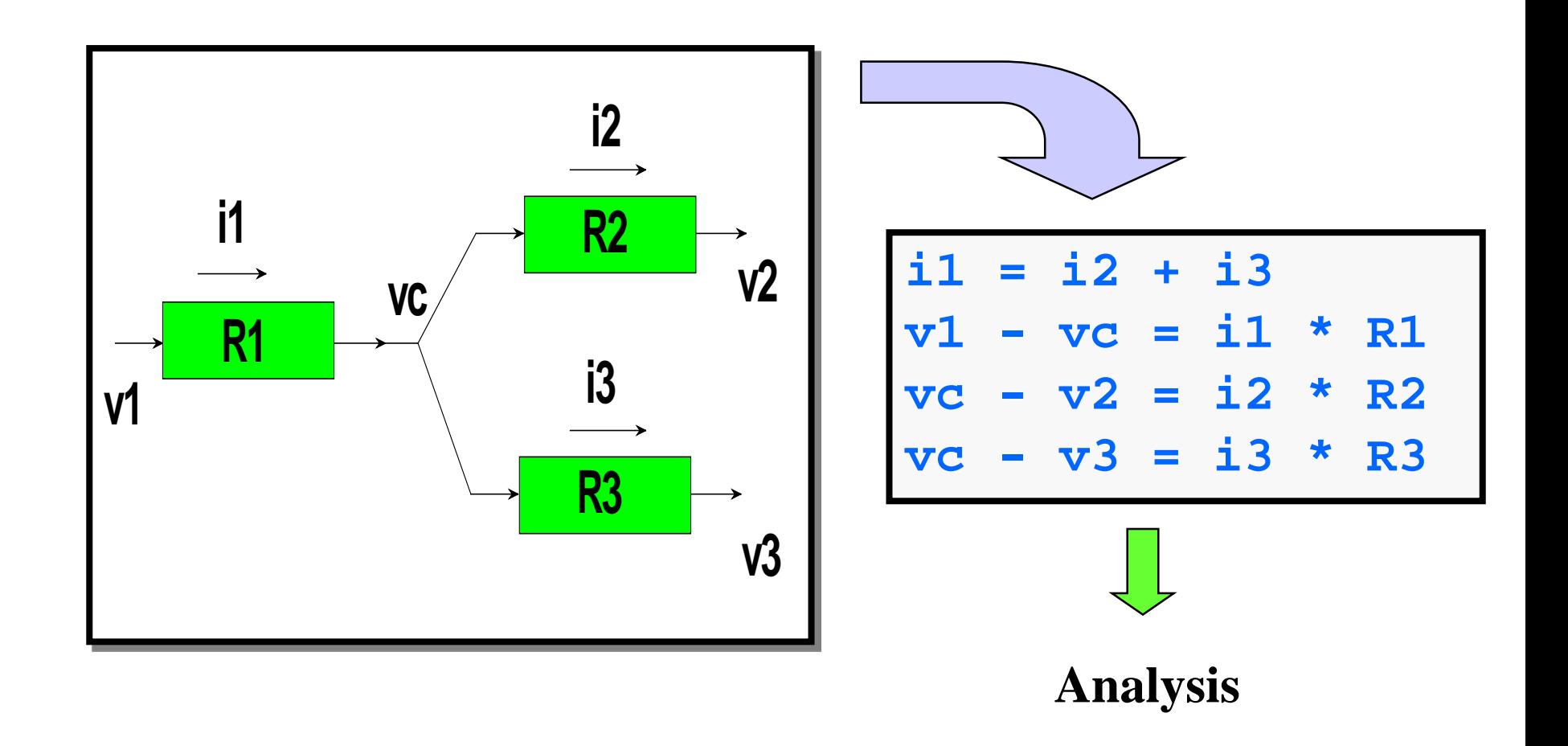

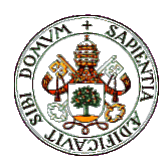

Model analysis and assignment of computational causality (Partition generation)

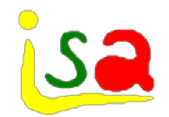

- 1. Specify the boundary conditions
- 2. Is it feasible to solve the problem with the specified boundaries? (Detection of structural singularities, Maximum Transversal Algorithm)
	- 1. Inadequate Boundaries
	- 2. High index models
- 3. Specify the equation that will be used to compute every variable and stablish the order in which the equations will be used (BLT Algorithm)
	- 1. Whenever possible, work out every variable symbolically
	- 2. Identify the possible algebraic loops (Select tearing variables)
- 4. The partition is finished and ordered model equations are generated ready to be solved.

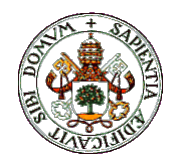

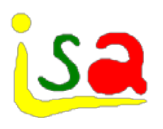

The number of required boundary conditions is determined as the difference between the number of variables and the number of equations. Once a set of boundary variables is proposed by the user, its validity is cheked with the

Maximum Transversal algorithm

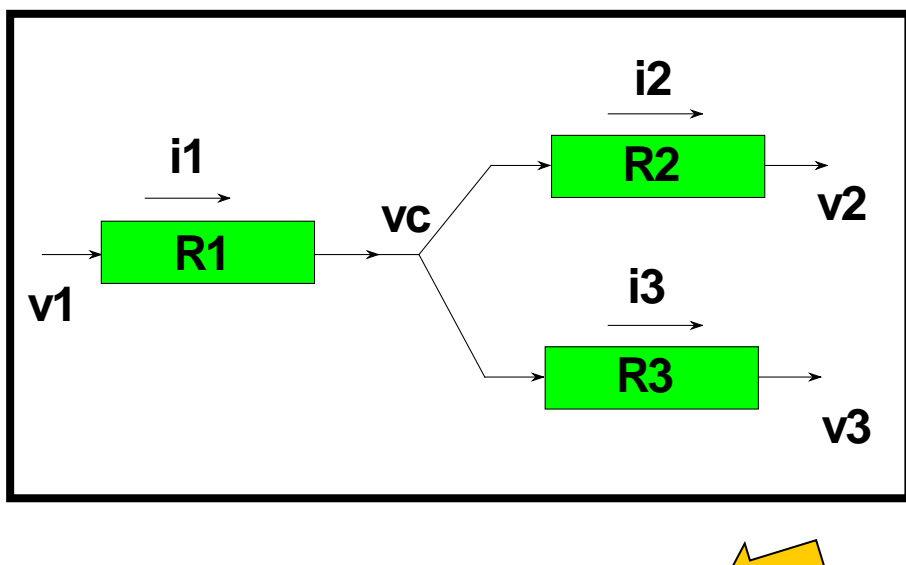

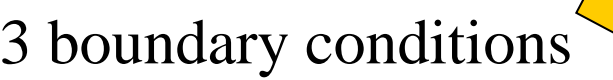

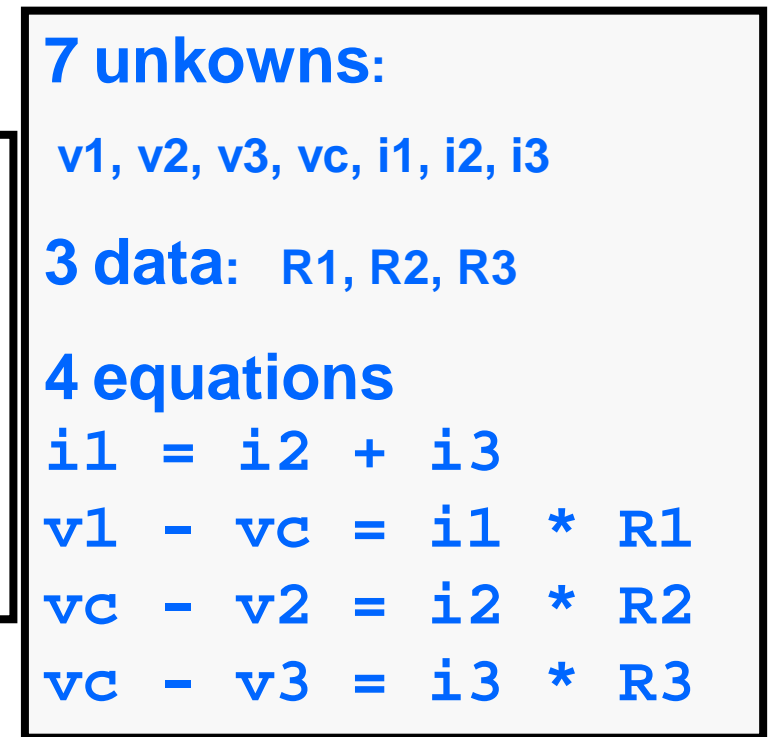

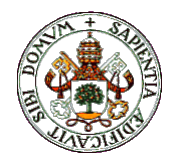

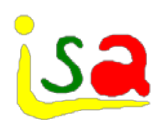

Is the system with the selected boundary variables structurally correct? A necessary condition for a model to be mathematically correct is the existence of a one to one correspondence between equations and variables.

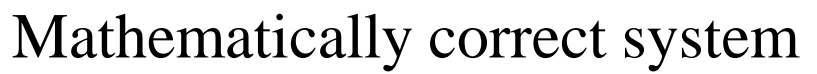

System with a structural singularity

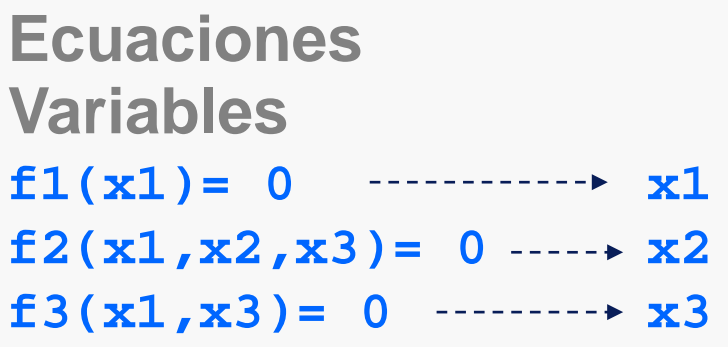

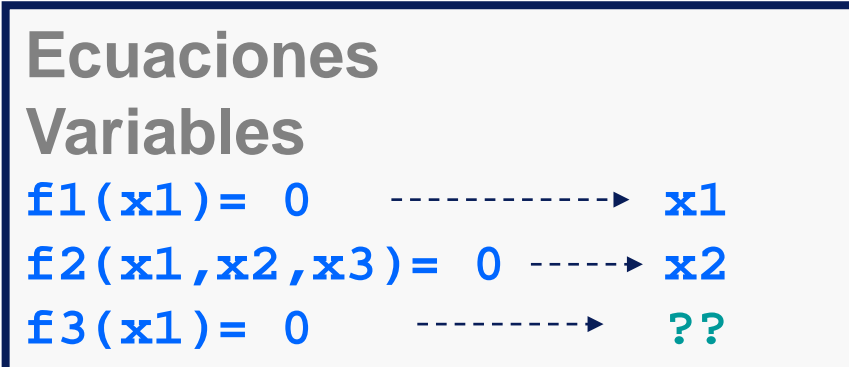

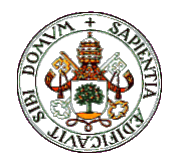

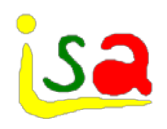

Example: Valid boundary variables: v1,v2,v3

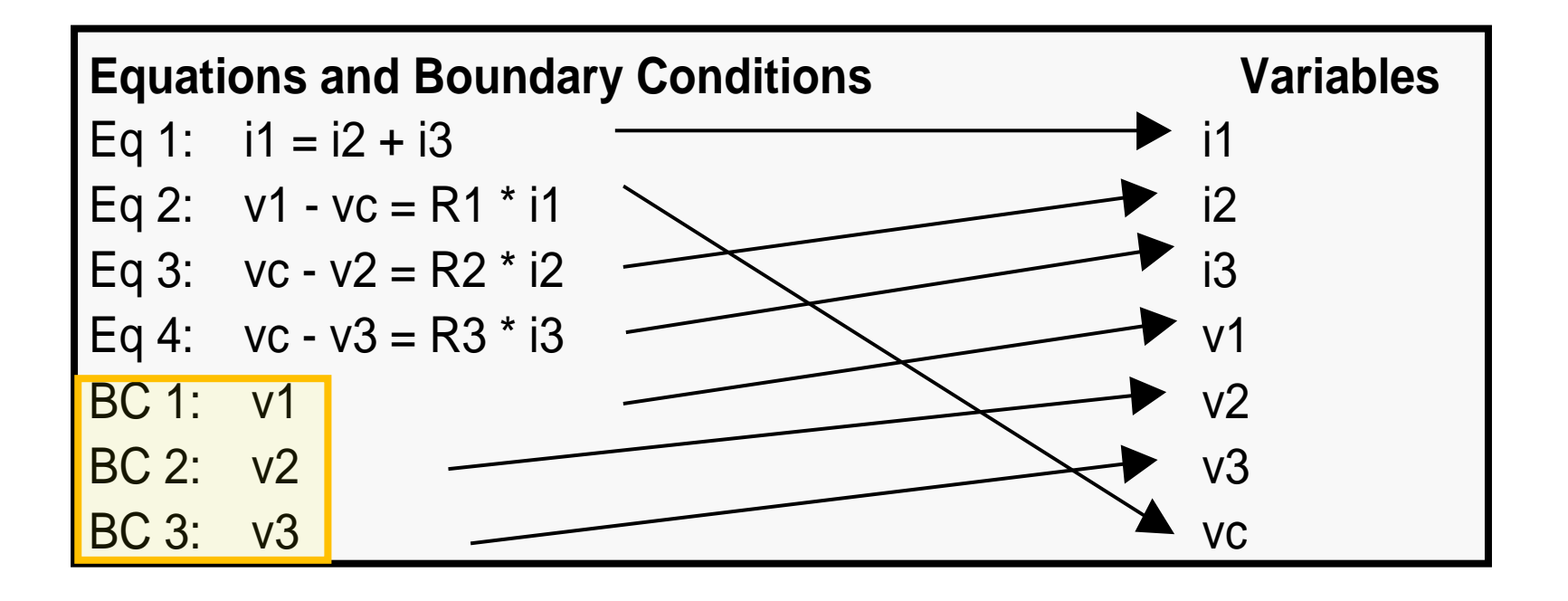

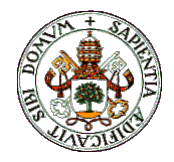

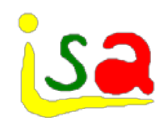

Example: Valid Boundary variables: vc,v2,v3

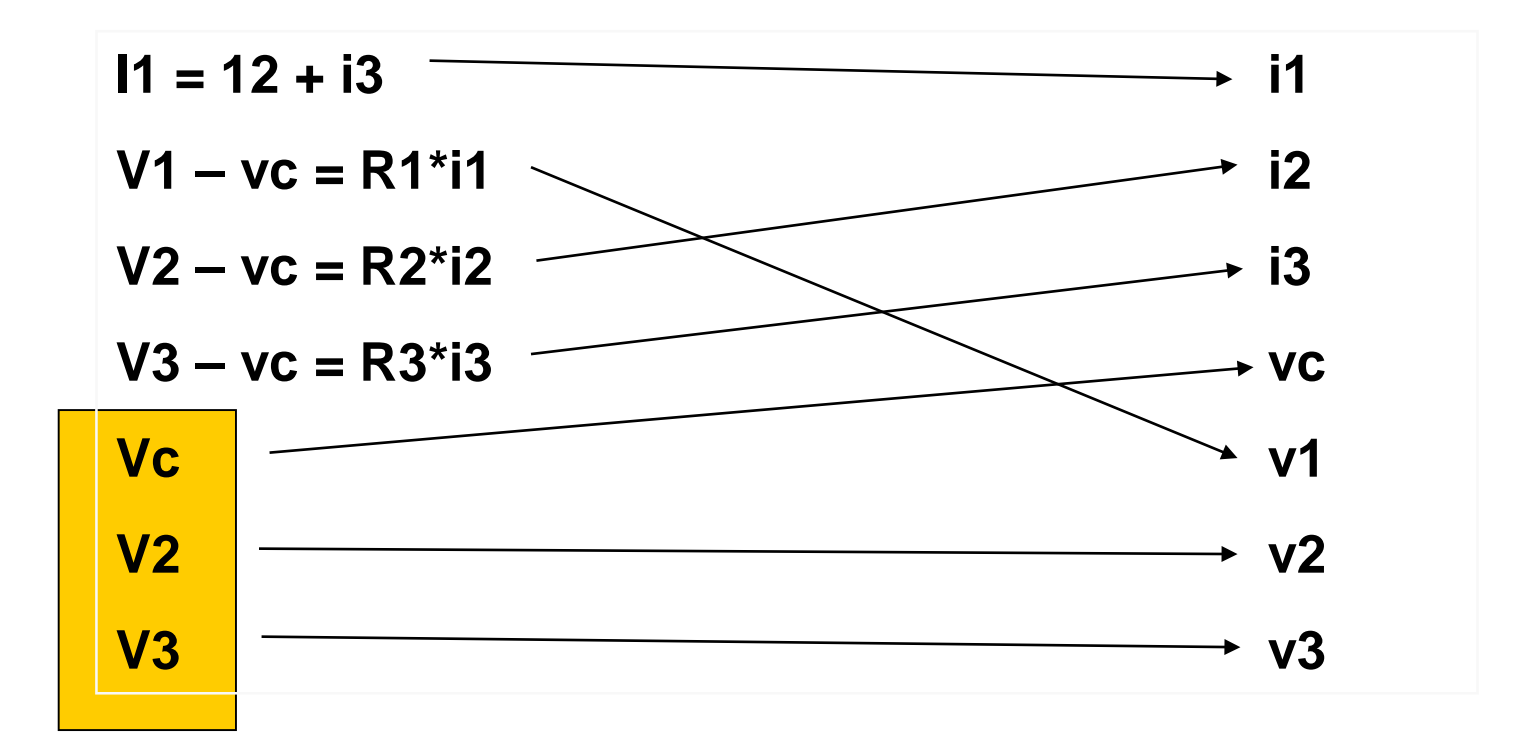

But the simulation corresponds to a different problem

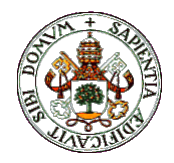

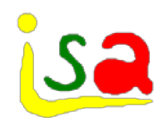

Example: Wrong boundary variables : i1,i2,i3

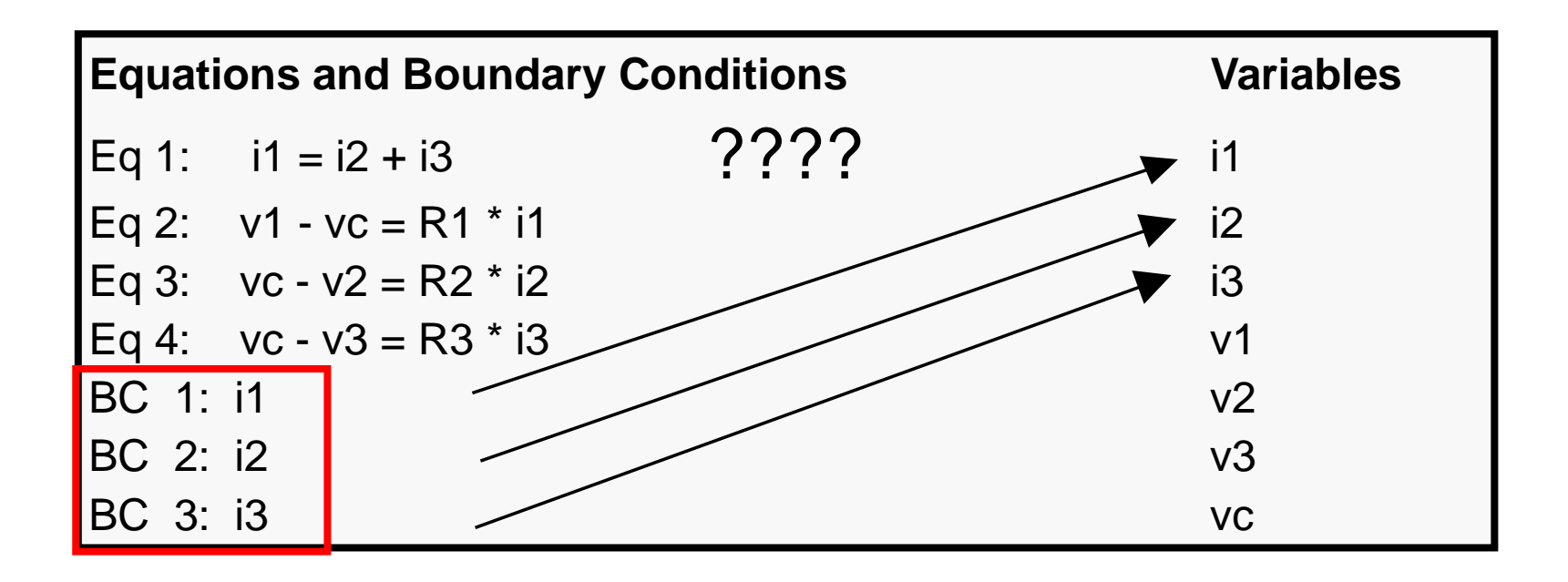

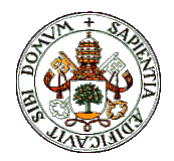

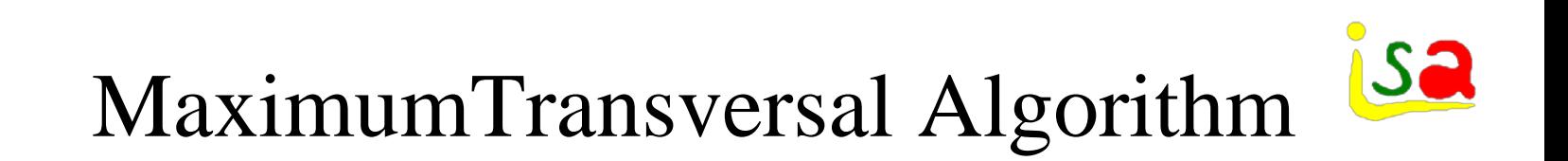

In order to analyse the goodness of the selected boundary variables, a matrix is formed with two entries: the rows represent the equations and boundary variables, while the columns contain the model variables. This incidence matrix has a one in a element if the variable considered appears in the corresponding equation and has a zero otherwise.

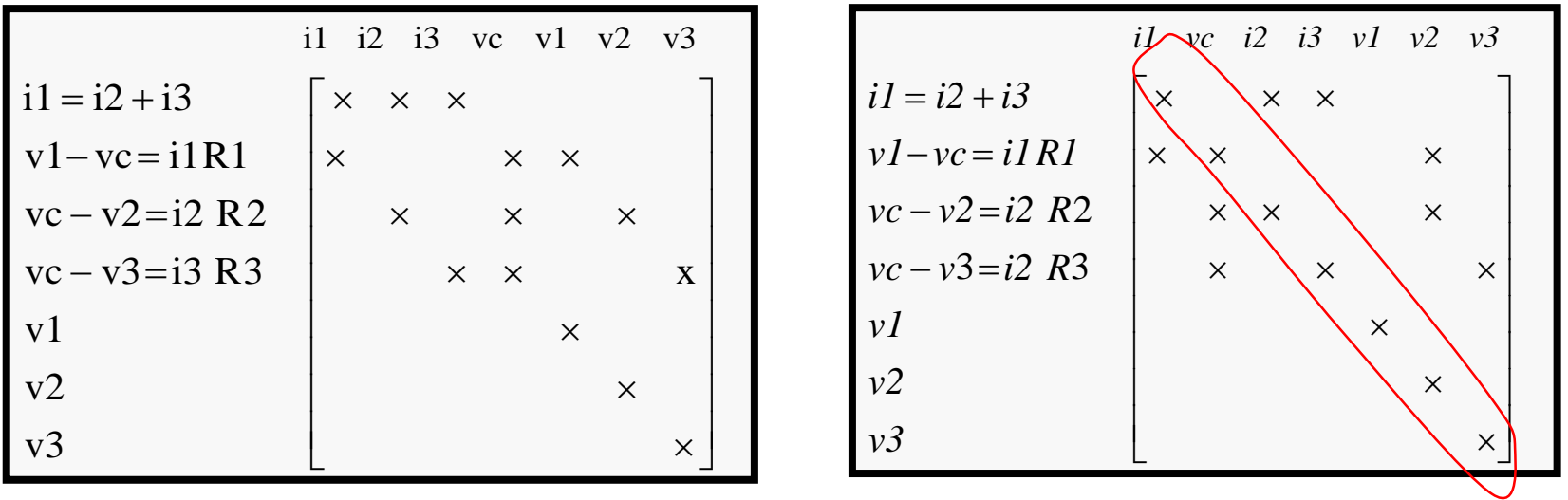

The Maximum transversal algorithm interchanges the matrix columns until all elements in the diagonal are ones. Then the problem is structurally solvable.

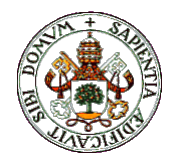

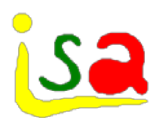

 $\checkmark$  Which model variables are included in the analysis performed by the Maximum Transversal algorithm?

 $x' = dx / dt = f(x, t)$ 

- $\checkmark$  State variables x (which appear under the derivative sign) are considered known variables in the analysis because an initial value has to be assigned to them and, consequently, they are not included in the matrix of the Maximum Transversal.
- $\checkmark$  Derivatives of the state variables x' are considered as unknown variables that must be evaluated for the integration of the system and, consequently, are in cluded in the matrix.

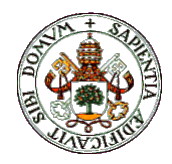

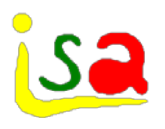

- $\checkmark$  The boundary conditions are selected freely by the user, but it is possible to suggest him a coherent set or check the user selection.
- $\checkmark$  When suggesting a set of boundary variables, a first choice refers to the variables assigned to unconnected ports, after checking that they satisfy the maximum transversal algorithm.
- $\checkmark$  If this choice fails, another set is selected iterating on the remaining variables.

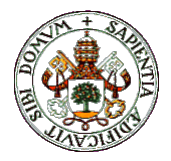

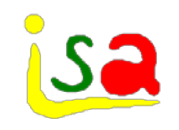

#### Model analysis

- $\checkmark$  Have the model equations the adequate mathematical format to be solved?
- $\checkmark$  The Maximum Transversal algorithm fails when a high index problem is present.

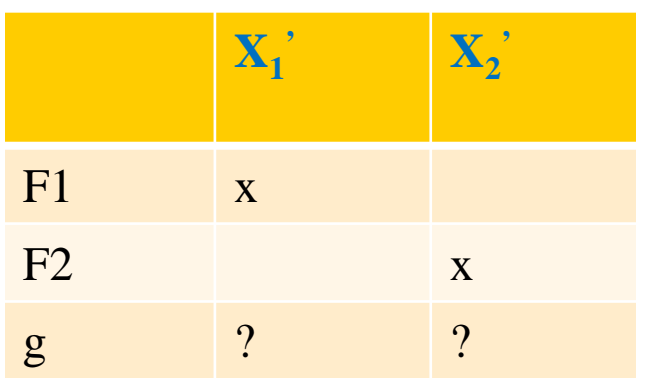

$$
\frac{dx_1}{dt} = f_1(x_1, x_2, u, t)
$$
  

$$
\frac{dx_2}{dt} = f_2(x_1, x_2, u, t)
$$
  

$$
g(x_1, x_2, u) = 0
$$

u boundary variable

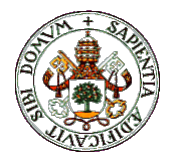

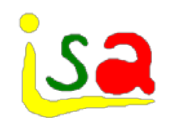

# DAEs / ODEs Models

 $\checkmark$  A set of Ordinary Differential Equations, where the derivatives of the state variables appear explicitly, as functions of the states and of known functions of time is denoted as ODE.

$$
\frac{d x}{d t} = f(x, u)
$$

 $\checkmark$  When the derivatives do not appear as explicit functions, the system of equations is called a set of DAEs, Differential Algebraic Equations. This includes implicit differential equations and coupled sets of differential and algebraic equations. In general:

$$
F(\dot{x}, x, u) = 0
$$

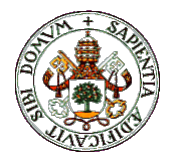

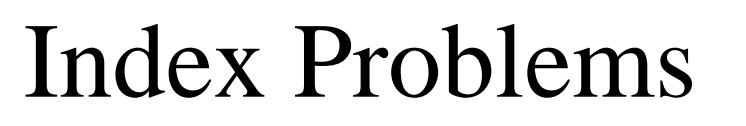

 $\checkmark$  Sometimes a set of DAEs can be converted to a set of ODEs managing the equations, nevertheless, if the matrix  $\partial F/\partial \dot{x}$  is singular, the transformation is not possible unless some of the equations are differentiated with respect to time.

$$
F(\dot{x}, x, u) = 0
$$
  $\longrightarrow$   $\frac{dx}{dt} = f(x, u)$ 

- $\checkmark$  The index of a DAE is the number of times needed to differentiate the DAEs to get a system of ODEs.
- $\checkmark$  A differential index of 1 is called low index, while it is called High index if it is 2 or larger.
- $\checkmark$  In systems with index 1 or larger, the maximum transversal algorithm fails in finding a feasible set of boundary conditions.

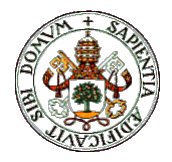

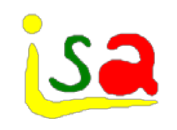

# Index problems

 $\checkmark$  Index problems appear many times associated to the formulation of a DAE model where the state variables cannot be computed freely, but are constrained by some bond equations.

$$
\frac{d x_1}{d t} = f_1(x_1, x_2, u, t)
$$
\n  
\n
$$
\frac{d x_2}{d t} = f_2(x_1, x_2, u, t)
$$
\n  
\nIn the bond equations, all variables are  
\n
$$
g(x_1, x_2, u) = 0
$$
\n  
\n**EXAMPLE 1**  
\nIn the bond equations, all variables are known

- Some integration methods may not consider these bonds and, consequently, they fail if applied to a high index problem.
- In particular, we cannot assign initial values to the states freely, as they must satisfy the bond equations.

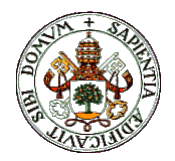

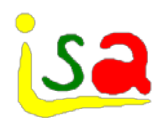

# Index problems: Examples

High index problems can be generated when linking together two components of a library because of the bond equations added by the ports:

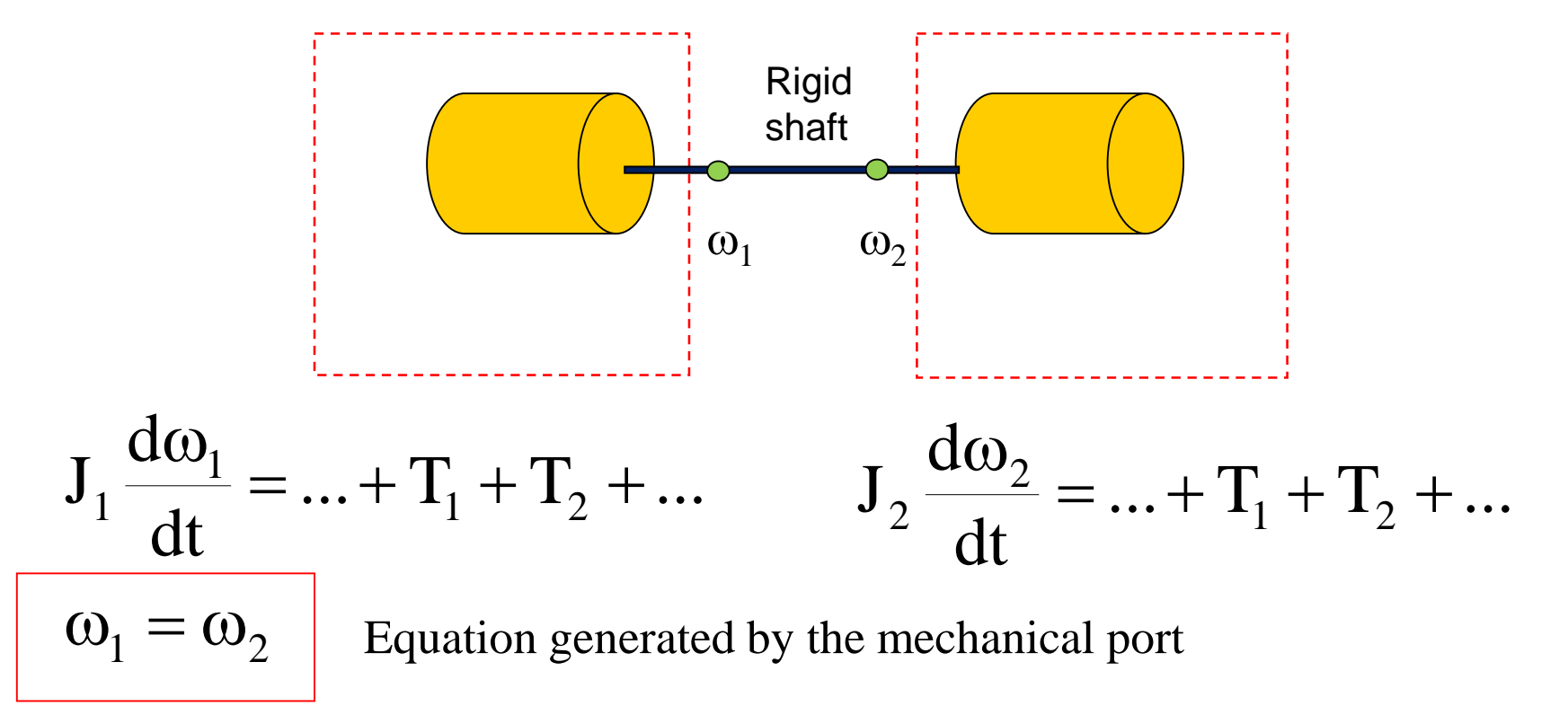
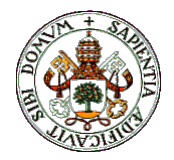

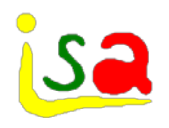

## Index problems: Examples

Index problems can be generated when linking together two components of a library because of the bond equations added by the ports:

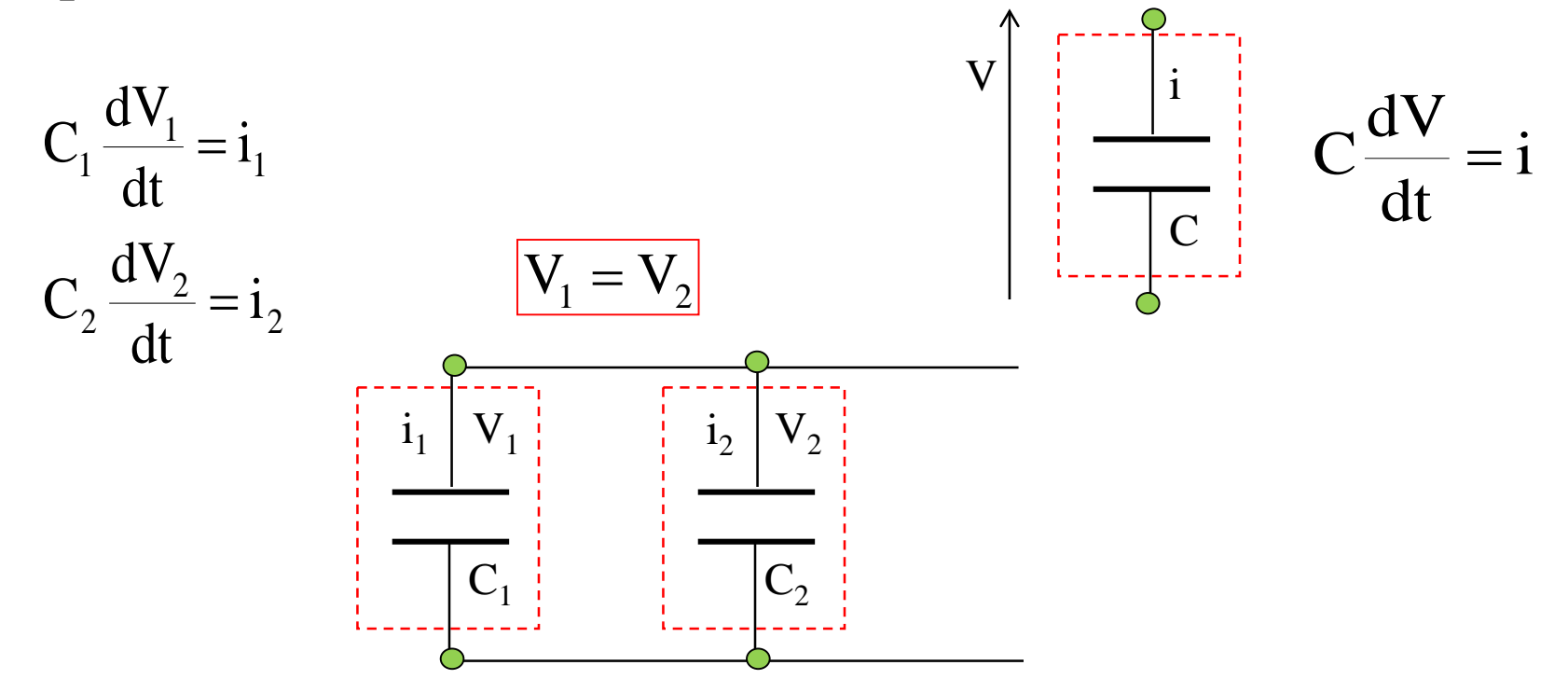

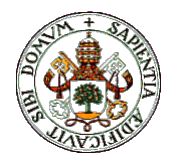

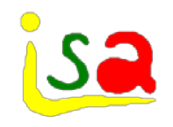

#### Index problems: Examples

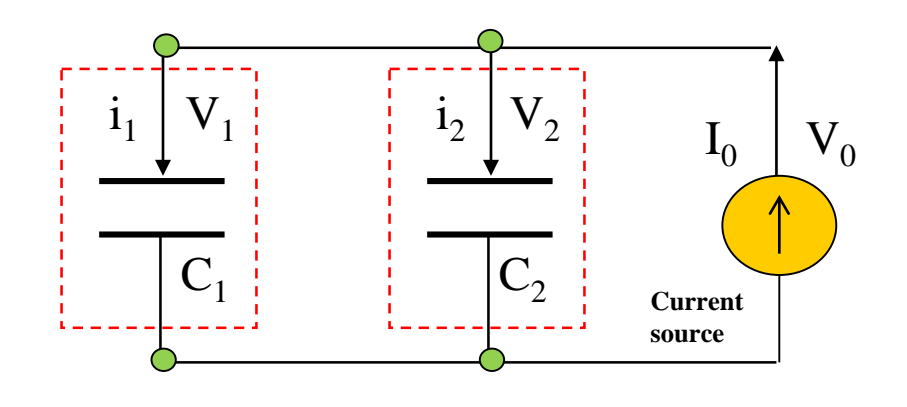

 $V_1$ ,  $V_2$  are state variables as they appear under the derivative sign.  $I_0$  is chosen as boundary variable

Unknown variables:  $V_1$ ',  $V_2$ ',  $i_1$ ,  $i_2$ ,  $V_0$ Known variables:  $V_1$ ,  $V_2$ ,  $I_0$ 

5 variables and 5 equations

but the bond equation  $V_1 = V_2$ creates a structural singularity

 $V_0 = V_2$  $I_0 = i_1 + i_2$  $V_1 = V_2$  $C_2V_2 = i_2$  $C_1 V_1 = i_1$ **??**

Only 4 equations contain the 5 unknown variables. This structure implies that there is no solution to the assignment problem with the maximum transversal algorithm

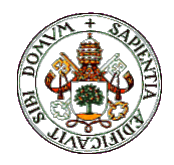

# High Index problems: Examples

- $\checkmark$  Sometimes high index problems appear due to the formulation of the problem, that does not follows the physical causality but corresponds to other problems like, e.g. control
- $\checkmark$  Which is the force that must be applied to a particle in order to move it according to a certain pre-specified trajectory?

$$
F = m \frac{d^{2}x}{dt^{2}}
$$

$$
x(t) = e^{-t/10} \sin(t)
$$

There is a boundary condition specified on a state variable

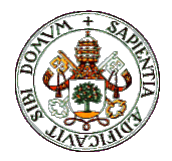

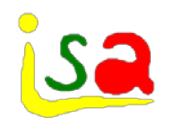

## High Index problems

The Maximum Transversal algorithm fails when a high index problem is

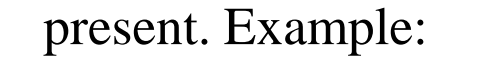

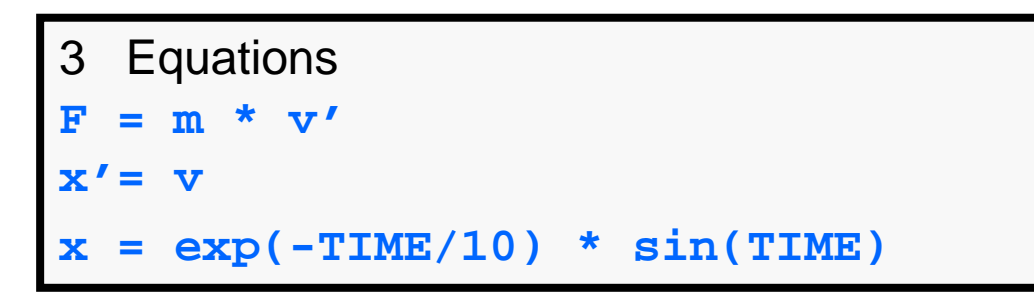

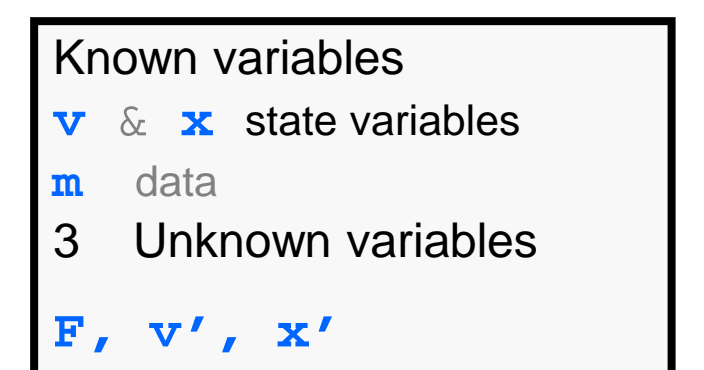

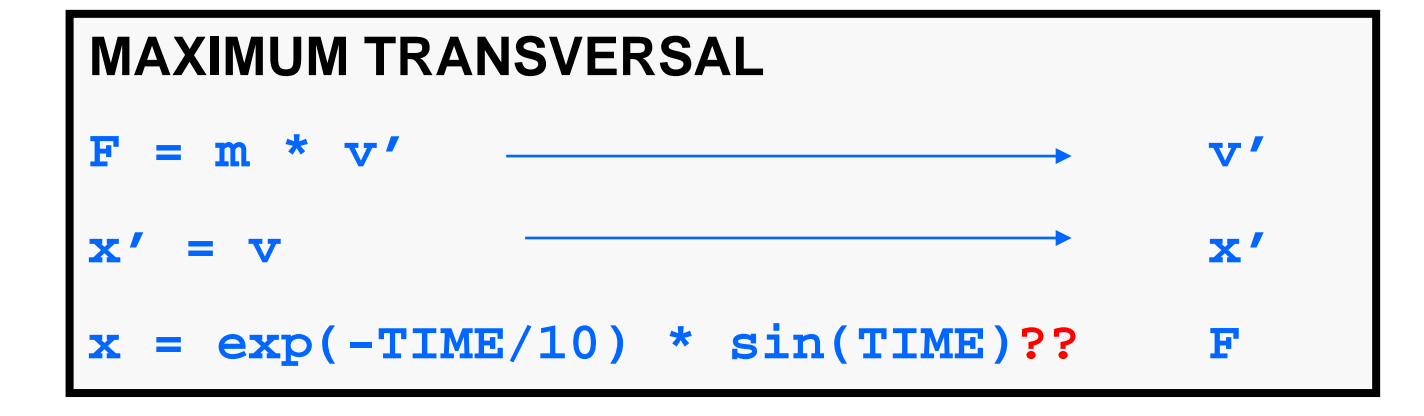

Three variables that appear only in two equations. The last one is useless for estimating F

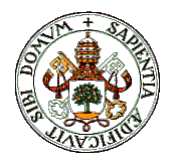

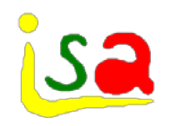

## Pantelides algorithm

- The Pantelides algorithm is used to transform high index problems into an equivalent lower index one.
- $\checkmark$  The algorithm adds new equations to the model obtained by differentiation of the ones that create the structural singularity (the bond equations), facilitating the application of the maximum transversal algorithm.

$$
\frac{d x_1}{dt} - f_1(x_1, x_2, u) = 0 \quad \frac{d x_2}{dt} - f_2(x_1, x_2, u) = 0
$$
  
g(x<sub>1</sub>, x<sub>2</sub>, u) = 0 \qquad \frac{d g(x\_1, x\_2, u)}{dt} = 0

- $\checkmark$  As new equations are added, one should either incorporate more variables, or substitute the bond equations by its differentiate form to balance the number of equations and variables.
- $\checkmark$  The procedure is repeated until no structural singular set is found

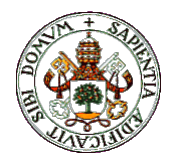

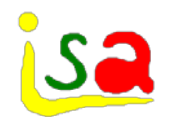

#### Pantelides algorithm

 $\checkmark$  One option to balance equations and variables is to substitute the bond equations by its differentiated form

$$
\frac{dx_1}{dt} - f_1(x_1, x_2, u) = 0 \qquad \frac{dx_2}{dt} - f_2(x_1, x_2, u) = 0
$$
\n
$$
g(x_1, x_2, u) = 0 \qquad \qquad \frac{dg(x_1, x_2, u)}{dt} = 0
$$

 $\checkmark$  Another option is not replacing the bond equations, but adding some states as new variables. As the initial values of the state equations cannot be chosen arbitrarily, some state variables involved in the bonds are not computed by integration of the corresponding differential equation, but from the bond equations. This implies that these state variables can be considered as unknown and added to the list for the analysis of the maximum transversal algorithm.

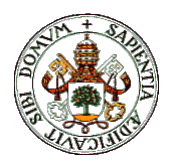

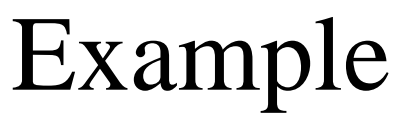

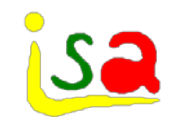

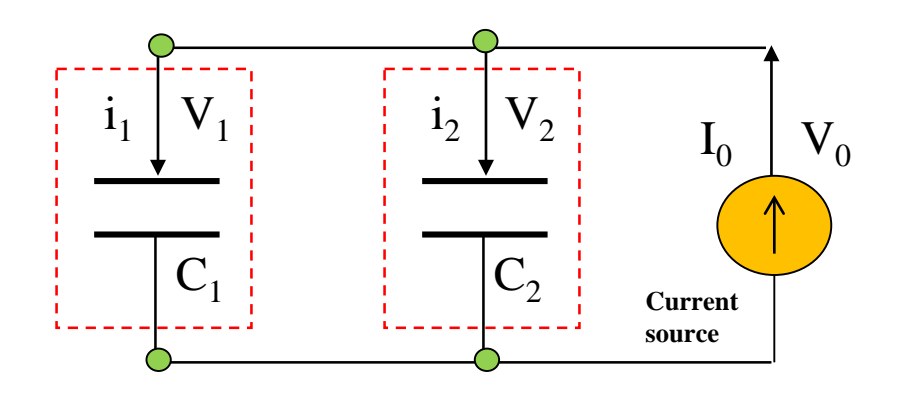

 $I_0 = i_1 + i_2$  $V_1' = V_2'$  $C_2V_2 = i_2$  $C_1 V_1 = i_1$  $V_0 = V$ 

Now there are 5 equations containing 5 unknown variables and the maximum transversal algorithm can be applied. But coherent initialization is required or critical  $\mathbf{v}_2$  information can be lost once about the initial values

 $V_1$ and  $V_2$  are state variables  $I<sub>0</sub>$  is chosen as boundary variable

Unknown variables:  $V_1$ ',  $V_2$ ',  $i_1$ ,  $i_2$ ,  $V_0$ Known variables:  $V_1$ ,  $V_2$ ,  $I_0$ 

5 variables and 5 equations

$$
V^{\ast}=d\setminus dt
$$

Index one problem, as the bond equation  $V_1 = V_2$  has been differentiated only

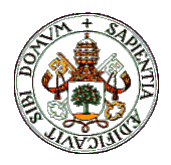

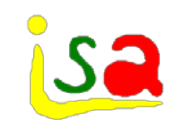

#### Example

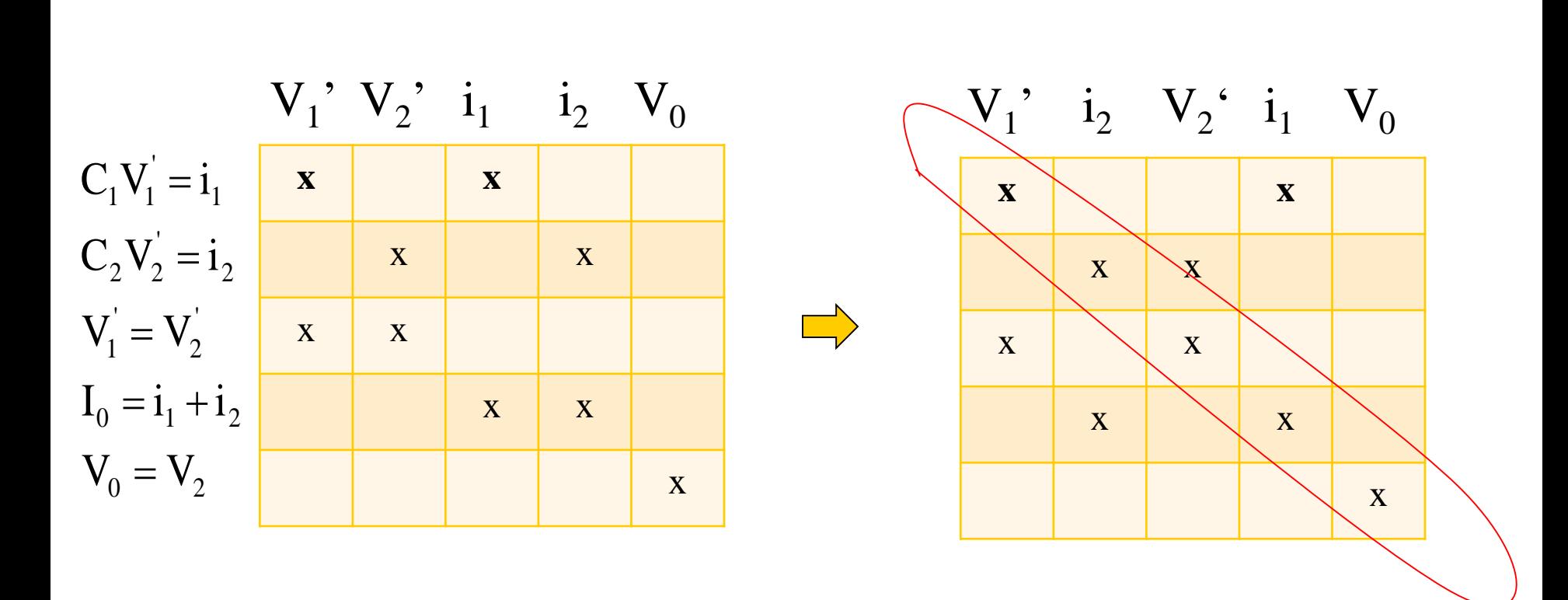

This implies that the problem is now structurally solvable. A different problem is finding the right assignment and order of calculus between variables and equations

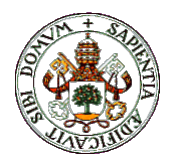

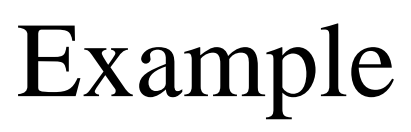

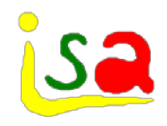

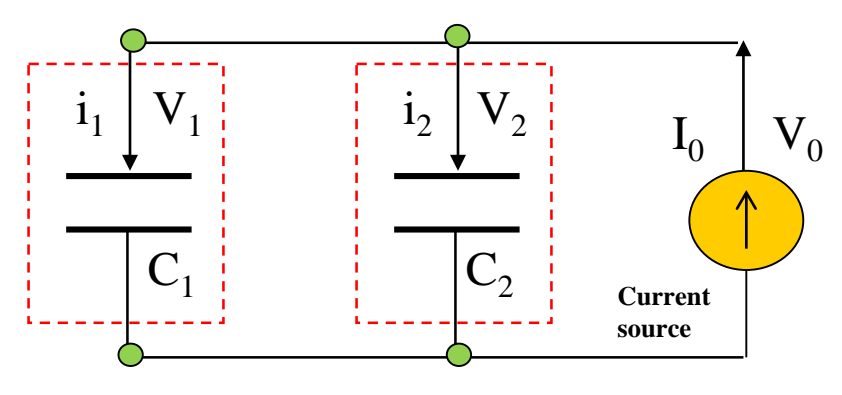

 $V_2$  is a state variable, but it will be considered as a variable as it will not be computed from integration of  $V_2$ <sup>'</sup>, but from  $V_2=V_1$  $I<sub>0</sub>$  is chosen as boundary variable

Unknown variables:  $V_1$ ',  $V_2$ ',  $i_1$ ,  $i_2$ ,  $V_0$ ,  $V_2$ Known variables:  $V_1$ ,  $I_0$ 6 variables and 6 equations

> Index one problem, as the bond equation  $V_1 = V_2$  has been differentiated only once

 $V_0 = V_2$  $I_0 = i_1 + i_2$  $V_1' = V_2'$  $V_1 = V_2$  $C_2V_2 = i_2$  $C_1 V_1' = i_1$ Now there are 6 equations containing 6 unknown variables and the maximum transversal algorithm can be applied

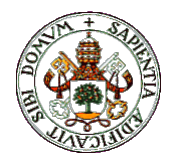

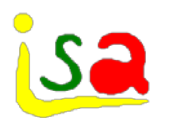

#### Pantelides algorithm

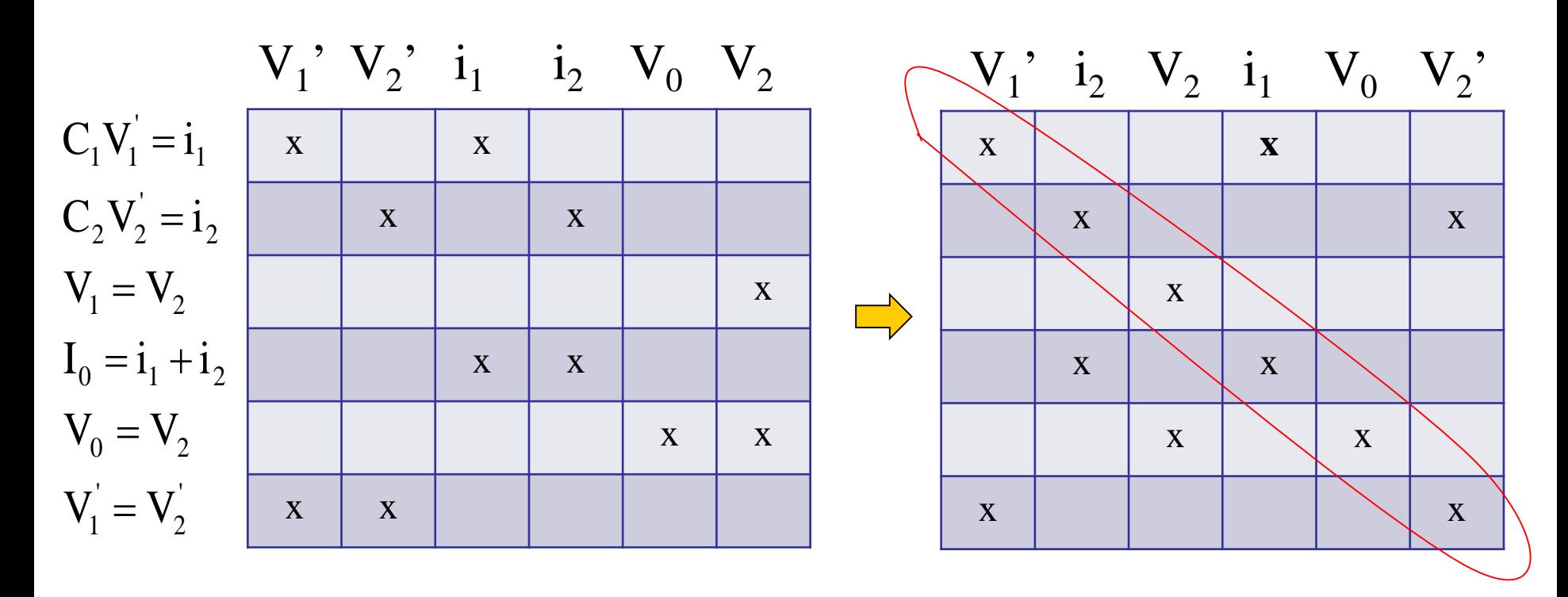

This implies that the problem is now structurally solvable. A different problem is finding the right assignment and order of calculus between variables and equations

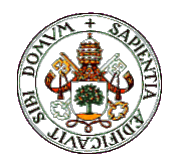

## Pendulum (Index 2 problem)

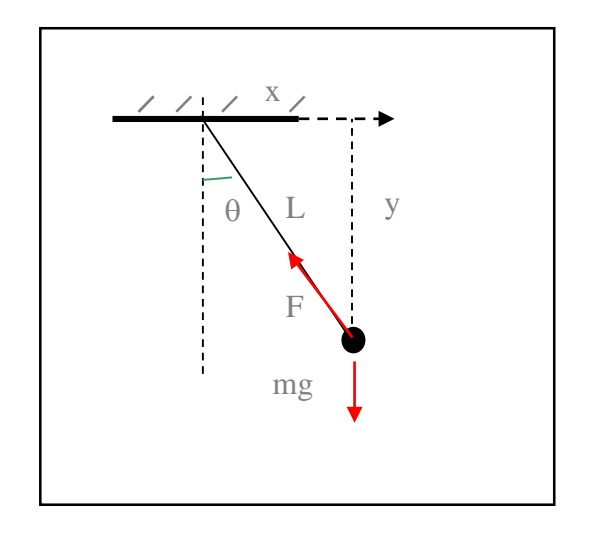

The structural singularity is created by inadequate modelling: using cylindrical coordinate, the problem can be described with a single variable θ without bonds

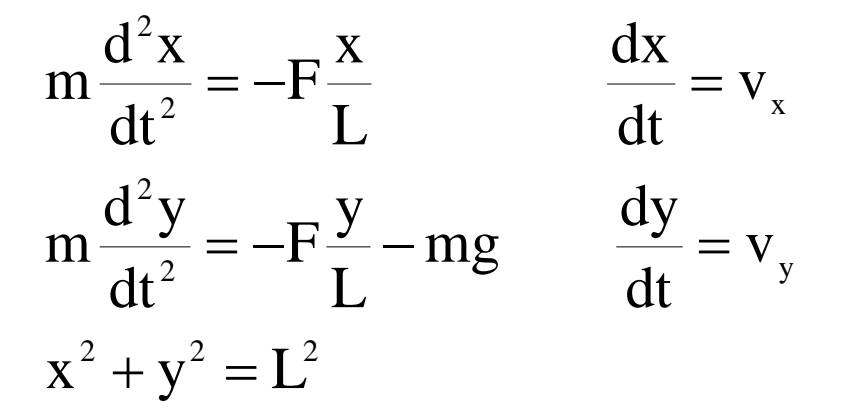

There are 4 useful equations and 4 unknowns x',y',  $v_x$ ',  $v_y$ ' but as we cannot initialize arbitrarily the four states, the bond equation is differentiated twice to find equations that provide the value of two of them instead of using integration of the corresponding differential equations.

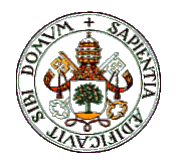

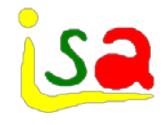

2 y

#### Pendulum (Index 2 problem)

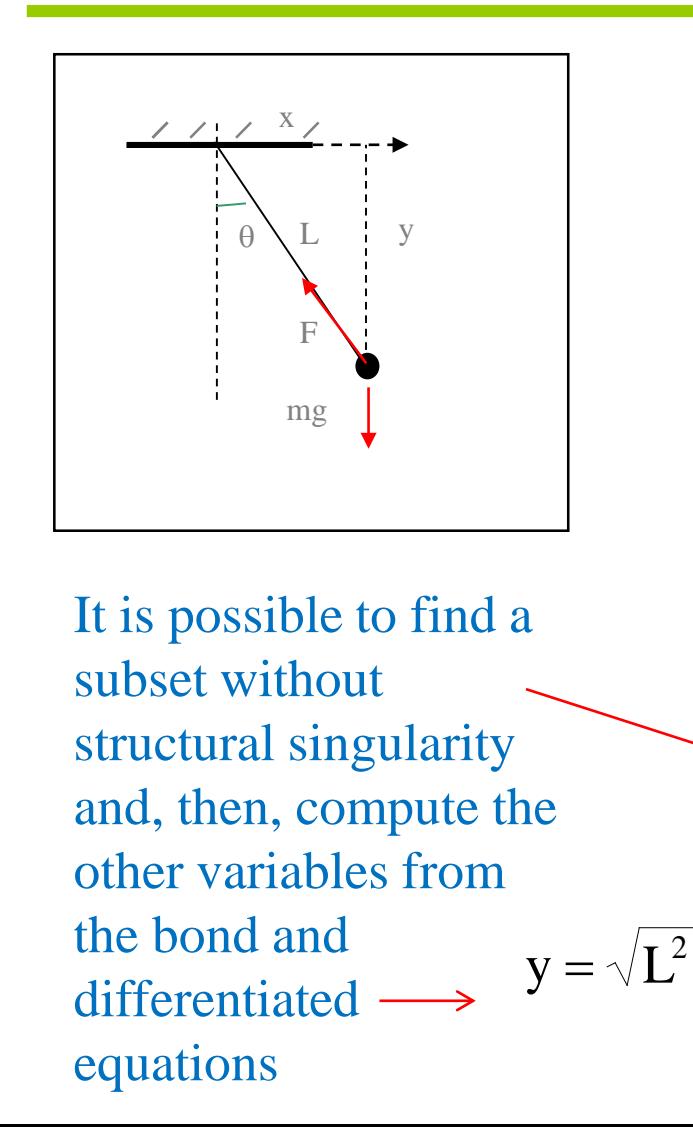

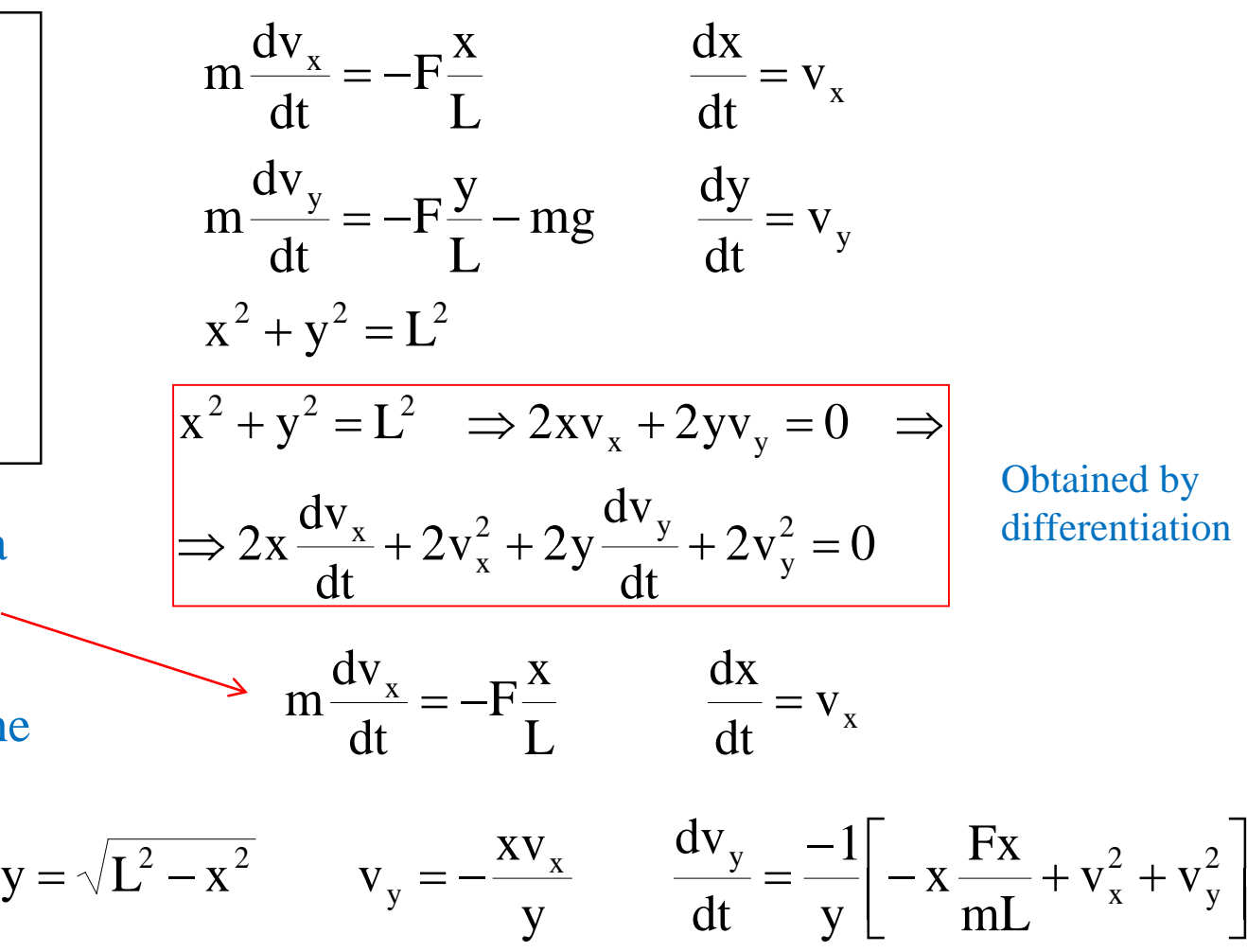

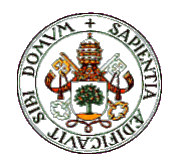

## Pendulum ( another choice of state variables)

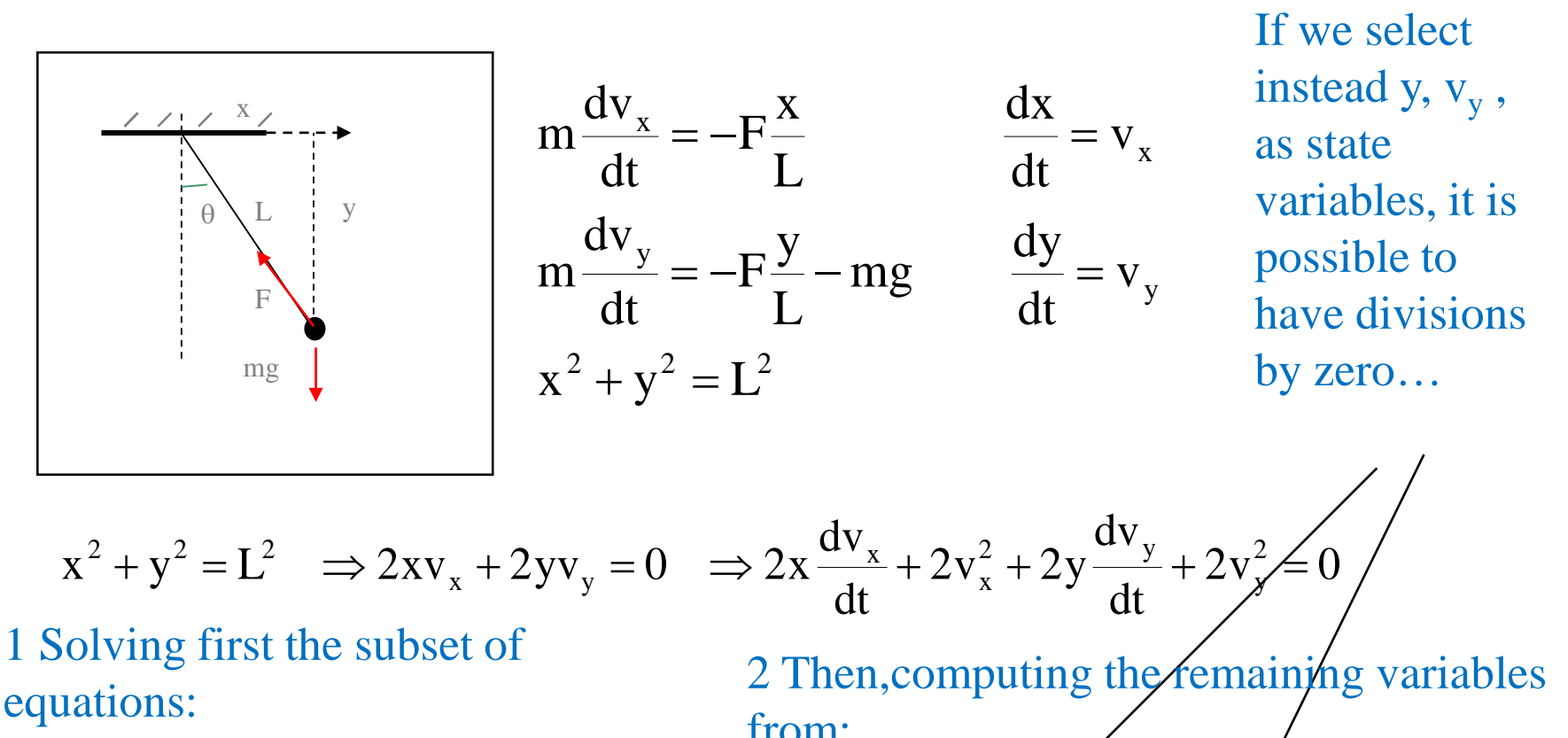

$$
m\frac{dv_y}{dt} = -F\frac{y}{L} - mg \qquad \frac{dy}{dt} = v_y \qquad x = \sqrt{L^2 - y^2} \qquad v_x = -\frac{yv_y}{X} \qquad \frac{dv_x}{dt} = -\frac{1}{X} \left[ -y\frac{F_y}{mL} - g + v_x^2 + v_y^2 \right]
$$

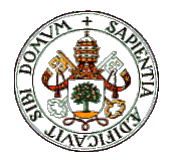

## Index problems. Boundary conditions

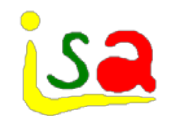

- $\checkmark$  When selecting the boundary variables, care must be taken to avoid generating undesired index problems.
- $\checkmark$  If a state variable is selected as a boundary, a bond is automatically created. But as the Pantelides algorithm requires computing derivatives of the bond equations, it needs a explicit form of the time dependency of the variable, which is not given at the time of partition definition. Because of this, state variables are not allowed as boundary variables.
- $\checkmark$  If one wants to impose a certain time evolution to a state variable, it must add the corresponding equation  $x = f(t)$  as part of the model, so that its explicit form is known at partition generation time.

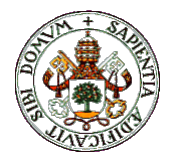

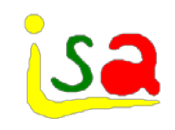

## High index example

$$
F = m \frac{d^{2}x}{dt^{2}}
$$

$$
x(t) = e^{-t/10} \sin(t)
$$

**EQUATIONS F = m \* v' x'= v x = sin(TIME) x' = cos(TIME) v' = -sin(TIME))**  $x' = v$   $\longrightarrow$  v **x = sin(TIME) x**

**x' = cos(TIME) x'**

 $v \sin(TIME)$   $\rightarrow$   $v'$ 

There is a bond on the state variable x

The bond equation is differentiated twice, generating two equations that allow computing x' and v' from them, instead of by integration, avoiding the problems associated to the need of consistent initial conditions

**Index 2 problem** 

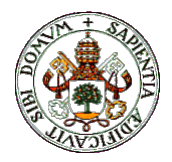

## Ordering of equations BLT Algorithm

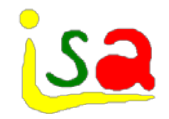

 $\checkmark$  Once we are sure there is no structural singularities in the model, the BLT (Block Lower Triangularization) algorithm can be used in order to find the right computational order of the system of equations. This algorithm operates with the incidence matrix, interchanging rows and colums until a lower triangular matrix is obtained.

| $V_1$ | $V_2$                                                                                                    | $V_3$ | $V_4$ | $V_5$ | $V_6$ | $V_7$ | $V_8$ |
|-------|----------------------------------------------------------------------------------------------------|-------|-------|-------|-------|-------|-------|
| $f_1$ | $\begin{bmatrix} x \\ x \\ x \\ x \\ x \\ x \\ f_1 \\ f_2 \\ f_3 \\ f_4 \\ f_5 \\ f_6 \\ f_7 \\ f_8 \\ f_8 \\ f_9 \\ f_9 \\ f_0 \\ f_1 \\ f_1 \\ f_2 \\ f_3 \\ f_4 \\ f_5 \\ f_6 \\ f_7 \\ f_8 \\ f_9 \\ f_9 \\ f_1 \\ f_0 \\ f_1 \\ f_2 \\ f_3 \\ f_4 \\ f_5 \\ f_6 \\ f_7 \\ f_8 \\ f_9 \\ f_9 \\ f_0 \\ f_1 \\ f_2 \\ f_3 \\ f_4 \\ f_5 \\ f_6 \\ f_7 \\ f_8 \\ f_9 \\ f_9 \\ f_0 \\ f_1 \\ f_2 \\ f_3 \\ f_4 \\ f_5 \\ f_6 \\ f_7 \\ f_7 \\ f_8 \\ f_9 \\ f_9 \\ f_0 \\ f_0 \\ f_1 \\ f_2 \\ f_3 \\ f_4 \\ f_5 \\ f_6 \\ f_7 \\ f_8 \\ f_9 \\ f_9 \\ f_0 \\ f_1 \\ f_2 \\ f_3 \\ f_4 \\ f_5 \\ f_6 \\ f_7 \\ f_8 \\ f_9 \\ f_9 \\ f_0 \\ f_1 \\ f_2 \\ f_3 \\ f_4 \\ f_5 \\ f_6 \\ f_7 \\ f_8 \\ f_9 \\ f_0 \\ f_1 \\ f_2 \\ f_3 \\ f_4 \\ f_5 \\ f_6 \\ f_7 \\ f_9 \\ f_0 \\ f_1 \\ f_2 \\ f_3 \\ f_4 \\ f_5 \\ f_6 \\ f_7 \\ f_9 \\ f_0 \\ f_1 \\ f_2 \\ f_3 \\ f_4 \\ f_5 \\ f_6 \\ f_7 \\ f_8 \\ f_9 \\ f_0 \\ f_1 \\ f_2 \\ f_3 \\ f_4 \\ f_5 \\ f_6 \\ f_7 \\ f_9 \\ f_0 \\ f_1 \\ f_2 \\ f_3 \\ f_4 \\ f_5 \\ f_6 \\ f_7 \\ f_9 \\ f_0 \\ f_1 \\ f_2 \\ f_3 \\ f_4 \\ f_5 \\ f_6 \\ f_7 \\ f_8 \\ f_9 \\ f_0 \\ f_1 \\ f_2 \\ f_3 \\ f_4 \\ f_4 \\ f_5 \\ f_6 \\$ |       |       |       |       |       |       |

If this lower triangular matrix is found, then the system of equations is an explicit one, and  $V_1$  can be computed form equation  $f_1$ ,  $V_2$  from  $f_2$ ,  $V_3$  from  $f_3$ , ...

Whenever possible, symbolic manipulation can be used to work out explicitely each variable from the corresponding equation

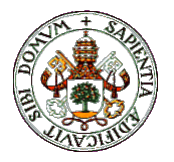

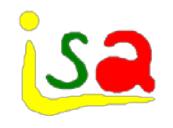

#### BLT Algorithm, example

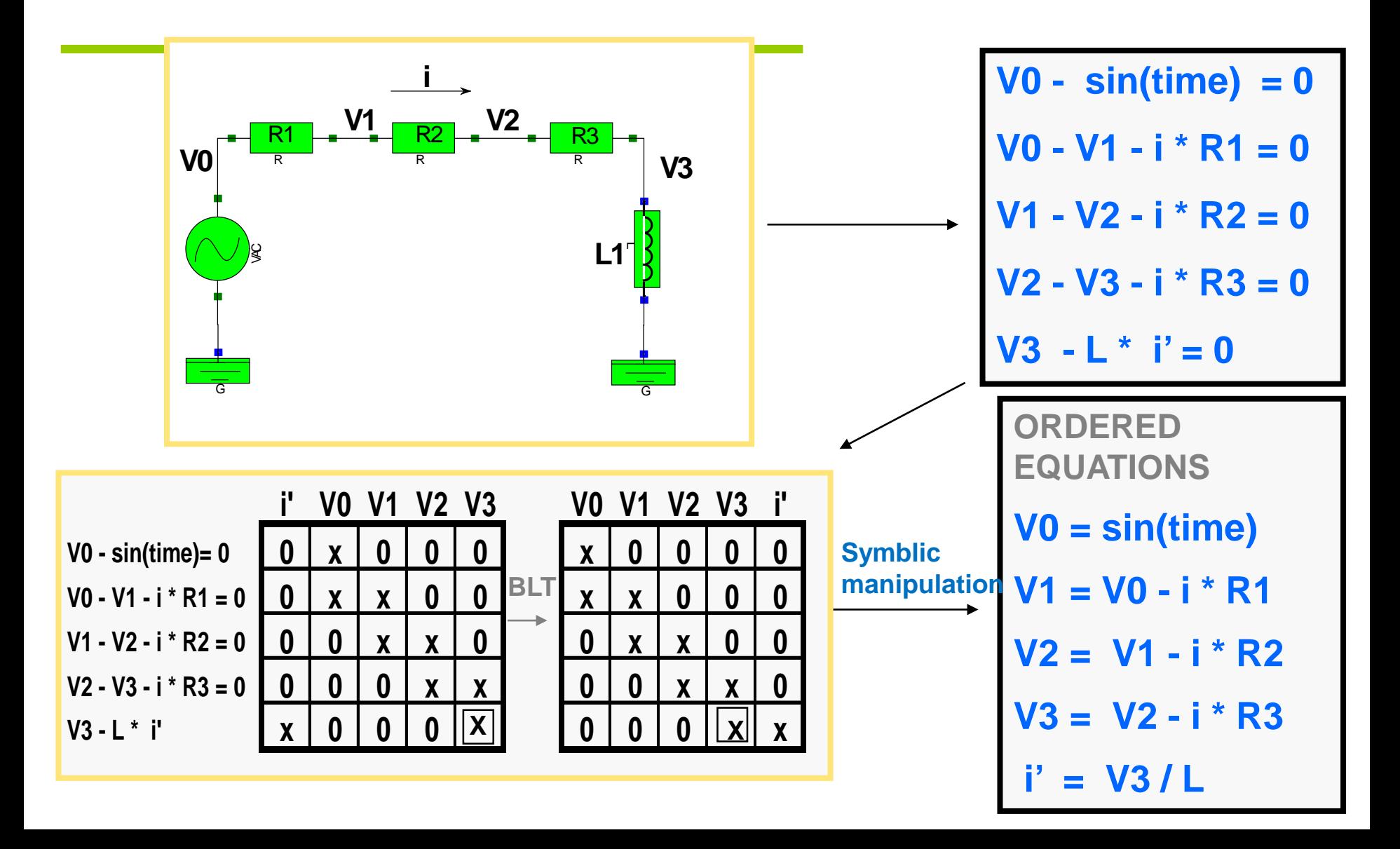

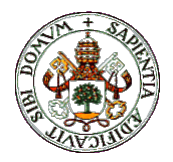

## Ordering of equations BLT Algorithm

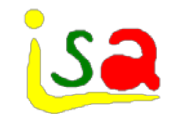

- $\checkmark$  If a lower triangular matrix cannot be found, then, there are algebraic loops in the model.
- $\checkmark$  In this case, the BLT algorithm will find a block lower triangular matrix, with some square compact blocks  $A_{ii}$

$$
\begin{bmatrix}\nA_{11} & 0 & 0 & 0 & \dots & 0 \\
A_{21} & A_{22} & 0 & 0 & 0 & 0 \\
A_{31} & A_{32} & A_{33} & 0 & \dots \\
A_{41} & A_{42} & A_{43} & A_{44} & 0 & \dots \\
\vdots & \vdots & \vdots & \vdots & \vdots & \vdots \\
A_{N1} & \dots & \dots & \dots & A_{NN}\n\end{bmatrix}
$$

Each block of size larger than 1, represents a subsystem of coupled equations that has to be solved jointly forming an algebraic loop.

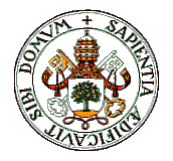

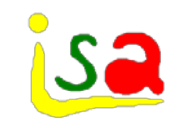

#### BLT –Algebraic loops

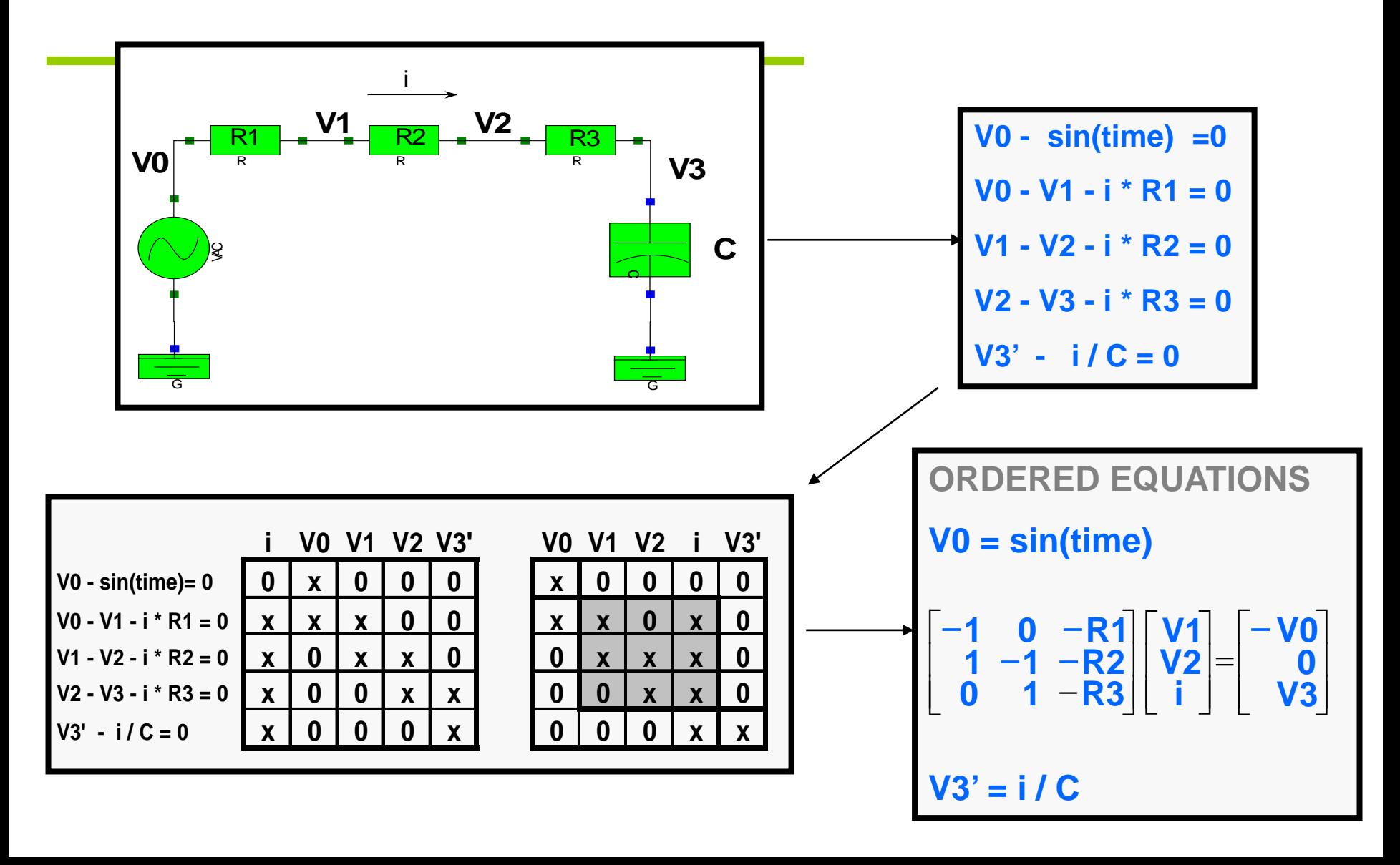

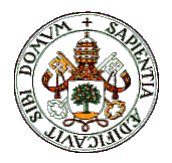

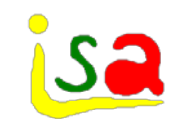

#### BLT example

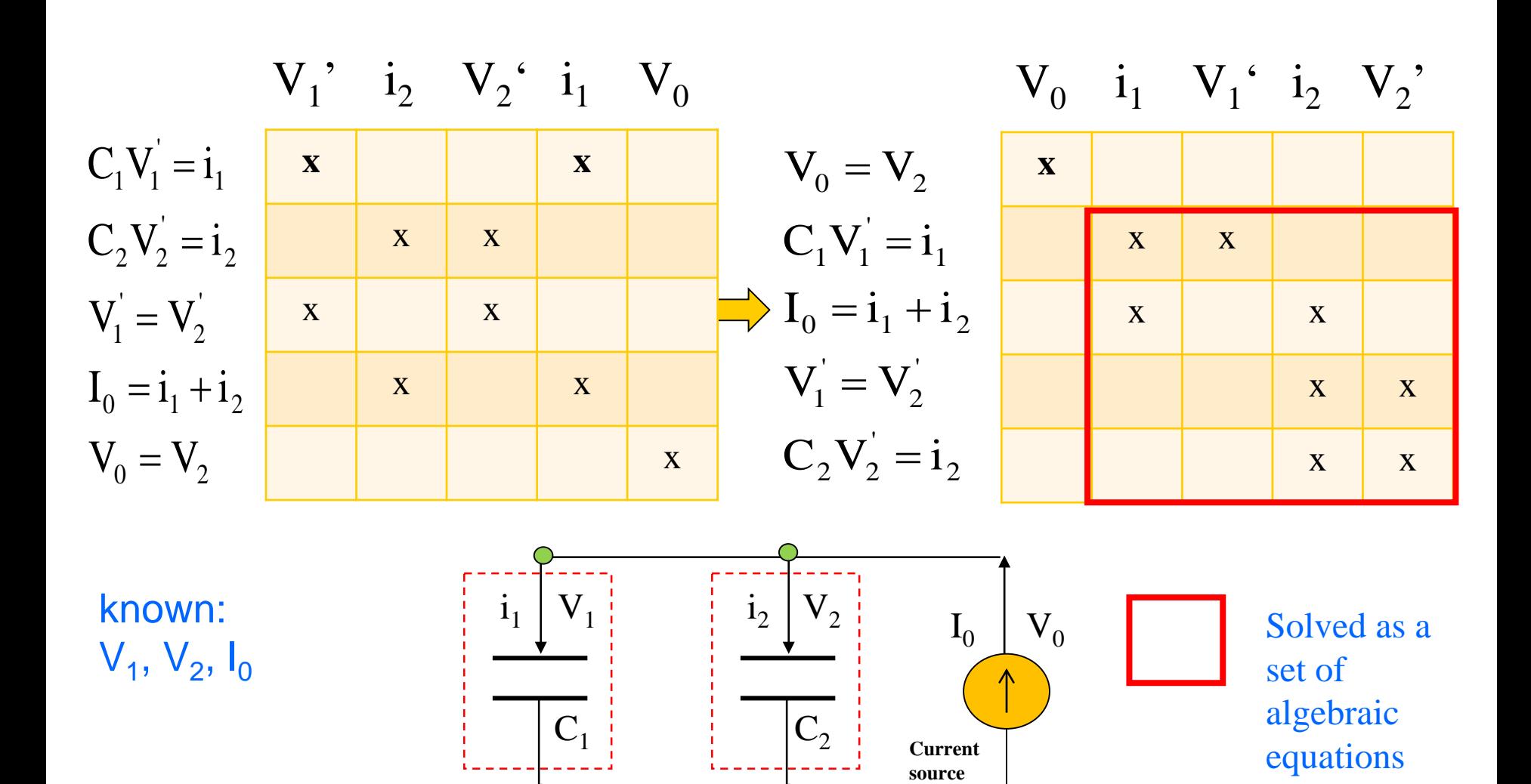

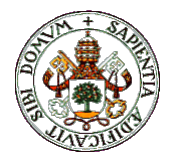

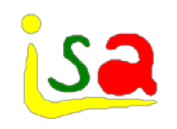

## Algebraic loops

- $\checkmark$  The BLT algorithm finds an ordered set of equations including possible algebraic loops ( subsystems of coupled equations)
- $\checkmark$  In order to solve the algebraic loops:
	- If all equations of the block are linear, it is possible to work out explicitly the variables involved using a symbolic manipulator, or solve the loop with an efficient linear solver.
	- If the algebraic loop is non-linear, then the solution may require a non-linear solver, based on Newton-Raphson , besides the selection of the tearing variables.

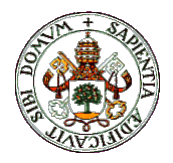

#### BLT example

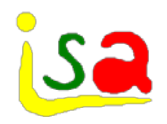

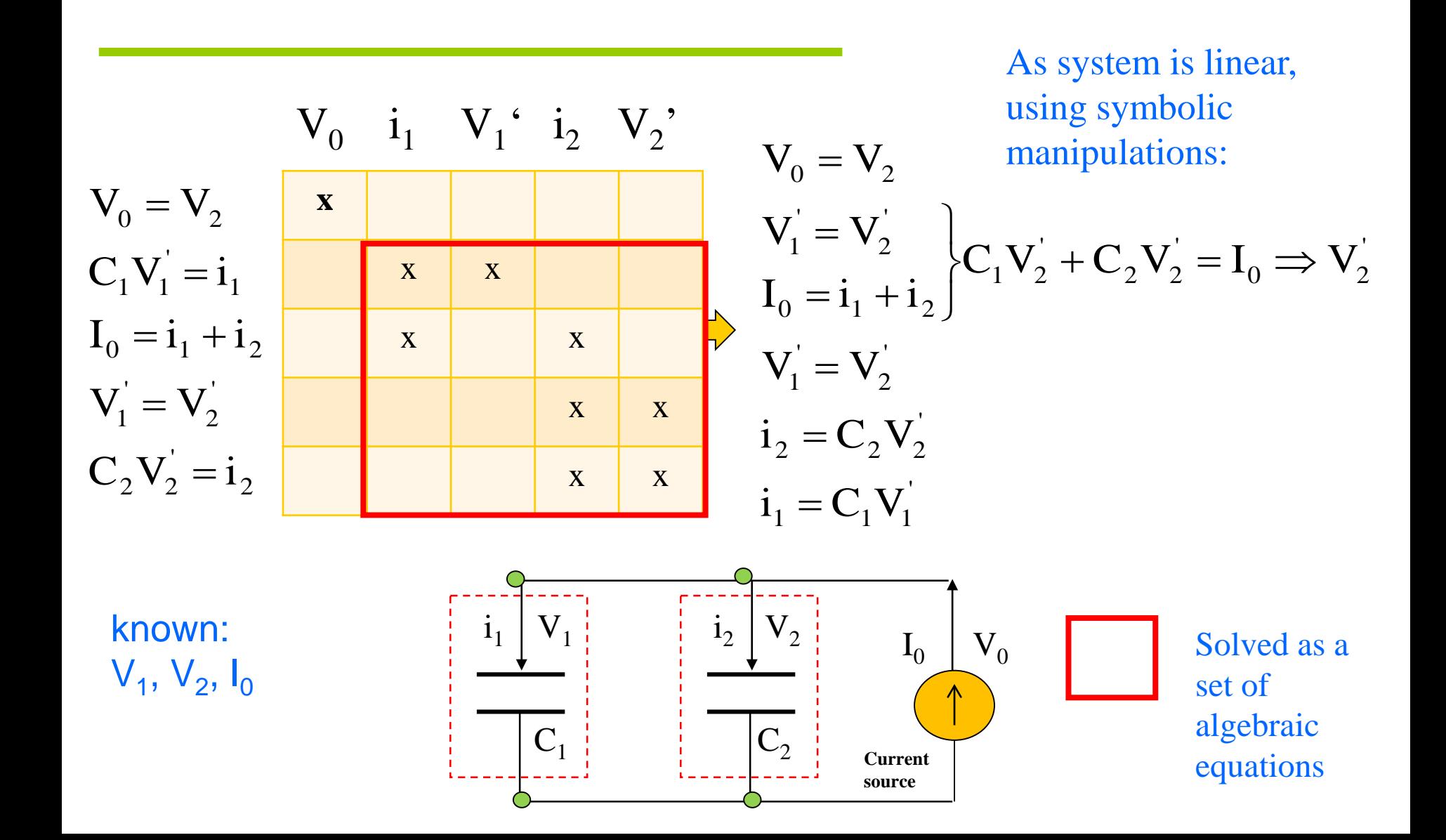

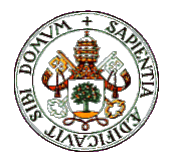

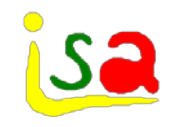

## Loop Tearing

- $\checkmark$  Direct solution of an algebraic loop using Newton-Raphson method leads to an algorithm with a size of the Jacobian as large as the number of variables involved in the loop.
- $\checkmark$  The use of Equation Tearing techniques allows sustantial reductions of the size of the Jacobian

Some (tearing) variables are selected, so that, if given an initial value, it is possible to compute explicitly the remaining variables of the loop. As the initial value may be wrong, there will be as many equations of the loop as tearing variables that will not compute equal to zero (residual equations). The Newton-Raphson algorithm will iterate modifying the tearing variables until the residual equations are satisfied, but with a reduced Jacobian size.  $F_1(x_1, x_2) = 0$  $F_2(x_1, x_2, x_3) = 0$  $F_3(x_1, x_2, x_3) = 0$ 

 $x<sub>2</sub>$  selected as tearing variable

$$
x_1 = f_1(x_2)
$$
  
\n $x_3 = f_2(x_1, x_2)$   
\n $F_3(x_1, x_2, x_3) =$ residual

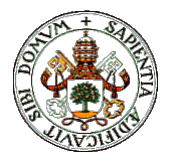

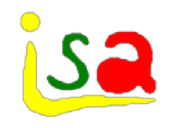

#### Loop Tearing

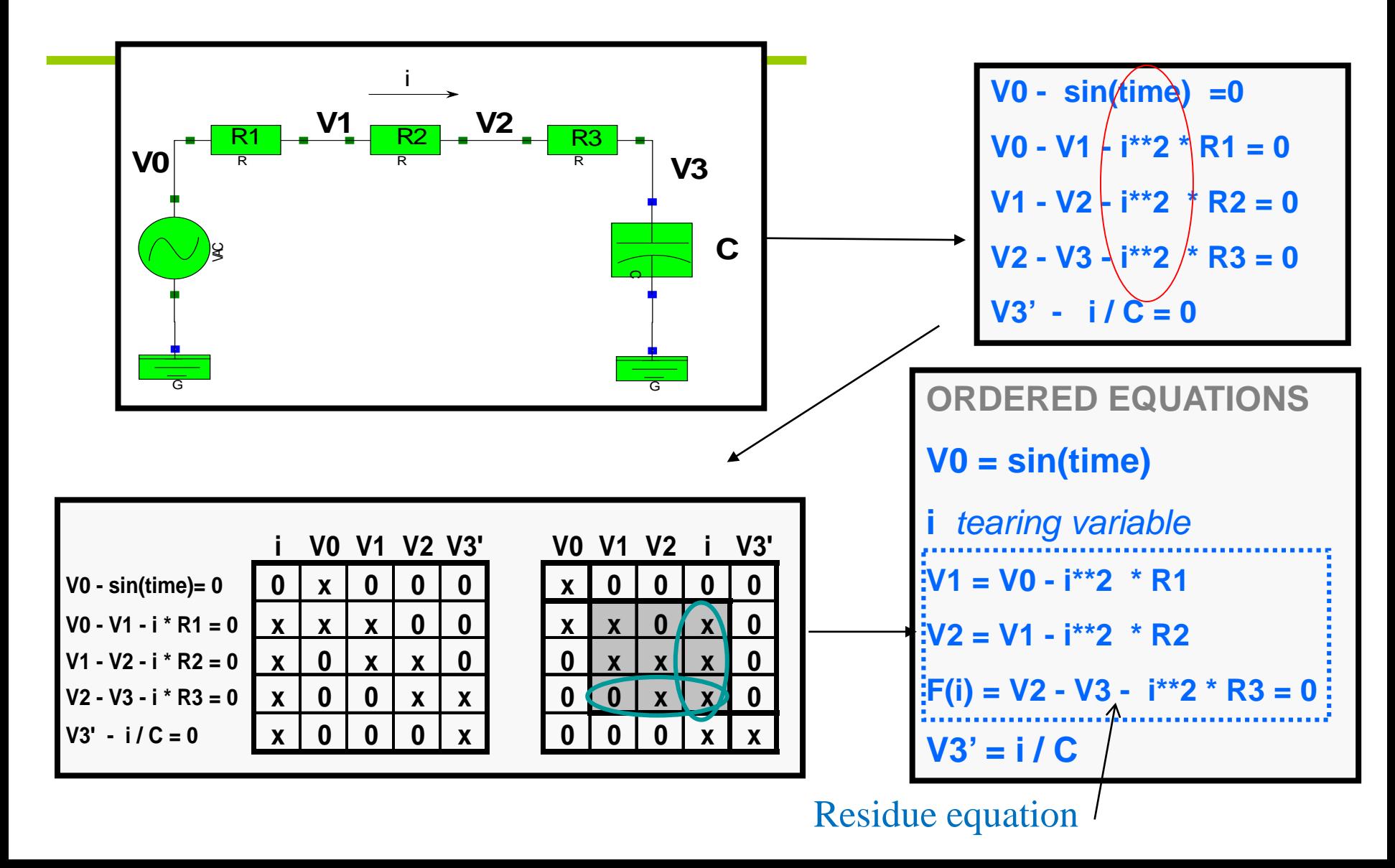

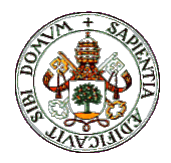

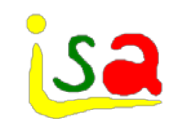

## Loop Tearing

- Loop Tearing methods have some weakness:
- $\checkmark$  Tearing algorithms are based on heuristic rules
- $\checkmark$  There is no algorithm that provides the best choice among the different possible sets of tearing variables.
- $\checkmark$  As a consecuence, the user can select a better set of tearing variables if it is not satisfied with the selection made by the simulation environment

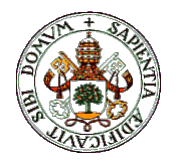

## DAEs and algebraic loops

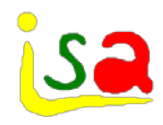

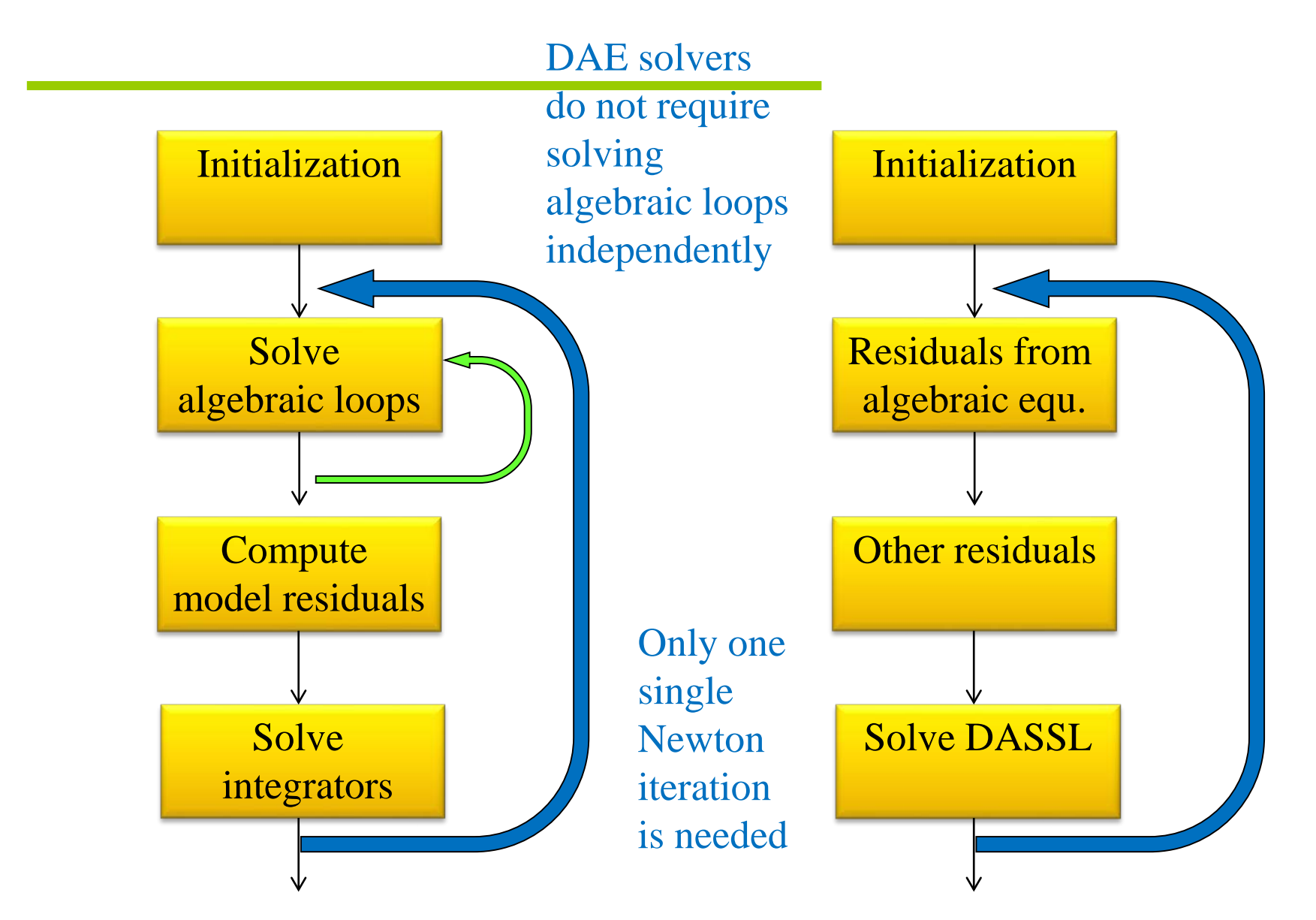

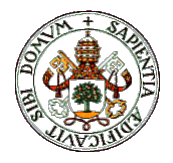

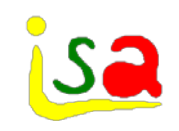

#### Overall steps

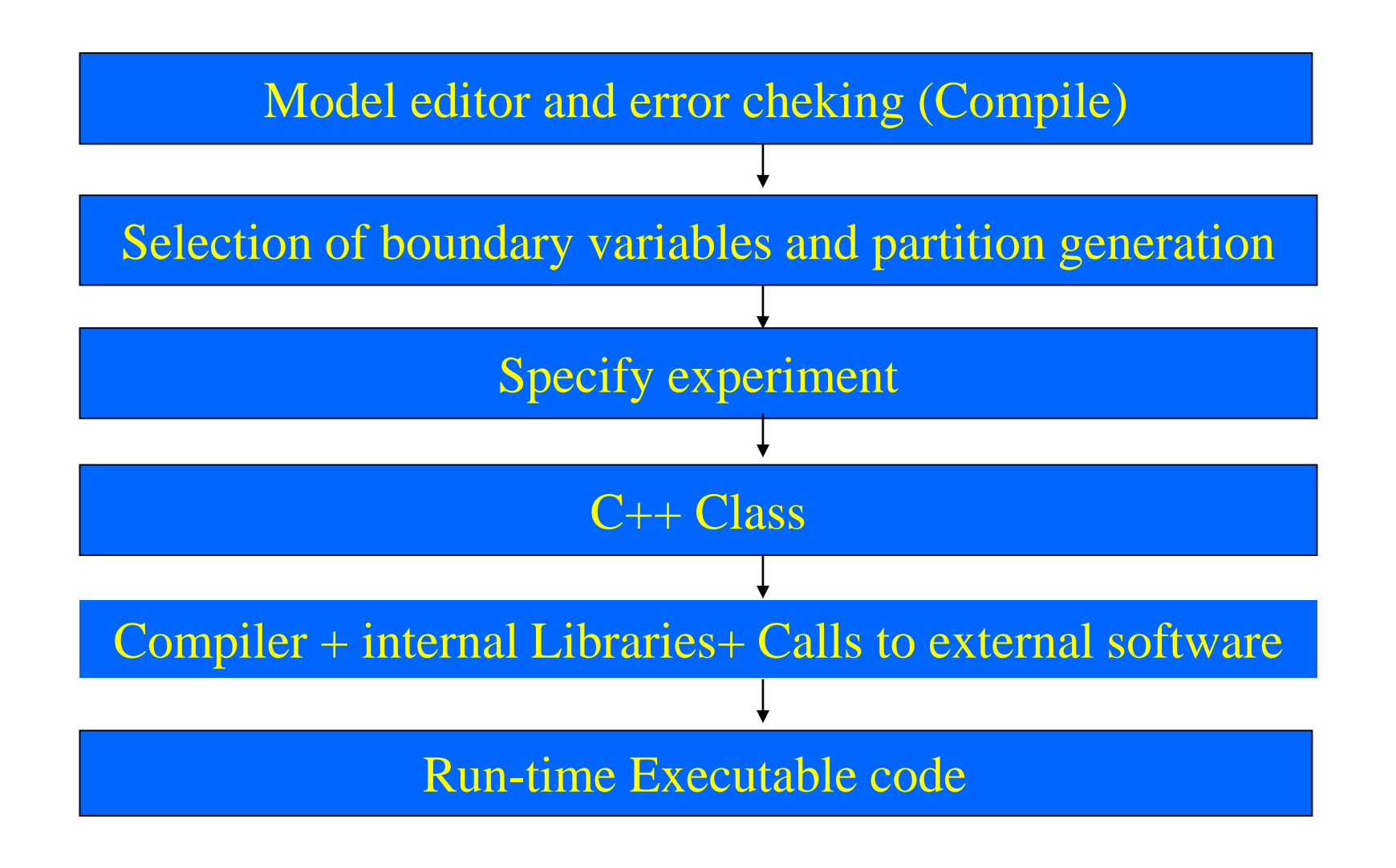